### **PONTIFÍCIA UNIVERSIDADE CATÓLICA DE CAMPINAS**

## **CENTRO DE CIÊNCIAS EXATAS, AMBIENTAIS E DE TECNOLOGIAS PROGRAMA DE PÓS-GRADUAÇÃO STRICTO-SENSU**

**MÁRCIA MARIA SAVOINE** 

# **ANÁLISE DA EFICIÊNCIA ESPECTRAL CONSIDERANDO A DUPLEXAÇÃO E O PERFIL DE TRÁFEGO PARA BANDAS LICENCIADAS**

**CAMPINAS** 

**2009** 

### **PONTIFÍCIA UNIVERSIDADE CATÓLICA DE CAMPINAS**

### **GRÃO-CHANCELER**

Dom Bruno Gamberini

### **MAGNÍFICO REITOR**

Prof. Pe. Wilson Denadai

### **VICE-REITOR**

Prof<sup>a</sup>. Dra. Ângela de Mendonça Engelbrecht

### **PRÓ-REITORIA DE PESQUISA E PÓS-GRADUAÇÃO**

Prof<sup>a</sup>. Dra. Vera Engler Cury

### **DIRETOR DO CENTRO DE CIÊNCIAS EXATAS, AMBIENTAIS E DE TECNOLOGIAS**

Prof. Dr. Orandi Mina Falsarella

### **COORDENADORES DO PROGRAMA DE**

**PÓS-GRADUAÇÃO EM ENGENHARIA ELÉTRICA** 

**CURSO DE MESTRADO PROFISSIONAL EM TELECOMUNICAÇÕES** 

**ÁREA DE CONCENTRAÇÃO: GESTÃO DE REDES DE TELECOMUNICAÇÕES** 

Prof. Dr. Marcelo Luís Francisco Abbade

**MÁRCIA MARIA SAVOINE** 

# **ANÁLISE DA EFICIÊNCIA ESPECTRAL CONSIDERANDO A DUPLEXAÇÃO E O PERFIL DE TRÁFEGO PARA BANDAS LICENCIADAS**

Dissertação apresentada como exigência para obtenção do Título de Mestre em Engenharia Elétrica, ao Programa de Pós-Graduação na área de concentração Gestão de Redes e Serviços, Pontifícia Universidade Católica de Campinas.

Orientador: Profª. Drª. Norma Reggiani

**PUC-CAMPINAS** 

**2009** 

Ficha Catalográfica Elaborada pelo Sistema de Bibliotecas e Informação – SBI – PUC-Campinas

t621.382 Savoine, Márcia Maria. S268a Análise da eficiência espectral considerando a duplexação e o perfil de tráfego para bandas licenciadas / Márcia Maria Savoine. - Campinas: PUC-Campinas, 2009. 83p. Orientadora: Norma Reggiani Dissertação (mestrado) – Pontifícia Universidade Católica de Campinas, Centro de Ciências Exatas, Ambientais e de Tecnologias, Pós-Graduação em Engenharia Elétrica. Inclui anexos e bibliografia. 1. Eficiência Espectral. 2. Duplexação. 3. Redes Wireless. 4. Padrão 802.16 5. Canais de comunicação I. Reggiani, Norma. II. Pontifícia Universidade Católica de Campinas. Centro de Ciências Exatas, Ambientais e de Tecnologias. Pós-Graduação em Engenharia Elétrica. III. Título. 22.ed.CDD - t621.382

### **Pontifícia Universidade Católica de Campinas Centro de Ciências Exatas, Ambientais e de Tecnologias Programa de Pós-Graduação Stricto-Sensu**

### **BANCA EXAMINADORA**

Presidente e Orientador: Profª. Drª. Norma Reggiani

1° Examinador: Prof. Dr. David Bianchini

2° Examinador: Prof. Dr. Edson Luis Ursini

Campinas, 06 de Fevereiro de 2009.

### MÁRCIA MARIA SAVOINE

### " ANÁLISE DA EFICIÊNCIA ESPECTRAL **CONSIDERANDO A DUPLEXAÇÃO E O PERFIL DE TRÁFEGO PARA BANDAS LICENCIADAS "**

Dissertação apresentada ao Curso de Mestrado Profissional em Gestão de Redes de Telecomunicações do Centro de Ciências Exatas, Ambientais e de Tecnologias da Pontifícia Universidade Católica de Campinas como requisito parcial para obtenção do título de Mestre em Gestão de Redes de Telecomunicações.

Área de Concentração: Gestão de Redes e Serviço.

Orientadora: Prof<sup>a</sup>. Dr<sup>a</sup>. Norma Reggiani

Dissertação defendida e aprovada em 06 de fevereiro de 2009 pela Comissão Examinadora constituída dos seguintes professores:

iam

Prof<sup>a</sup>CDr<sup>a</sup>. Norma Reggiani Orientador da Dissertação e Presidente da Comissão Examinadora Pontifícia Universidade Católica de Campinas

Prof. Dr. Dayid Bianchini Pontifícia Universidade Católica de Campinas

Wirns aver Luig

Prof. Dr. Edson Luiz Ursini Universidade Estádual de Campinas

Dedico este trabalho a meus pais, Alceu e Nair, e a meu irmão Alan, que muito contribuiu para a realização deste sonho.

Pois, um sonho sonhado sozinho é apenas um sonho; um sonho sonhado em conjunto torna-se realidade.

### **AGRADECIMENTOS**

Considerando este trabalho como resultado de uma longa caminhada, agradeço pode não ser uma tarefa fácil, mas meritória. Para não correr o risco de ser injusta, agradeço de antemão a todos que de alguma forma passaram pela minha vida e contribuíram para a construção de quem sou hoje.

E agradeço, particularmente, a algumas pessoas pela contribuição direta na construção deste trabalho:

Aos meus pais Alceu e Nair que muito colaboraram para a concretização deste tão sonhado sonho Me ensinaram o valor da disciplina, da persistência e da responsabilidade indispensáveis para a construção e conquista do meu projeto de vida. Ao meu irmão Alan que com muita paciência e calma sempre me ouviu nas horas difíceis e complicadas, me incentivando e dando a força necessária para prosseguir na caminhada. E também, ao meu irmão Alcir e minha cunhada Joelma pelo apoio, e minhas queridas sobrinhas Mariani e Isabelli pela compreensão nas intensas ausências.

Ao professor Dr. Omar Carvalho Branquinho pela definição do tema e discussões técnicas que subsidiou a realização deste trabalho.

À professora Dra. Norma Reggiani pela sua orientação nesta dissertação. Sua paciência, dedicação, serenidade e bom senso foi salutar na realização do trabalho apresentado; e nas recorrentes "discussões" que travávamos pessoalmente ou virtualmente. Grazie mille per l'aiuto!

Ao prof. Dr. David Bianchini com suas valiosas contribuições e revisões deste trabalho.

Aos meus colegas de mestrado que contribuíram com sua presença e conhecimento. A convivência com vocês foi extremamente produtiva.

Aos meus colegas professores e não professores do ITPAC que sempre estiveram presentes me apoiando e incentivando na grande trajetória.

Aos meus alunos do curso de Sistema de Informação que permitiram a multiplicação do conhecimento que adquiri ao longo do caminho.

Aos meus irmãos e irmãs em Deus, que em todos os momentos estiveram presentes e atuantes nesta jornada: D. Luciene, D. Maria Francisca, D. Edileusa, D. Neuza, D. Sueli, Márcia Brito, Laudice, Danilo, Edivan e Edileuza.

Aos meus demais amigos pelo apoio, força e compreensão nas infinitas ausências. Um agradecimento especial ao querido amigo Ítalo Thiago pelas constantes ajudas virtual e pessoalmente; e a Regina Maia que com muito carinho revisou este trabalho.

Finalmente, e o mais importante de todos, um agradecimento especial a Deus, Nosso Pai Criador e Redentor, por iluminar meus caminhos, me dando forças para seguir sempre em frente e; por me permitir crescer na graça e no conhecimento.

"Combati o bom combate, completei o percurso e guardei a fé." II Tim  $4,7$ 

### **RESUMO**

Savoine, Márcia Maria. Análise da Eficiência Espectral considerando a Duplexação e o Perfil de Tráfego em Bandas Licenciadas. 2009. 83f. Dissertação (Mestrado em Gestão de Redes de Telecomunicações) - Pontifícia Universidade Católica de Campinas, Centro de Ciências Exatas, Ambientais e de Tecnologias, Pós-Graduação em Engenharia Elétrica, Campinas, 2009.

Este trabalho apresenta a comparação efetuada por meio de simulações de eventos discretos, realizadas com o software ARENA, das técnicas de Duplexação por Divisão no Tempo (TDD) e Duplexação por Divisão da Freqüência (FDD), técnicas presentes no padrão IEEE 802.16 e utilizadas pelo WiMAX nos canais bidirecionais de uplink e downlink. O modelo de simulação considerou na fila de chegada dos serviços o conceito FIFO (First-In, First-Out) e as simulações foram realizadas considerando cinco aplicações (Streaming, Download, Web, E-mail e Small-Transaction) para downlink e uplink. O número de canais na Base Station variou de 4 a 60, com um throughput de 600 kbps. O parâmetro de eficiência considerado foi o número mínimo de canais necessário em cada um dos canais padrões. As simulações foram realizadas em três cenários, sendo que, no primeiro cenário se considerou o mesmo perfil de tráfego para downlink e uplink, no segundo cenário com tráfego de *downlink* 2, 5, 10 e 15 vezes maior que o de *uplink*. E, no terceiro cenário com proporções variadas de tráfegos variando de 2 a 5 vezes mais, 5 a 10 vezes mais e de 10 a 15 vezes mais. Realizadas as simulações foram feitas as análises dos desempenhos, tomando como parâmetro de eficiência a taxa de chegada e o tempo de espera do usuário perante aplicações típicas utilizadas na tecnologia de banda licenciada WiMAX, que segue este padrão. A análise efetuada permitiu identificar, dada estas condições de tráfego, qual das técnicas seria a mais indicada. Constatou-se ainda que em tráfego de dados assimétricos a técnica TDD se apresentou mais eficiente e, observou-se existir ociosidade de espectro na técnica FDD.

**Termos de indexação:** Duplexação por Divisão de Tempo, Duplexação por Divisão de Freqüência, Wordwide Interoperability for Microwave Access.

### **ABSTRACT**

Savoine, Márcia Maria. Analysis of the Espectral Efficiency considering Duplexing and the Profile of Traffic in Licensed Bands. 2009. 83f. Dissertation (Mestrado em Gestão de Redes e Telecomunicações) – Pontifícia Universidade Católica de Campinas, Centro de Ciências Exatas, Ambientais e de Tecnologias, Pós-Graduação em Engenharia Elétrica, Campinas, 2009.

This work presents the comparison made through simulations of discreet events, accomplished with the software ARENA, the techniques of Time Division Duplex (TDD) and Frequency Division Duplex (FDD). Techniques present in the pattern IEEE 802.16 and used by WiMAX in the bi-directional channels of uplink and downlink. The simulation model considered in the line of arrival of the services the concept FIFO (First-In, First-Out) and the simulations were accomplished considering five applications (Streaming, Download, Web, E-mail and Small-Transaction) for downlink and uplink. The number of channels in the Base Station varied from 4 to 60, with a throughput of 600 kbps. The regarded efficiency parameter was the minimum number of channels necessary in each one of the standard channels. The simulations were accomplished in three sceneries., In the first scenery it was considered the same profile of traffic for downlink and uplink, in the second scenery a traffic of downlink 2, 5, 10 and 15 times larger than the one of uplink. And, in the third scenery it was considered different proportions of traffics varying from 2 to 5 times more, 5 to 10 times more and from 10 to 15 times more. The analyses were done considering as efficiency parameter the converge of the waiting time of the users. ,It was verified that in asymmetric data traffic, the TDD technique was more efficient and there were spectrum idleness in the FDD technique.

**Indexing terms:** Time Division Duplex, Frequency Division Duplex, Wordwide Interoperability for Microwave Access.

.

### **LISTA DE FIGURAS**

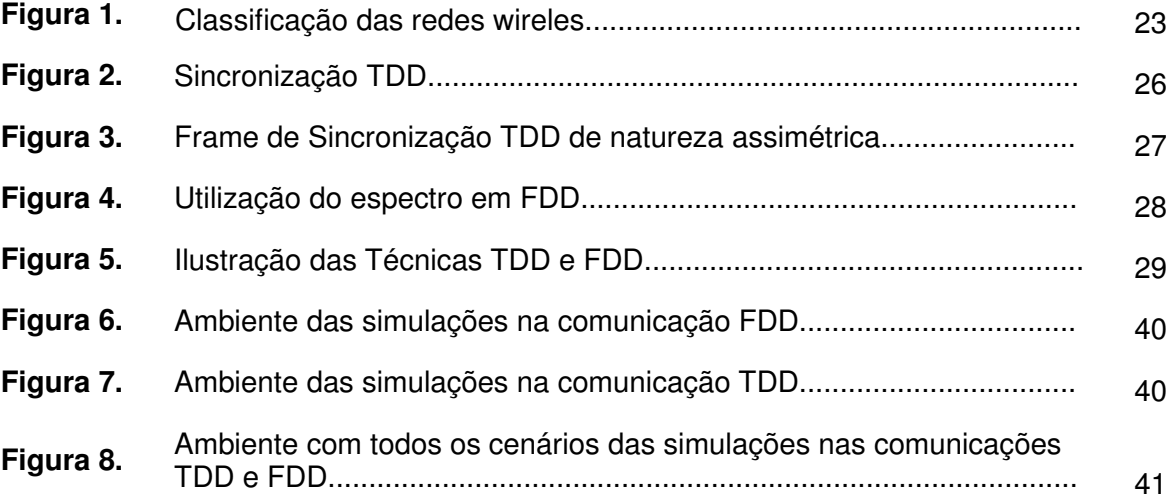

## **LISTA DE GRÁFICOS**

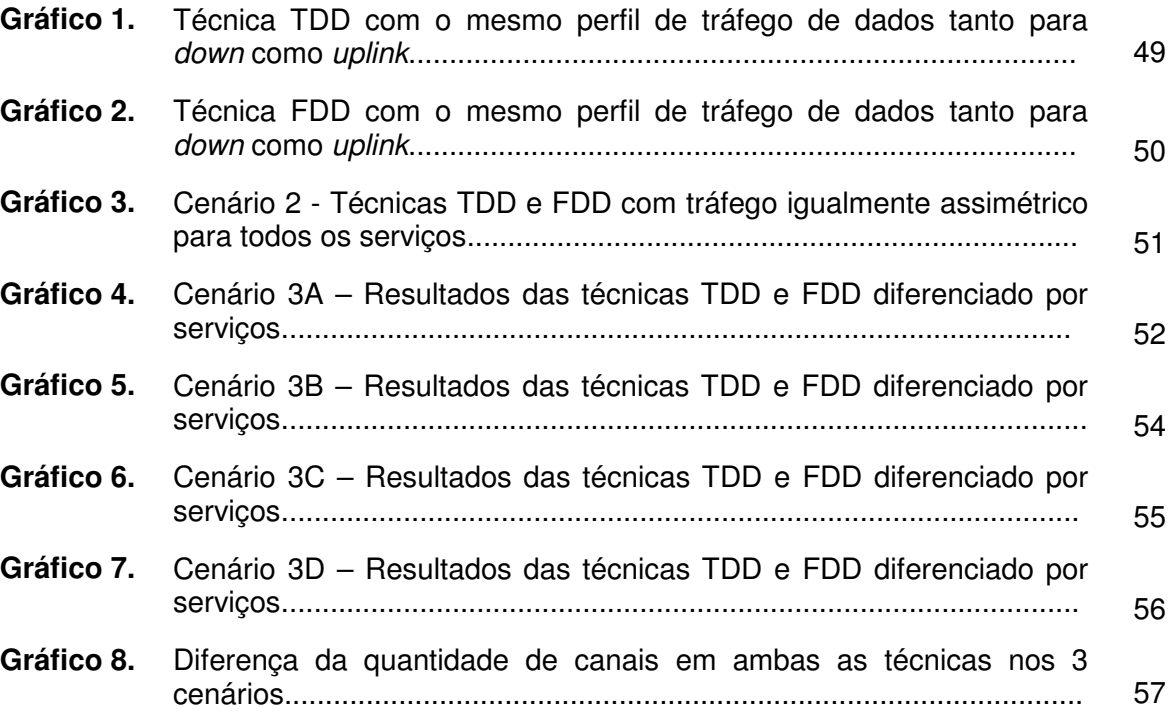

### **LISTA DE TABELAS**

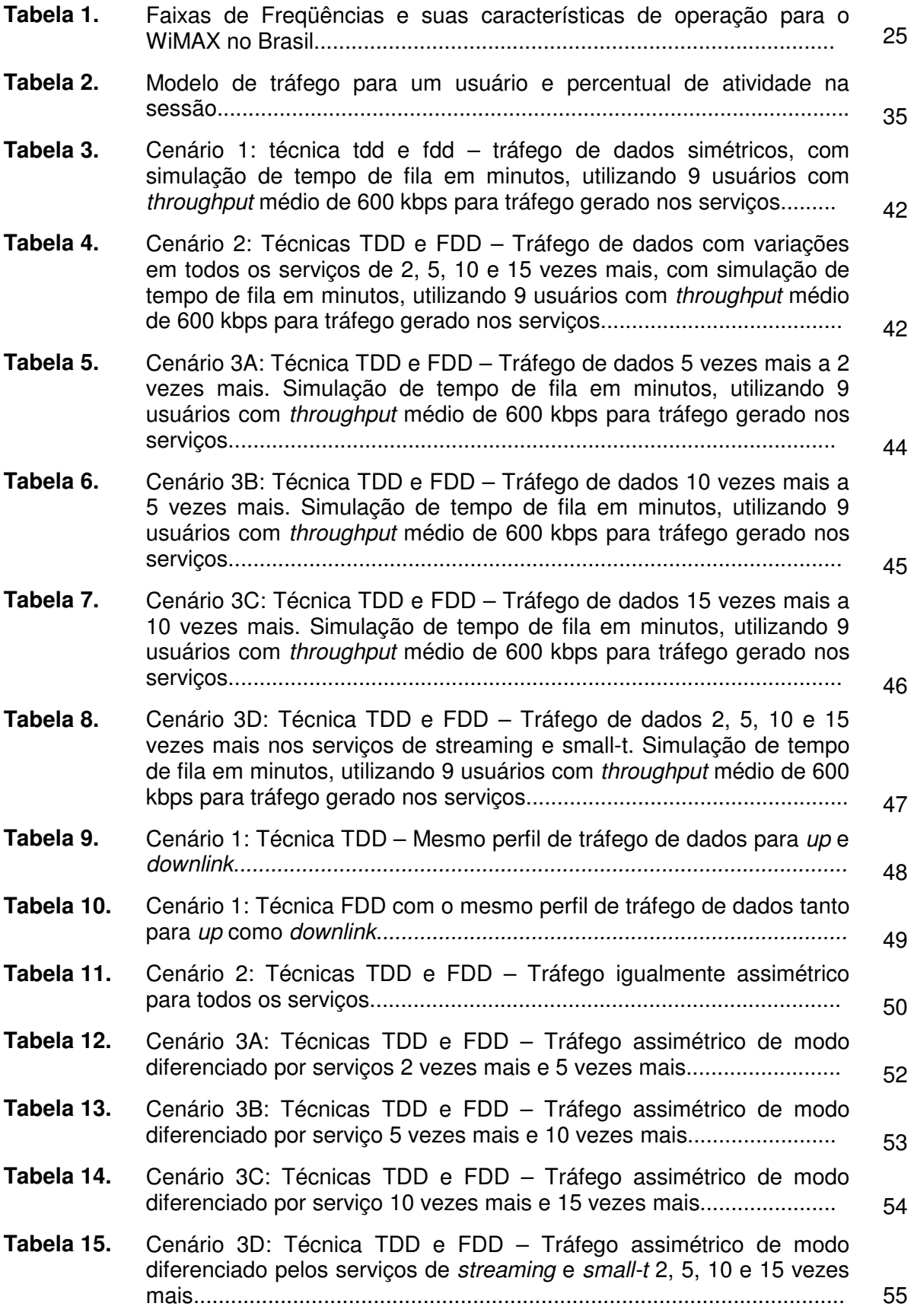

**Tabela 16.** Todos os cenários em ambas as técnicas TDD e FDD.......................... 56

### **LISTA DE ABREVIATURAS E SIGLAS**

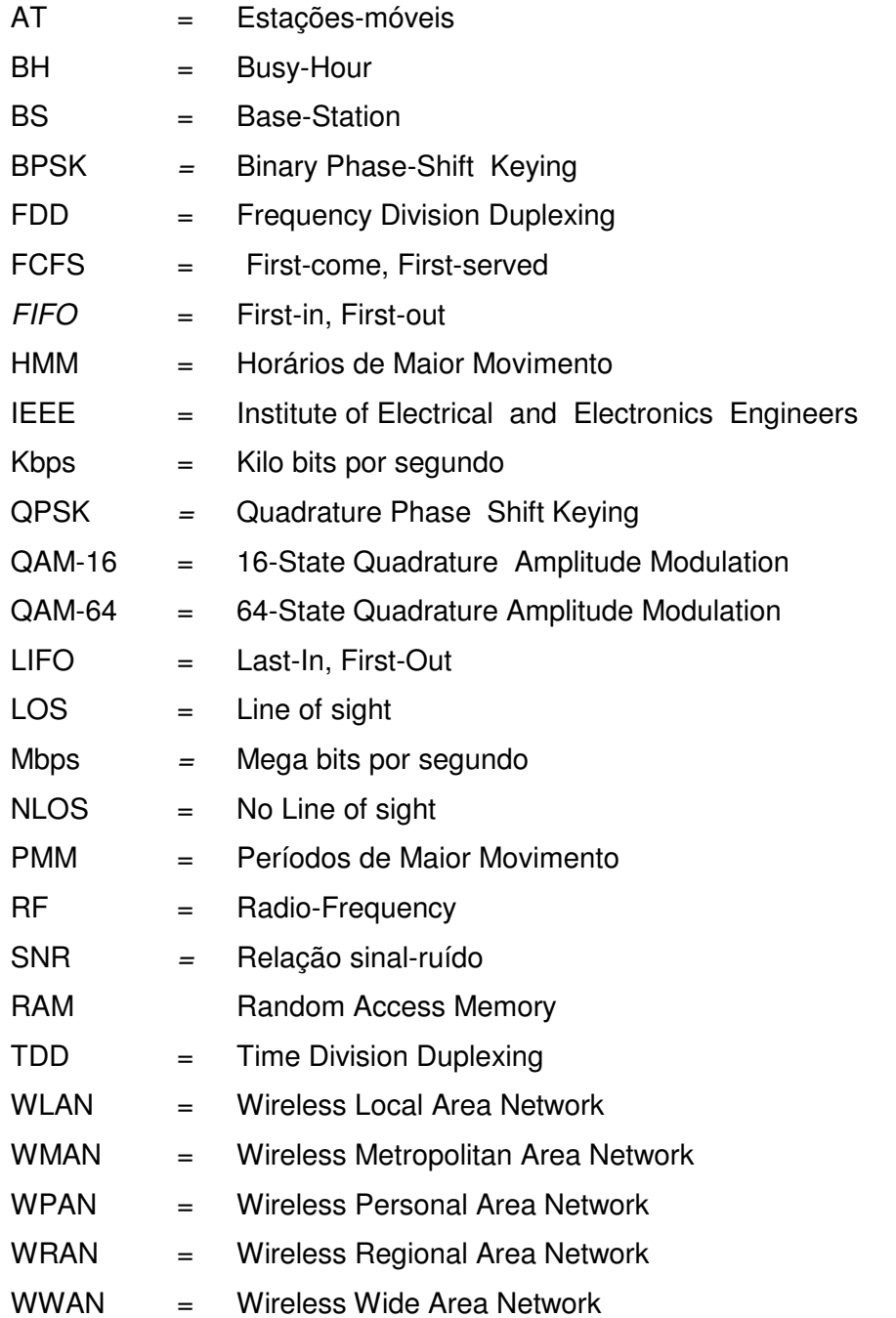

## **SUMÁRIO**

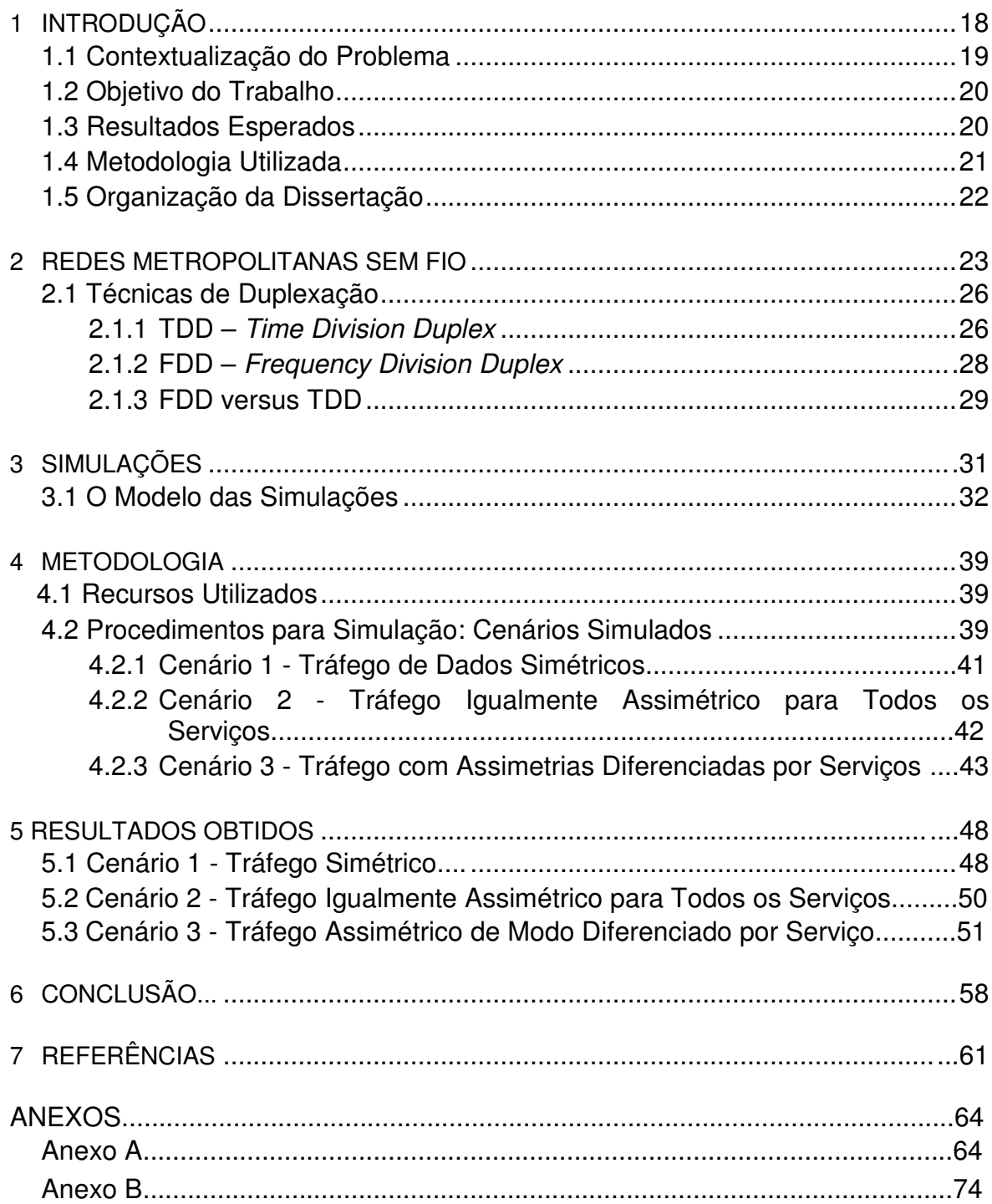

### **1 INTRODUÇÃO**

Ao final desta primeira década do segundo milênio a demanda crescente para acesso onipresente de Internet é uma exigência constante para serviços ao usuário final; seja ele, doméstico, acadêmico, empresarial ou rural. A demanda de acesso para usuários residenciais envolve diversos aspectos da vida social, política e econômica, tais como entretenimento, educação, controle financeiro etc. Da mesma forma, empresas necessitam de acesso rápido para transações comerciais em bancos ou empresas financeiras, e-mails como resposta de contratos e orçamentos, ou até mesmo para reuniões de vídeoconferência entre clientes, fornecedores, acionistas, funcionários e presidência. Na área rural, o acesso pode facilitar o conhecimento de informações estratégicas sobre agronegócios, envolvendo plantio, controle de doenças, pragas ambientais, controle de fluxo médico-veterinário, cotações em tempo real, entre outros. Em todos os ramos do conhecimento, esta demanda crescente de informação rápida e com qualidade impulsiona o acesso à Internet em qualquer hora e lugar, indicando as redes wireless de longa distância como uma solução viável e eficiente.

Porém, prover banda-larga sem fio para dados, voz e vídeo não é ainda algo comum e freqüente nas cidades brasileiras. Dentro deste quadro, uma das motivações do padrão IEEE 802.16, definido para redes wireless, é oferecer acesso à Internet sem fio, a longas distâncias, e com eficiência (SAVOINE, 2008a)

A tecnologia WiMAX acrônimo de Worldwide Interoperability for Microwave Access trata da interoperabilidade entre produtos baseados no padrão IEEE 802.16. O Institute of Electrical and Electronics Engineers (IEEE) é o grupo responsável pelo padrão IEEE 802.16 com o intuito de especificar formalmente redes sem-fio de banda larga, para cobrir grandes áreas metropolitanas, ou seja, redes WMAN - Wireless Metropolitan Area Network.

O padrão IEEE 802.16 possui soluções licenciadas e isentas de licenças, sendo a faixa de freqüência para as licenciadas de 2,5 GHz, 3,5 GHz e futuramente 10,5 GHz e para a não-licenciada a freqüência de 5,8 GHz.

O WiMAX licenciado possui vantagens sobre o não licenciado. Em especial, a exclusividade no espectro que possibilita uma solução mais estável e previsível para implementações metropolitanas (INTEL, 2005). Permite também uma melhor penetração NLOS<sup>1</sup> e RF<sup>2</sup>, que compensa o seu custo mais elevado.

De acordo com Intel (2005), a tecnologia WiMAX licenciada é adequada para condições em que ocorra:

- Necessidade de Servicos de mobilidade em banda-larga onipresente;
- Aplicações de grande cobertura, ponto-a-multiponto;
- ♦ Quando o licenciamento permitir o controle sobre a utilização do espectro e sobre a interferência;
- ♦ Quando o custo não for uma questão primordial para a seleção da tecnologia, porque a tecnologia foi otimizada para esta aplicação;
- ♦ Quando os serviços e o equipamento da base-station podem ser apenas locados de uma operadora, ou provedor de serviços.

### **1.1 Contextualização do Problema**

A tecnologia WiMAX utiliza técnica de duplexação nos canais de comunicação, que consiste no processo de criação de canais bidirecionais para uplink e dowlink da transmissão de dados. O padrão IEEE 802.16 apresenta dois padrões de duplexação, que pode ser tanto TDD - Duplexação por Divisão no Tempo, como FDD - Duplexação por Divisão de Freqüência. Essa característica permite a interoperabilidade do IEEE 802.16 com sistemas celulares e outros sistemas sem fio, possibilitando assim, uma flexibilidade de acesso para usuários.

l

<sup>&</sup>lt;sup>1</sup> NLOS – No Line of sight

<sup>&</sup>lt;sup>2</sup> RF – Radio Frequency

O TDD utiliza as duas direções de comunicação operando em faixa de freqüência comum, mas em instantes de tempo distintos. Por isso, requer sincronização e tempo de guarda entre slots em ambos os sentidos, para evitar interferência. Devido ao uso da mesma faixa de freqüência, permite que a comunicação mantenha a mesma qualidade nos dois sentidos. Por outro lado, no FDD, cada sentido utiliza faixas distintas de freqüência, separadas convenientemente para evitar interferências, permitindo que a informação possa trafegar nas duas direções.

A assimetria e simetria existentes nestas técnicas de comunicação são importantes para o WiMAX 2,5 GHz e 3,5 GHz, que prevêem blocos de freqüência de up e downlink para implementar FDD em canais distintos, mas permitem utilizar TDD nos blocos de subida e descida em um único canal, e o WiMAX 5,8GHz e 10,5GHz utilizam somente a técnica TDD em sua comunicação.

### **1.2 Objetivo do Trabalho**

O objetivo desta dissertação é comparar a eficiência dos canais de comunicação TDD e FDD em banda licenciada WiMAX operando em 3,5GHz simulando diversos cenários, envolvendo serviços de streaming de vídeo, download, email, web e small-transaction. Pretende-se, deste modo, avaliar qual técnica tem maior eficiência em um tráfego de dados assimétrico, como é o caso da Internet.

#### **1.3 Resultados Esperados**

Por meio de simulações mostrar qual técnica de comunicação é mais eficiente em uma banda licenciada WiMAX 3,5 GHz, dentro de um tráfego de dados assimétricos utilizando os serviços streaming de vídeo, file download, webbrowsing, email e small-transaction. Demonstrar também, a ociosidade de banda e qual o melhor desempenho considerando-se uma taxa de transmissão de 600 Kbps.

#### **1.4 Metodologia Utilizada**

l

A metodologia utilizada foi a simulação por eventos discretos de uma rede WMAN de acesso licenciado.

Segundo Miyagi (2004), a simulação por eventos discretos é própria para a análise de sistemas no qual o estado discreto das variáveis muda apenas com a ocorrência de eventos (considerados instantâneos). Os modelos de simulação são analisados por métodos numéricos ao invés de métodos analíticos. Isto é, em vez de métodos analíticos que empregam o raciocínio dedutivo/matemático para resolver um modelo, consideram-se métodos numéricos que empregam procedimentos computacionais para executar os modelos matemáticos.

Como os parâmetros utilizados para o cálculo de cada serviço são a taxa de chegada (λ*i*) e o tempo médio de serviço (τ*<sup>i</sup>* ), optou-se pela utilização do software Arena que atende plenamente estes requisitos, devido à necessidade de gerar o tempo-das-filas nos canais de comunicação assim como conseguir trabalhar com distribuição de freqüências para as taxas de chegada e de realização dos serviços. Além de utilizar uma interface gráfica (GUI – Graphical User Interface) na construção e visualização do modelo.

Para a disciplina das filas de espera dos serviços se utiliza o conceito  $FIFO<sup>3</sup>$ . O parâmetro de eficiência utilizado foi o número mínimo de canais em todos os serviços e foram considerados 3 cenários para as simulações, sendo um deles com o mesmo perfil de tráfego para downlink e uplink e os outros dois com perfis de tráfego de downlink diferentes do uplink. Pode-se afirmar então que os diferentes cenários utilizam os serviços em diferentes proporções.

<sup>&</sup>lt;sup>3</sup> Acrônimo para First in, First out; ou seja, o primeiro a entrar, é o primeiro a sair. Refere-se a estruturas de dados do tipo fila de espera. A idéia fundamental em uma fila do tipo FIFO é de que os elementos vão sendo colocados na fila e retirados (ou processados) por ordem de chegada.

#### **1.5 Organização da Dissertação**

Além desta seção introdutória, este trabalho é composto por mais sete capítulos. No capítulo 2, fundamenta-se e caracteriza-se o padrão IEEE 802.16 como WMAN, como também as técnicas de duplexação TDD (Time Division Duplex) e FDD (Frequency Division Duplex).

No capítulo 3, descrevem-se os cenários das simulações, contemplando o modelo das simulações. Já no capítulo 4 apresenta-se os recursos utilizados de software e hardware empregados nas simulações, o perfil de tráfego de dados e todos os cenários simulados são expostos. No capítulo 5, apresentam-se os resultados obtidos tanto na técnica TDD como na FDD, e também o desempenho da melhor técnica.

No capítulo 6, tem-se a conclusão e as perspectivas de trabalhos futuros. Por fim, são apresentadas as referências e os anexos deste estudo.

### **2 REDES METROPOLITANAS SEM FIO**

Uma WMAN ou Rede Metropolitana sem Fio permite o acesso à rede através de antenas externas nas estações rádio-base a longas distâncias geográficas, sem necessidade de grandes investimentos em equipamentos.

O IEEE definiu os padrões complementares das redes sem fio, onde inclui uma hierarquia de padrões. Essa padronização inclui o 802.15 para as redes pessoais (Wireless Personal Area Network – PAN), IEEE 802.11 para as redes locais (Wireless Local Area Network – LAN), 802.16 para as redes metropolitanas (Wireless Metropolitan Area Network), o IEEE 802.20 para as redes geograficamente distribuídas (Wireless Wide Area Network – WAN), e o padrão 802.22 para redes regionais (Wireless Regional Area Network), áreas geograficamente dispersas ou escassamente povoadas. Cada padrão representa a tecnologia otimizada para mercados e modelos de uso distintos, sendo projetado para complementar os demais (Figura 1).

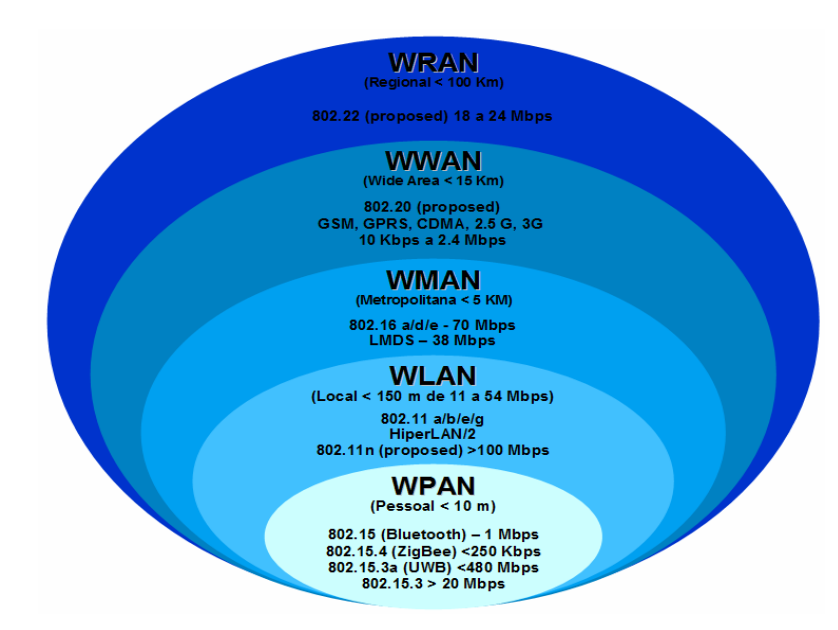

Figura 1. Classificação das redes wireless. (Cordeiro, 2006).

A Figura 1 mostra as classificações das redes sem fio, os padrões, o alcance, e suas respectivas taxas de transmissão. O padrão IEEE 802.16 ou WiMAX possui taxa de transmissão de até 70 Mbps, permite acesso à rede com significativa redução de custos e com um tempo menor, pois esta tecnologia tem acesso robusto, atingindo assim maiores áreas de cobertura. Assim, o investimento com a infra-estrutura é menor, necessitando de menor quantidade de equipamentos. Esses fatores permite a este padrão oferecer a conveniência da mobilidade e da banda larga para um grande número de usuários, sendo apontado como uma tecnologia extremamente atraente para a cobertura de áreas rurais e pontos de difícil acesso, que correspondem à grande maioria das localidades não servidas por redes cabeadas (LIMA, 2004).

Entre as principais especificações técnicas do WiMAX destacam-se (SOUZA, 2006):

- ♦ Faixa de Freqüência: foco na faixa licenciada e não-licenciada de 2GHz a 11GHz, especificada para uso em NLOS.
- ♦ Modulação Adaptativa: trata-se da seleção da modulação a ser utilizada na camada física que pode ser Binary Phase-Shift Keying (BPSK), Quadrature Phase Shift Keying (QPSK), 16-State Quadrature Amplitude Modulation (QAM-16) ou 64-State Quadrature Amplitude Modulation (QAM-64). Esta escolha é feita através do nível da relação sinal-ruído (SNR) percebido no receptor. A partir da negociação entre a estação rádio-base e a estação do assinante, a modulação a ser adotada é dinamicamente adaptada às condições do enlace de rádio.
- ♦ Duplexação: suporta os sistemas de operação Time Division Duplexing (TDD) e Frequency Division Duplexing (FDD), que permitem comunicação simultânea em canais diferentes para downlink e uplink, ao contrário do TDD que utiliza o mesmo canal.
- ♦ Taxa de Transmissão: até 75 Mbps para um receptor fixo, e até 30 Mbps para um receptor móvel, em condições ideais de propagação.
- ♦ Área de Cobertura: em torno de 50 km, dependendo dos fatores de propagação.

Um dos grandes benefícios do WiMAX é possuir a capacidade de operar com uma solução padronizada tanto em faixa licenciada quanto isenta de

licença. A Tabela 1 mostra as bandas licenciadas e não-licenciadas no Brasil, bem como suas características de operação e utilização de técnicas de duplexação.

**Tabela 1.** Faixas de freqüências e suas características de operação para o WiMAX no Brasil

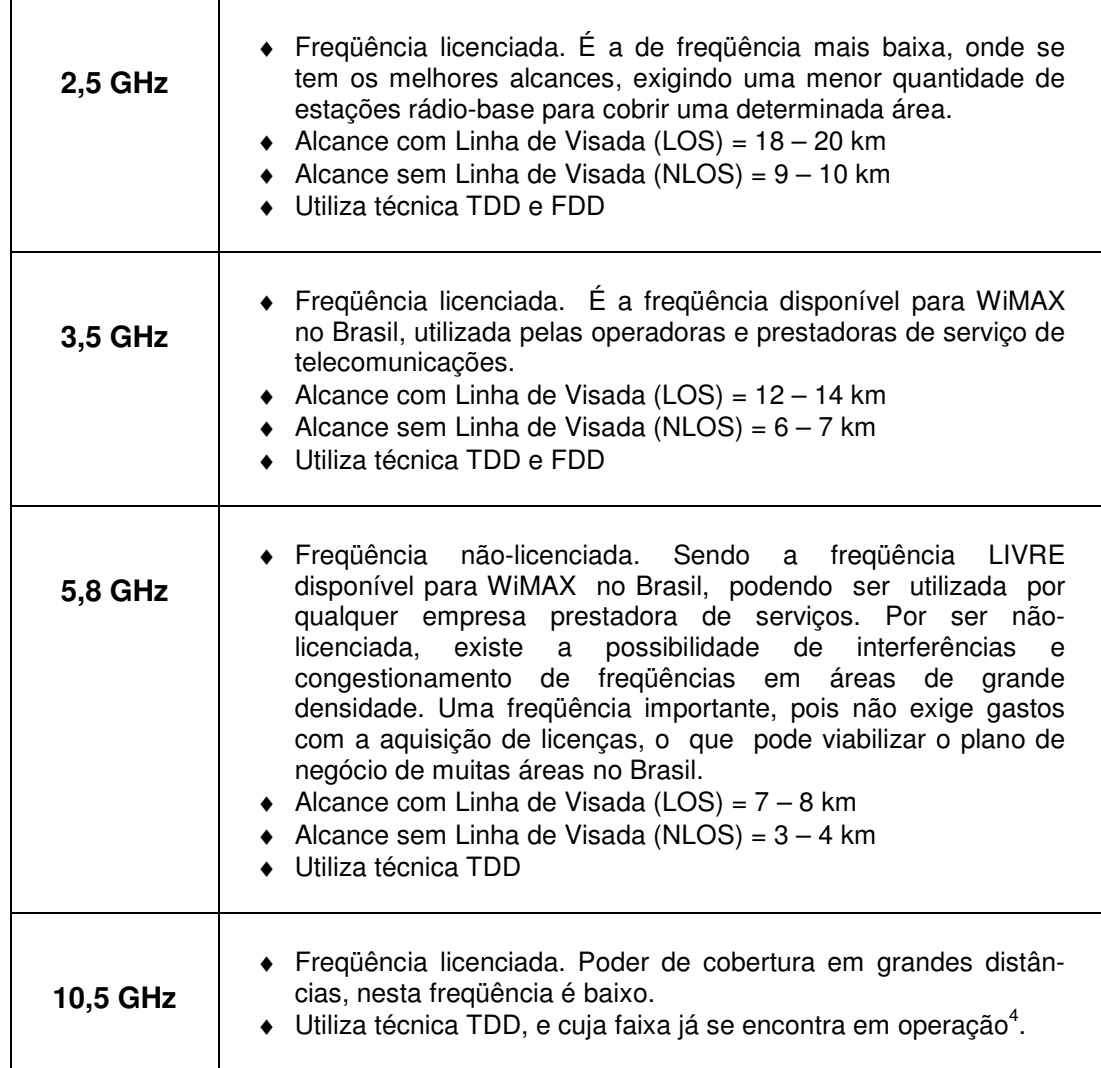

Fonte: Chaves apud Ribeiro (2007) adaptado.

l

<sup>4</sup> A partir do ano de 2008 esta faixa de freqüência licenciada encontra-se em operação em algumas regiões do Brasil.

### **2.1 Técnicas de Duplexação**

No padrão IEEE 802.16 de banda licenciada, são suportadas as técnicas de duplexação Divisão na Freqüência (FDD) e Divisão no Tempo (TDD), no mesmo meio físico de transmissão.

Duplexação é o processo de criação de canais bidirecionais para uplink e dowlink da transmissão de dados (INTEL, 2005).

### **2.1.1 TDD – Time Division Duplex**

A Duplexação por Divisão de Tempo (TDD) utiliza uma mesma faixa de freqüência para uplink e downlink, com um tempo-de-guarda entre eles, existindo uma competição de todos os transmissores pelo meio. Esta técnica está apresentada na Figura 2.

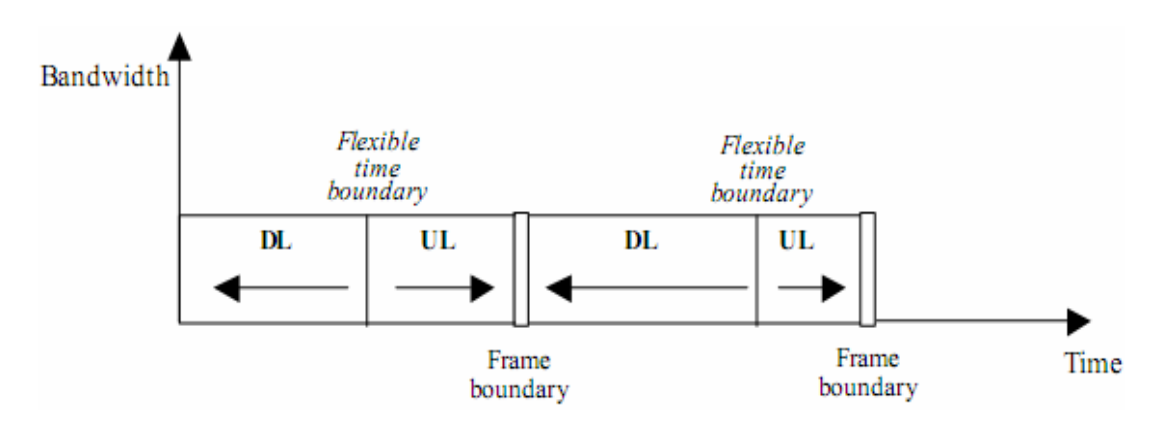

**Figura 2.** Sincronização TDD. (Grondalen, 2002).

A técnica TDD distribui parte do canal para down e uplink, e pode alocar dinamicamente a utilização do canal para down e uplink dependendo da quantidade de tráfego, provocando uma acomodação eficiente do canal para tráfego de dados por rajadas. Evidencia-se que, neste sentido é acomodado o tempo-de-transmissão dedicado ao down e uplink. Esta transferência assimétrica é adequada para tráfego de Internet, onde grandes quantidades de dados poderão ser trafegados pelo downlink.

Quando a taxa alocada entre uma parte do frame de downlink e uplink varia no tempo, a técnica de TDD é chamada dinâmica ou adaptável. A utilização de TDD adaptável em sistemas de acesso de rádio fixos envolve um uso eficiente do espectro disponível, isto devido ao tráfego ser assimétrico e imprevisível representando uma porcentagem considerável da carga de tráfego do sistema. A Figura 3 ilustra esta natureza assimétrica do TDD.

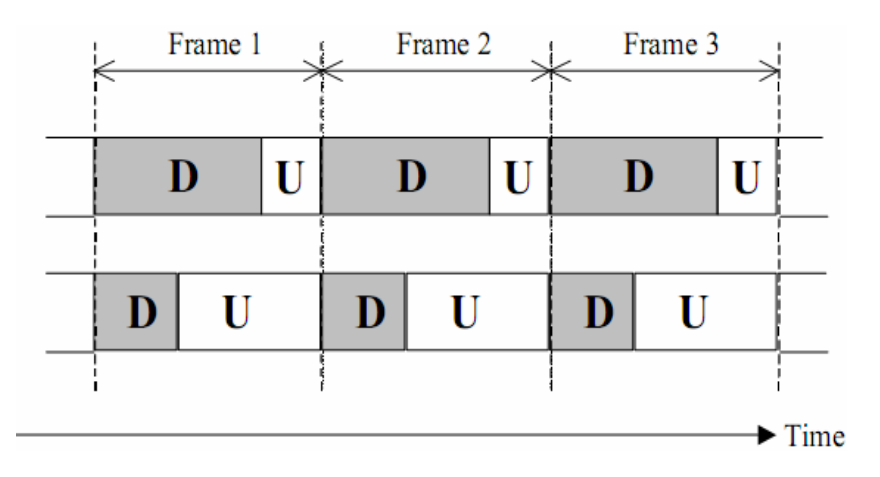

**Figura 3.** Frame de sincronização TDD de natureza assimétrica. (Grondalen, 2002).

Devido à distribuição dinâmica de up e downlink, não há muito desperdício de espectro para operações assimétricas, ou seja, em serviços de última-milha<sup>5</sup> onde o tráfego de *uplink* é tipicamente uma parte do tráfego de downlink. Algum espectro ainda é perdido nos tempos-de-guarda, mas é insignificante comparado com o comprimento total de dados em uma faixa de tempo. (PROXIM, 2006)

l

<sup>&</sup>lt;sup>5</sup> Segundo dicionário *Babylon* de Telecomunicações e Informática, Última-Milha é uma expressão que designa o trecho final de uma conexão de voz ou de dados.

#### **2.1.2 FDD – Frequency Division Duplex**

A Duplexação por Divisão de Freqüência (FDD) requer um par de canais, um para transmissão e o outro para recepção; ou seja, um para downlink e outro para uplink.

Qualquer canal duplex consiste então de dois canais simplex (um direto e outro reverso), contendo uma banda-de-guarda entre os dois canais para que não aconteça interferência. Este espectro pareado permite a transmissão e recepção bidirecionais simultâneas e simétricas (GRONDALEN, 2002). A figura abaixo ilustra um canal FDD.

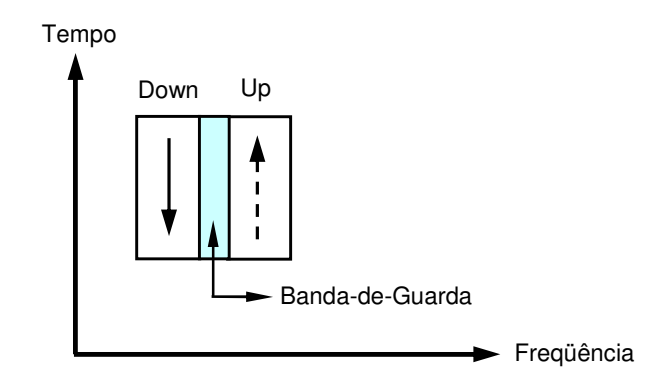

**Figura 4.** Utilização do espectro em FDD. (Proxim, 2006 - adaptado).

Os canais de comunicação FDD são sempre de tamanhos iguais, 50% para downlink e 50% para uplink. Uma banda-de-guarda de cerca de duas vezes o tamanho do canal de up e downlink é necessária para separar os canais de down e uplink. Isso equivale a uma perda adicional de 50% no espectro (PROXIM, 2006).

Em aplicações de acesso a Internet, de natureza assimétrica, isto é, quando a utilização da banda para downlink é muito maior do que a utilizada para uplink ou vice-versa, pode haver desperdício do espectro. Então, FDD é tipicamente utilizado em aplicações que requerem largura-de-banda igual em ambos os sentidos da comunicação, como as aplicações de voz ou vídeoconferência (SAVOINE, 2008b).

#### **2.1.3 FDD versus TDD**

As técnicas de comunicação FDD e TDD são os dois esquemas de duplexação prevalecentes usados em redes banda-larga sem fios. O WiMAX pode empregar qualquer um deles para separar uplink e downlink nos sinais de comunicação. FDD é usualmente utilizado para as aplicações que exigem uplink e downlink iguais na largura de banda. Já o TDD é freqüentemente empregado na comunicação de cenários assimétricos (RONG, 2007).

Como já afirmado, a técnica TDD é ideal para o transporte de tráfego assimétrico, como é típico com o acesso à Internet, e permite aos prestadores de serviços em conformidade definir a porcentagem de largura de banda atribuída a cada direção. Além disso, TDD faz uso mais eficiente de espectro, permitindo que os operadores de rede alcancem maiores lucros sobre seus investimentos em infra-estrutura.

No que diz respeito ao FDD, que é uma técnica adequada quando o tráfego é simétrico, opera com faixas de tamanhos iguais; onde o tempo-deguarda entre o tráfego em rajadas na subida up e na descida downlink não são necessários, como no TDD.

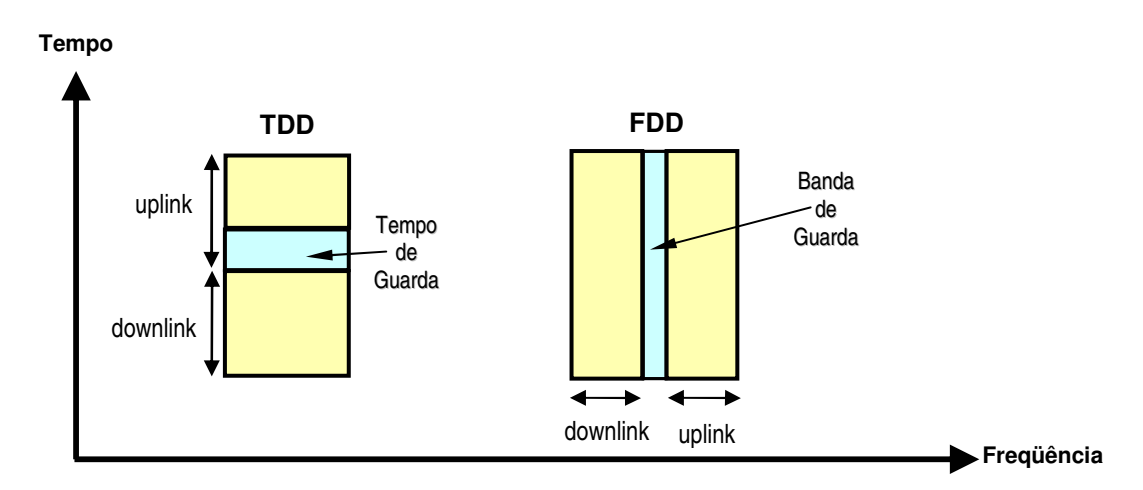

A Figura 5 mostra as duas técnicas de duplexação nos canais de comunicação.

**Figura 5.** Ilustração das técnicas TDD e FDD. Adaptado de Szládek (2005).

Resumindo, a técnica FDD pode gerenciar adequadamente um tráfego que tem exigências de largura-de-banda relativamente constantes em ambas as direções de comunicação. Por outro lado, a técnica TDD tem grande vantagem ao gerenciar a tráfego de dados assimétricos.

### **3 SIMULAÇÕES**

Simular significa reproduzir o funcionamento de um sistema, com o auxílio de um modelo, permitindo-nos testar algumas hipóteses sobre o valor de variáveis controladas. As conclusões são usadas então para melhorar o desempenho do sistema em estudo (SILVA, 1998).

A simulação pode ser realizada computacionalmente, sendo um instrumento muito útil na modelagem e estudo de vários tipos de sistemas, desde sistemas naturais até sistemas econômicos e sociais. A simulação faz com que sistemas reais possam ser estudados sem que realmente haja um, permitindo que mudanças em vários aspectos do sistema possam ser experimentadas sem correr o risco de sofrer conseqüências indesejadas (SASAKI, 2007).

Pode-se apontar inúmeras vantagens do uso de simulações, nas mais diversas áreas, entre as principais temos:

- ♦ A simulação possibilita o estudo e a experimentação de complexas interações internas de um dado sistema, seja uma empresa ou parte desta;
- ♦ Podem ser estudadas algumas variações em um ambiente e verificados seus efeitos em todo o sistema;
- ♦ Simulações de sistemas complexos podem fornecer importantes percepções no sentido de descobrir as variáveis mais importantes do sistema e a maneira de como elas se interagem.

A simulação em sistemas que utilizam elementos onde as variáveis mudam de estado instantaneamente em pontos específicos de tempo; ou seja, onde o tempo da simulação é descontínuo, é denominada **simulação de eventos discretos**. Sendo este o modelo de simulação usado neste trabalho. As características da simulação são dadas pela teoria de filas.

#### **3.1 O Modelo das Simulações**

Neste trabalho a teoria de filas é usada para descrever a execução das demandas geradas por 9 usuários que utilizam cinco aplicações (streaming de vídeo, file-download, web-browsing, e-mail e small-transaction) dos provedores de serviço da internet. Para as simulações foi considerado que uma Base-Station (BS) controlará as estações-móveis (AT) e será vista como centro de controle (MENON, 2007).

Foram feitas simulações com throughput médio de 600 kbps, tanto para a comunicação TDD como FDD, utilizando o software Arena (que será descrito no item 3.1.1), que gera o tempo das filas em minutos para os cenários propostos de TDD e FDD. O tempo das filas converge para um valor à medida que se aumenta o número de canais utilizado. A grandeza que caracteriza a eficiência dos padrões TDD e FDD é o número mínimo de canais necessário para que o tempo de espera de todos os serviços considerados tenha convergido para um valor fixo. Como canal significa alocação de banda no espectro de freqüência, quanto menor este número, mais eficiente pode-se considerar a técnica de duplexação.

Cada tipo (*i***)** de serviço será caracterizado pelos parâmetros:

- $\bullet$  A taxa média de chegadas  $(\lambda_i)$ ;
- ♦ Intervalos entre chegadas descrito pela Distribuição Exponencial Negativa**→** f(*t*) =  $\lambda$  e<sup>-λt</sup> ;
- $\bullet$  O tempo médio de serviço ( $\tau$ <sup>i</sup>);
- ♦ Número de canais;

l

 $\bullet$  Disciplina na fila: A disciplina da fila<sup>6</sup> usado no modelo de simulação por eventos discretos deste trabalho utiliza o conceito FIFO (First-In,

<sup>&</sup>lt;sup>6</sup> As disciplinas de filas referem-se às regras que o servidor empregará para decidir qual será o próximo cliente da fila a ser atendido. As disciplinas mais comuns são: FIFO, também chamada FCFS (First-come-First-served) e LIFO: Last-In, First-Out; comportamento de pilha.

First-Out), ou seja, o atendimento é feito por ordem de chegada, onde o primeiro a chegar é o primeiro a ser atendido.

<sup>O</sup>**Tempo Médio de Serviço** τ*<sup>i</sup>* é calculado pela expressão:

$$
\boldsymbol{\tau_i} = \left[ \left( \frac{(Tamanho\_do\_Pacote)}{Throughput} \right) / 60s \right]
$$

Onde:

l

- ♦ **Tamanho\_Pacote (i)** = Tamanho do Pacote por aplicação (*i*);
- ♦ **Throughput** = Velocidade de transmissão (neste caso 600 Kbps);
- ♦ **/60s** = Divide-se por 60s, para se obter os valores em minutos.

Através de um *software* de monitoramento<sup>7</sup> ou observações estatísticas, pode-se constatar que o tráfego gerado através do canal de comunicação pelos usuários é mais intenso em determinados horários e menos intenso em outros (MENON, 2007).

Estes períodos de maior movimento (PMM) dos usuários, também conhecidos como **horários de maior movimento** (HMM) ou **busy hour** (BH) são considerados como base para o cálculo da taxa de chegada no simulador de eventos discretos. Sendo:

$$
\lambda_i = \begin{pmatrix} N^{\circ} - de - Arquivos(i) \\ Horas(i)^* 60 \text{min} \end{pmatrix}
$$

 $7$  O Software de monitoramento citado foi NetPerSec, que é uma ferramenta que permite a visualização do Throughput do tráfego de subida e descida. Este software não cria um log da monitoração realizada, é demonstrado somente on line a performance do Througput.

Onde:

l

- ♦ λ*<sup>i</sup>*  **=** Taxa de Chegada de cada Aplicação em particular;
- ♦ **N**°**-de-Arquivos (i)** = Quantidade de Arquivos de cada aplicação que compõem a BH;
- ♦ **Horas (i)** = Quantidade de tempo que compõem a BH;
- ♦ **\*60min** = Multiplica-se por 60min, para se obter os valores em minutos.

Como descrito anteriormente, a Busy-Hour (BH) é considerada como base para cálculo da taxa de chegada no simulador em todas as aplicações. Temse então a Tabela 2 mostrando todos os serviços, com todas as variáveis envolvidas.

Onde para todos os serviços é considerado um Percentual de Atividade na Sessão $^8$  de um valor (*i*), será aberto uma Sessão de Terminal de Leitura $^9$ , com um valor ( $i$ ) e, onde a interface área colocará em estado de *dormant<sup>10</sup>* a portadora em (i) segundos.

Percebe-se que as aplicações streaming e small-t ocuparão a interface aérea 100% do tempo; isto ocorre devido ao tempo-de-leitura ser menor que o tempo de dormant.

<sup>&</sup>lt;sup>8</sup> Percentual de Atividade na Sessão correspondente à parte do tempo total em que o usuário ficou realmente ativo.

<sup>&</sup>lt;sup>9</sup> Sessão de Terminal de Leitura é o tempo compreendido entre duas atividades realizadas pelo usuário na rede para uma determinada aplicação (i). Utilizado normalmente para leitura e uso das aplicações descarregadas (download), medidos em segundos.

<sup>&</sup>lt;sup>10</sup> Dormant: situação onde o usuário com sessão aberta não esteja transacionando dados por um intervalo de tempo (baixa atividade), entra em estado dormente.

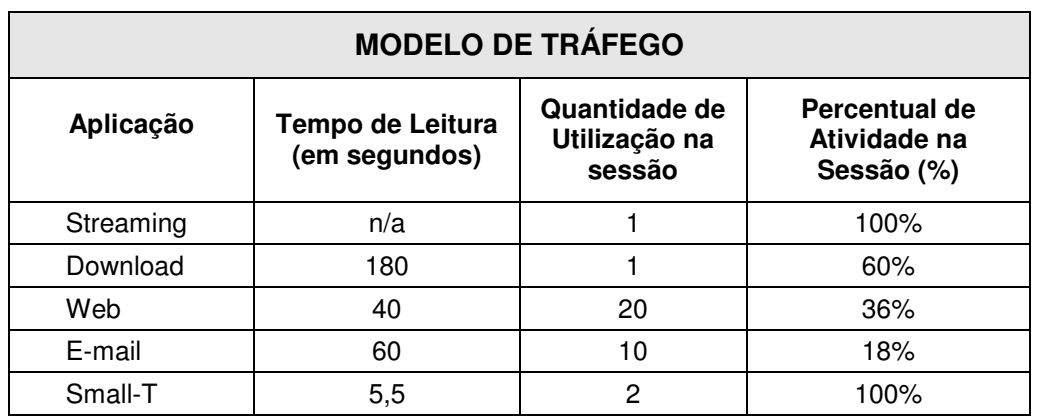

**Tabela 2.** Modelo de Tráfego para 1 Usuário e Percentual de Atividade na Sessão.

Fonte: Adaptado de Menon (2007).

1) Para o serviço de **Streaming de Vídeo**, tem-se então:

♦ **Tempo Médio de Serviço** τ*s*: supondo que **uma imagem de 2400 kbytes** (onde o tamanho da imagem = **2400\*1000\*8 = 19.200.000 bits**), e um Throughput de 600 Kbps. Calcula-se:

$$
\mathbf{Ts} = \left[ \left( \frac{(Tamanho\_da\_Imagem)}{Throughput} \right) / 60s \right]
$$

$$
\mathbf{Ts} = \left[ \left( \frac{(19200000 \text{ bits/imagem})}{600.000 \text{ bits/s}} \right) / 60 \right]
$$

τ**s** = **0,533 min/imagem**

♦ **Taxa de Chegada** λ**s**: Supondo que se tem a chegada de **uma imagem a cada 2s.** Calcula-se:

 $\lambda$ s = 0,5 imagem/seg = 0,5<sup>\*</sup>60 imagem/min

$$
\lambda s = 30 \text{ imagesns/min}
$$

2) Para o serviço de **Download**, tem-se então:

♦ **Tempo Médio de Serviço** τ*D*: supondo que se tem a chegada

de um arquivo de 2Mbytes (onde o tamanho do arquivo

= **2Mbytes\*8 = 16.000 kbits/arquivo**), e um Throughput de 600 Kbps. Calcula-se:

$$
\mathbf{U}\mathbf{D} = \left[ \left( \frac{(\text{Tamanho\_do\_Arguivo})}{\text{Throughput}} \right) / 60s \right]
$$
\n
$$
\mathbf{U}\mathbf{D} = \left[ \left( \frac{(16\,000\,\text{kbits/arquiv})}{600.000\,\text{bits/s}} \right) / 60 \right]
$$

τ**D** = **0,4444min/arquivo** 

♦ **Taxa de Chegada** λ**D**: Os arquivos compreendem valores a serem recebidos (da BS para o terminal) e estes serão solicitados no período compreendido na razão-de-tráfego; ou seja, as 6 horas que compõe a Base-Hour. (MENON, 2007). Supondo que se tem a chegada de **uma imagem a cada 2s.** Calcula-se:

$$
\lambda D = \frac{18 \text{arquivos}}{(6 \text{hs} * 60 \text{min})}
$$

 $\lambda D = 0.05$  arquivos/min

- 3) Para o serviço de **Web-Browsing**, tem-se então:
	- ♦ **Tempo Médio de Serviço** τ*w*: Supondo que: **uma mudança de página** tem-se **um pacote de 54 kbytes** (onde o tamanho do pacote **= 54\*1000\*8 = 432.000 bits**), e um Throughput de 600 Kbps. Calcula-se:

$$
\mathbf{Tw} = \left[ \left( \frac{(Tamanho\_do\_Pacote}{Throught}) / 60s \right) \right]
$$

$$
\mathbf{Tw} = \left[ \left( \frac{(432000 \text{ bits/arquiv})}{600.000 \text{ bits/s}} \right) / 60 \right]
$$

τ**w** = **0,012 min/pacote**
♦ **Taxa de Chegada** λ**w:** Supondo que o envio de um pacote ocorre 20 vezes a cada 40s. Calcula-se:

 $\lambda w = 20/40$  pacote/seg =  $0.5*60$  pacotes/min

 $\lambda w = 30$  pacotes/min.

4) Para o serviço de **E-Mail**, tem-se então:

♦ **Tempo Médio de Serviço** τ*E*: supondo que cada **mensagem envidada** tem-se **um pacote 10 kbytes** (onde o **tamanho do pacote = 10\*1000\*8 = 80.000 bits**), e um Throughput de 600 Kbps. Calcula-se:

$$
\mathbf{TE} = \left[ \left( \frac{(Tamanho\_do\_Pacote}{Throught} \right) / 60s \right]
$$

$$
\mathbf{TE} = \left[ \left( \frac{(80.000 \text{ bits/imagem})}{600.000 \text{ bits/s}} \right) / 60s \right]
$$

 $\tau_E = 0.0022$  min/pacote

♦ **Taxa de Chegada** λ**E**: Supondo que o envio de um pacote ocorre 10 vezes a cada 60s. Calcula-se:

 $\lambda \epsilon$  = 10/60 pacote/seg = 0,016\*60 pacotes/min

 $\lambda \in \mathbb{R} = 0.99$  pacotes/min.

5) Para o serviço de **Small-Transaction**, tem-se então:

♦ **Tempo de Serviço** τ*ST*: Supondo que **uma confirmação de** 

**transação** de **um pacote de 0,52 kbytes** (onde o tamanho do pacote = **520\*8 = 4160 bits**), e um Throughput de 600 Kbps. Calcula-se:

$$
\mathbf{TST} = \left[ \left( \frac{(Tamanho\_do\_Pacote)}{Throughput} \right) / 60s \right]
$$

$$
\mathbf{TST} = \left[ \left( \frac{4160 \text{ bits/pacote}}{600.000 \text{ bits/s}} \right) / 60s \right]
$$

τ**ST** = **0,000115 min/pacote**.

♦ **Taxa de Chegada** λ**ST**: Supondo que o envio de 1 pacote ocorre

2 vezes a cada 5,5s. Calcula-se:

 $\lambda$ *st* = 2/5,5 pacotes/seg = 0,36\*60 pacotes/min

 $\lambda$ *st* = 21,82 pacotes/min

## **4 METODOLOGIA**

## **4.1 Recursos Utilizados**

Foi utilizado para a construção do simulador o software Arena, versão 12 licenciada. Para simulação de eventos discretos é fundamental que o processo seja modelado com parâmetros que represente o mundo real (PRADO, 2004).

Uma grande vantagem deste simulador está associada ao tempo reduzido para construção do modelo, e a facilidade de utilização por ser uma ferramenta user-friendly, com menus e gráficos relacionados com o sistema específico.

Já hardware utilizado para a execução das simulações foi um notebook Toshiba processador Intel Core 2 Duo de 1,67 GHz, 200 Gbytes de disco-rígido e 2 Gbytes de memória RAM.

Como as simulações foram feitas via rede, pelo LabSira da PUC, onde o software Arena está residente, a configuração da máquina é um processador Intel Xeon de 1.86 GHz, com 250 Gbytes de disco-rígido e 4 Gbytes de memória RAM.

#### **4.2 Procedimentos para Simulação: Cenários Simulados**

O objetivo das simulações foi avaliar qual das técnicas, TDD ou FDD, é mais eficiente quando vários serviços estão disponíveis na rede. O parâmetro de eficiência considerado no modelo das simulações foi o número mínimo de canais necessários em cada uma das técnicas de duplexação nos serviços especificados.

O ambiente das simulações tanto na técnica FDD como na TDD, é ilustrado nas figuras 6 e 7.

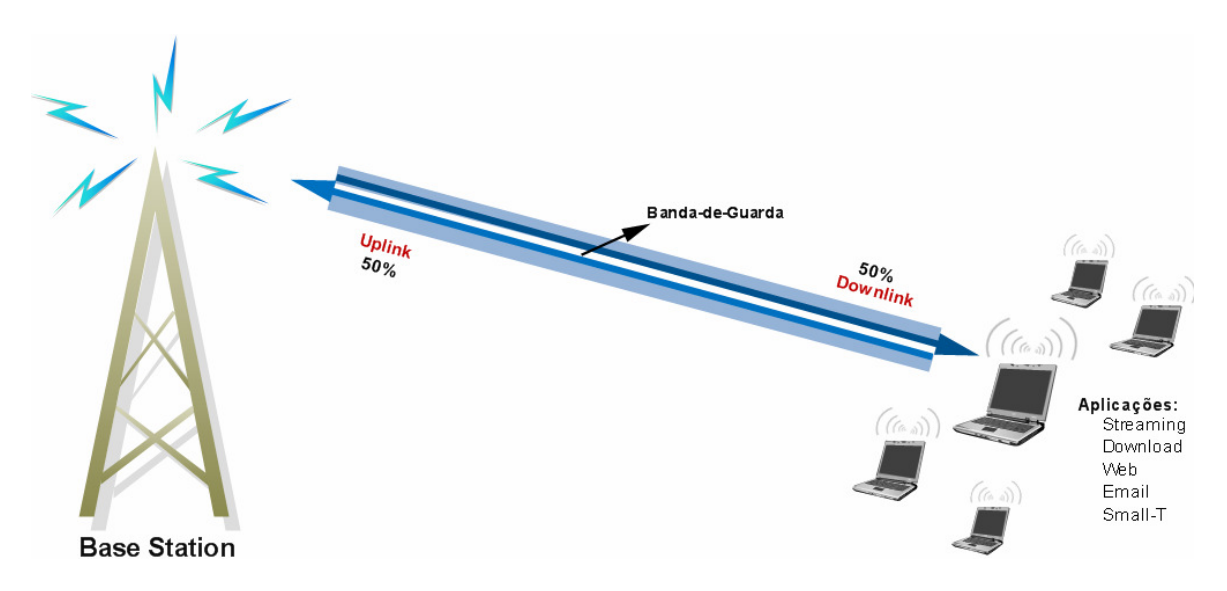

**Figura 6.** Ambiente das simulações na comunicação FDD.

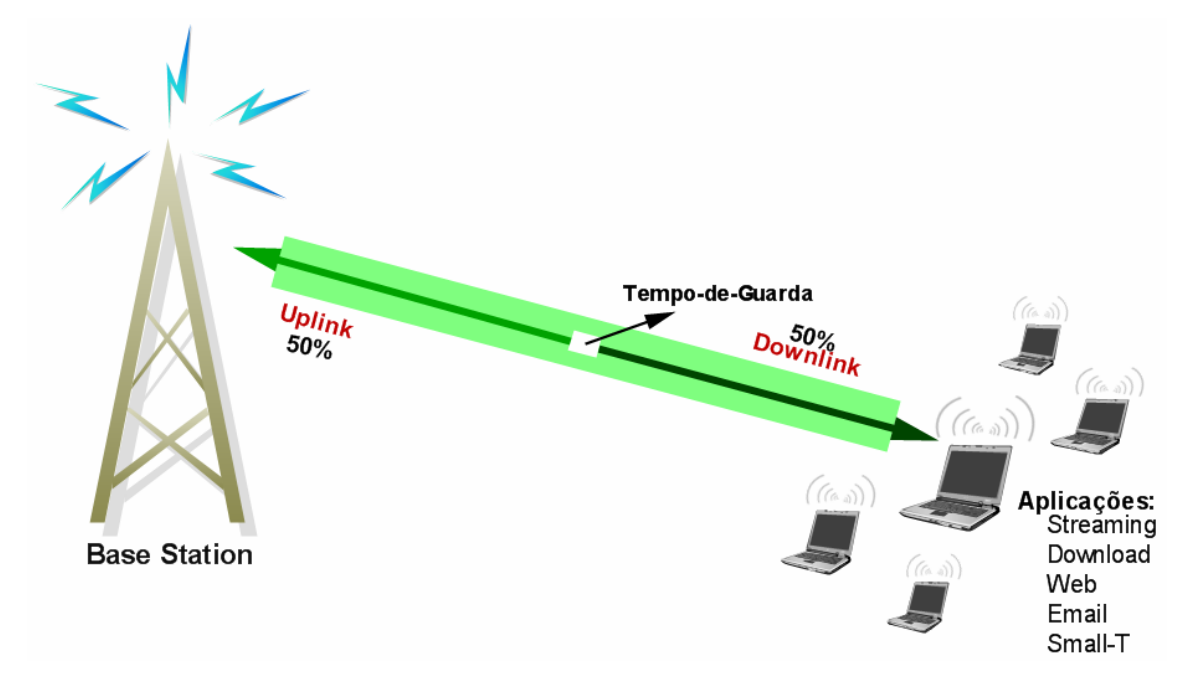

**Figura 7.** Ambiente das simulações na comunicação TDD.

Foram utilizados 3 cenários para as simulações em ambas as técnicas de duplexação, onde a variação dos cenários ocorreu de acordo com o perfil de tráfego utilizado. Onde temos:

**1**° **Cenário:** tráfego de dados simétrico; ou sejam considerando o mesmo perfil de tráfego para downlink e uplink;

**2**° **Cenário:** tráfego de dados igualmente assimétrico para todos os serviços; ou seja, considerando o tráfego de downlink é 2, 5, 10 e 15 vezes maior que o de uplink;

**3**° **Cenário:** tráfego de dados com assimetrias diferenciadas por serviços; ou seja, considerando o tráfego de *downlink* nos diversos serviços variando de 2 a 5 vezes maior, de 5 a 10 vezes maior, e de 10 a 15 vezes maior que o uplink e de 2, 5, 10 e 15 vezes mais no *downlink* que o uplink para os serviços de *streaming* e *small-t*.

A Figura 8 ilustra estes 3 cenários acontecendo na interface área em ambas as técnicas de duplexação.

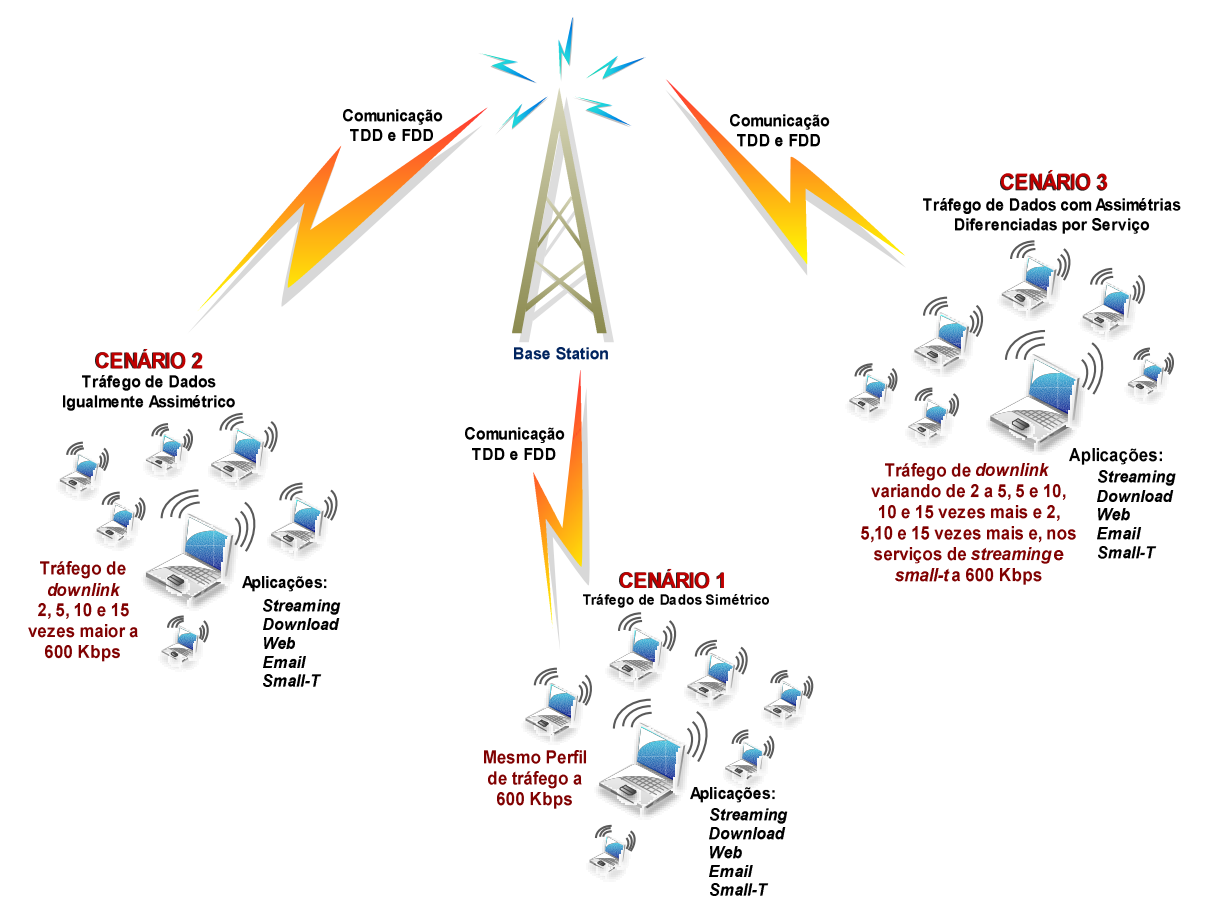

**Figura 8.** Ambiente com todos os cenários das simulações nas comunicações TDD e FDD.

#### **4.2.1 Cenário 1 – Tráfego de Dados Simétricos**

Neste primeiro cenário proposto é mostrado o comportamento de utilização dos diversos serviços das comunicações nas duas técnicas, TDD e FDD, onde todas as simulações foram feitas de 4 a 60 canais. Neste caso existe uma total simetria entre uplink e downlink para todos os serviços considerados.

**Tabela 3.** Cenário 1: Técnica TDD e FDD – Tráfego de dados simétricos, com simulação de tempo de fila em minutos, utilizando 9 usuários com throughput médio de 600 kbps para tráfego gerado nos serviços.

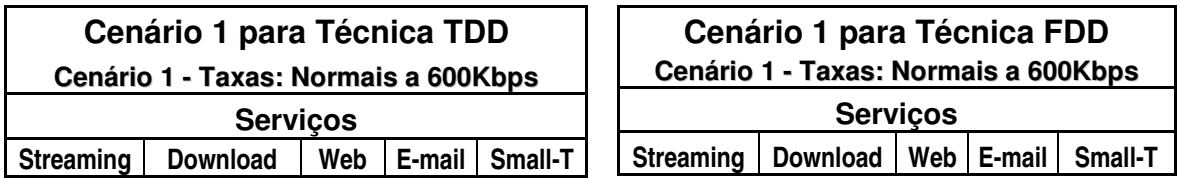

## **4.2.2 Cenário 2 – Tráfego igualmente assimétrico para todos os serviços**

Neste segundo cenário sugerido mostra-se o comportamento da utilização dos diversos serviços nas duas técnicas, TDD e FDD, onde existe uma assimetria entre a demanda de downlink e uplink. Neste cenário foi considerado que esta assimetria é a mesma para todos os serviços considerados, isto é, o downlink é um determinado número x de vezes maior que o uplink para todos os serviços, sendo que x pode ser 2, 5, 10 ou 15.

Esta assimetria foi implementada na simulação multiplicando-se a taxa de chegada pelo valor x. A expressão abaixo ilustra esta simetria de perfil de tráfego.

$$
\lambda_i = \left[ \left( \frac{N^{\circ} - de - Arquivos(i)}{Horas(i)^*60 \min} \right) * X \right]
$$

A Tabela 4 ilustra este cenário na técnica TDD e FDD.

**Tabela 4.** Cenário 2: Técnicas TDD e FDD – Tráfego de dados com variações em todos os serviços de 2, 5, 10 e 15 vezes mais, com simulação de tempo de fila em minutos, utilizando 9 usuários com throughput médio de 600 kbps para tráfego gerado nos servicos.

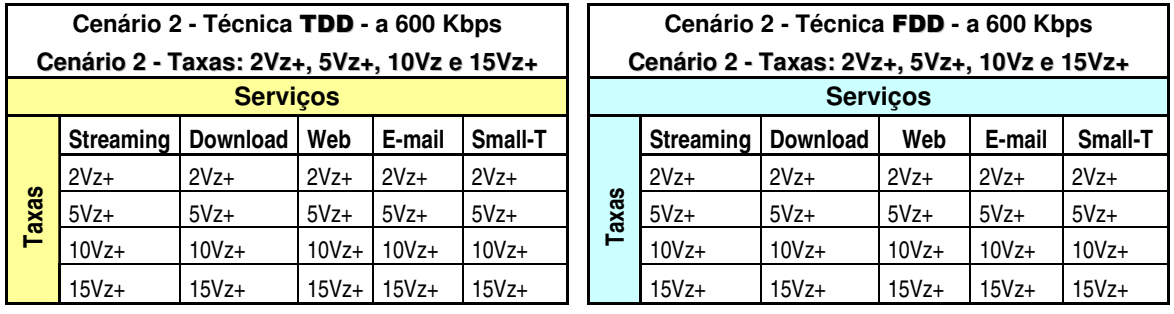

#### **4.2.3 Cenário 3 - Tráfego com assimetrias diferenciadas por serviços**

Para este terceiro cenário, onde o tráfego de downlink nos vários serviços tem variação de 2 a 5 vezes mais (chamado de perfil de tráfego 3A), 5 a 10 vezes mais (chamado de perfil de tráfego 3B), 10 a 15 vezes mais que o uplink (chamado de perfil de tráfego 3C) e de 2, 5, 10 e 15 vezes mais no downlink que o uplink para os serviços de Streaming e Small-T.

Justifica-se o desenvolvimento deste cenário com perfil de tráfego de dados variado, pois buscou-se criar um perfil de tráfego com proporções assimétricas, para saber a reação das técnicas variando a proporção do tráfego; pois até o momento tinha-se somente perfil de tráfego simétricos, ou com proporções iguais.

Neste cenário inicialmente tem-se o tráfego de dados variando 5 vezes mais em um serviço e 2 vezes mais em todos os outros serviços. A Tabela 5 ilustra este cenário na técnica TDD e FDD.

**Tabela 5.** Cenário 3A: Técnica TDD e FDD – Tráfego de dados 5 vezes mais a 2 Vezes mais. Simulação de tempo de fila em minutos, utilizando 9 usuários com throughput médio de 600 kbps para tráfego gerado nos serviços.

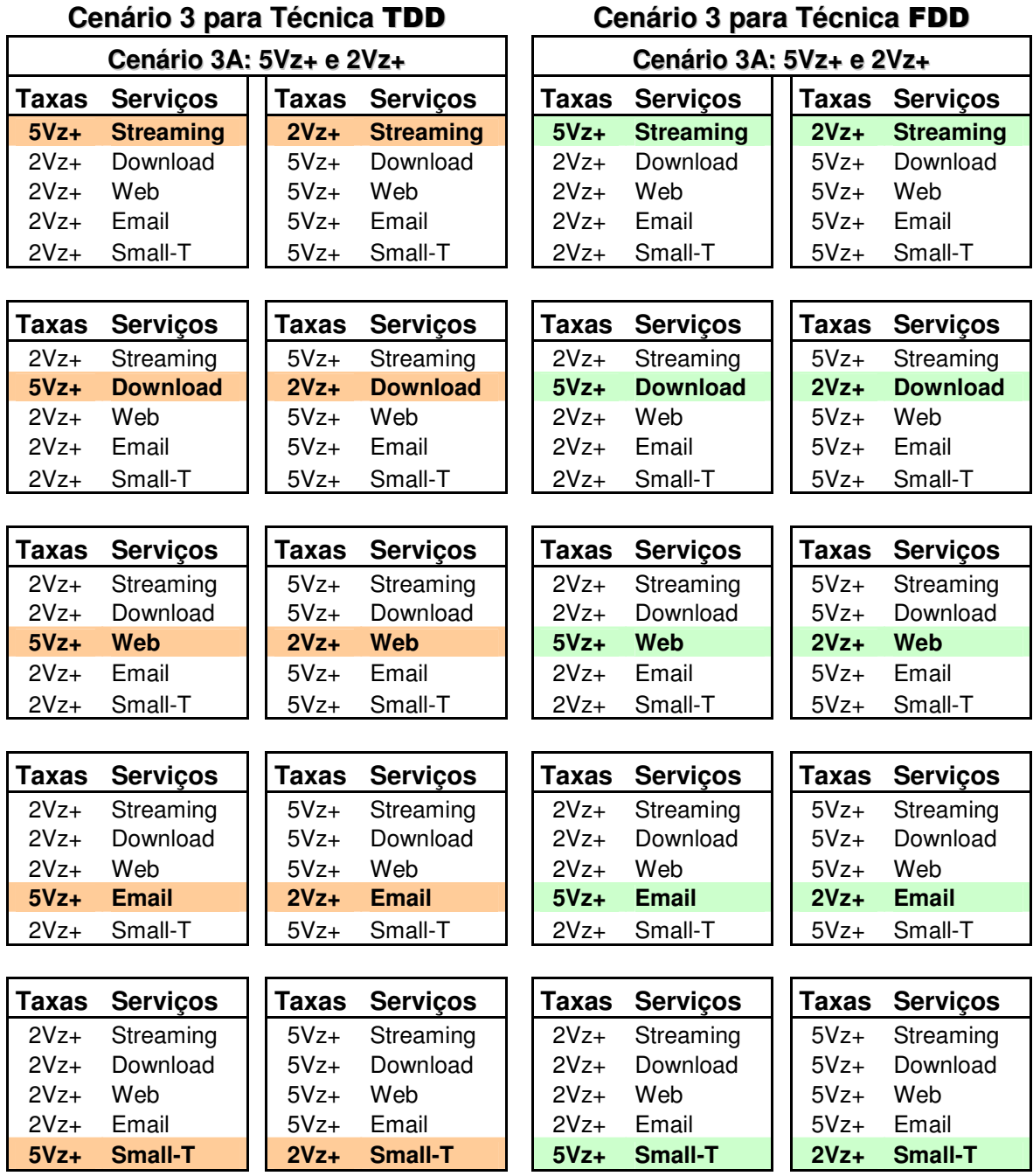

No cenário 3B tem-se o tráfego de dados variando 10 vezes mais em um serviço e 5 vezes mais em todos os outros serviços, onde esta variação acontece com todos os serviços. Por exemplo, quando o serviço de streaming estiver com um tráfego de 10 vezes maior, os outros serviços (download, web,

email e small-t) estarão com um tráfego de 5 vezes maior. A Tabela 6 ilustra este cenário nas técnicas TDD e FDD.

**Tabela 6.** Cenário 3B: Técnica TDD e FDD – Tráfego de dados 10 vezes mais a 5 Vezes mais. Simulação de tempo de fila em minutos, utilizando 9 usuários com throughput médio de 600 kbps para tráfego gerado nos serviços.

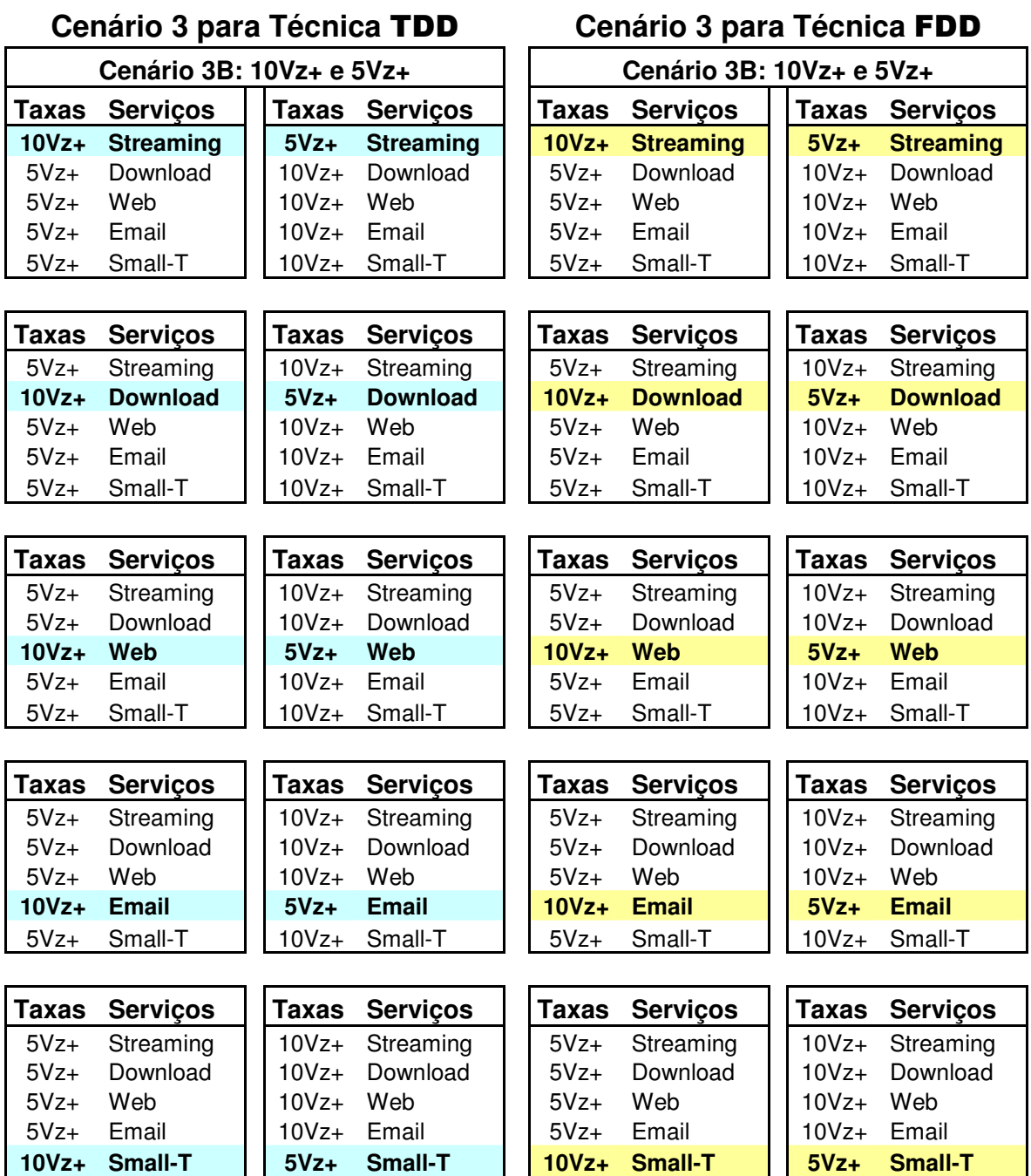

No cenário 3C tem-se o tráfego de dados variando 15 vezes mais em um serviço e 10 vezes mais em todos os outros serviços, esta variação também

45

acontece com todos os serviços. Por exemplo, quando o serviço de streaming estiver com um tráfego 15 vezes maior para os outros serviços: download, web, email e small-t, os outros estarão com um tráfego 10 vezes maior. A Tabela 7 ilustra este cenário nas técnicas TDD e FDD.

**Tabela 7.** Cenário 3C: Técnica TDD e FDD – Tráfego de dados 15 vezes mais a 10 Vezes mais. Simulação de tempo de fila em minutos, utilizando 9 usuários com throughput médio de 600 kbps para tráfego gerado nos serviços.

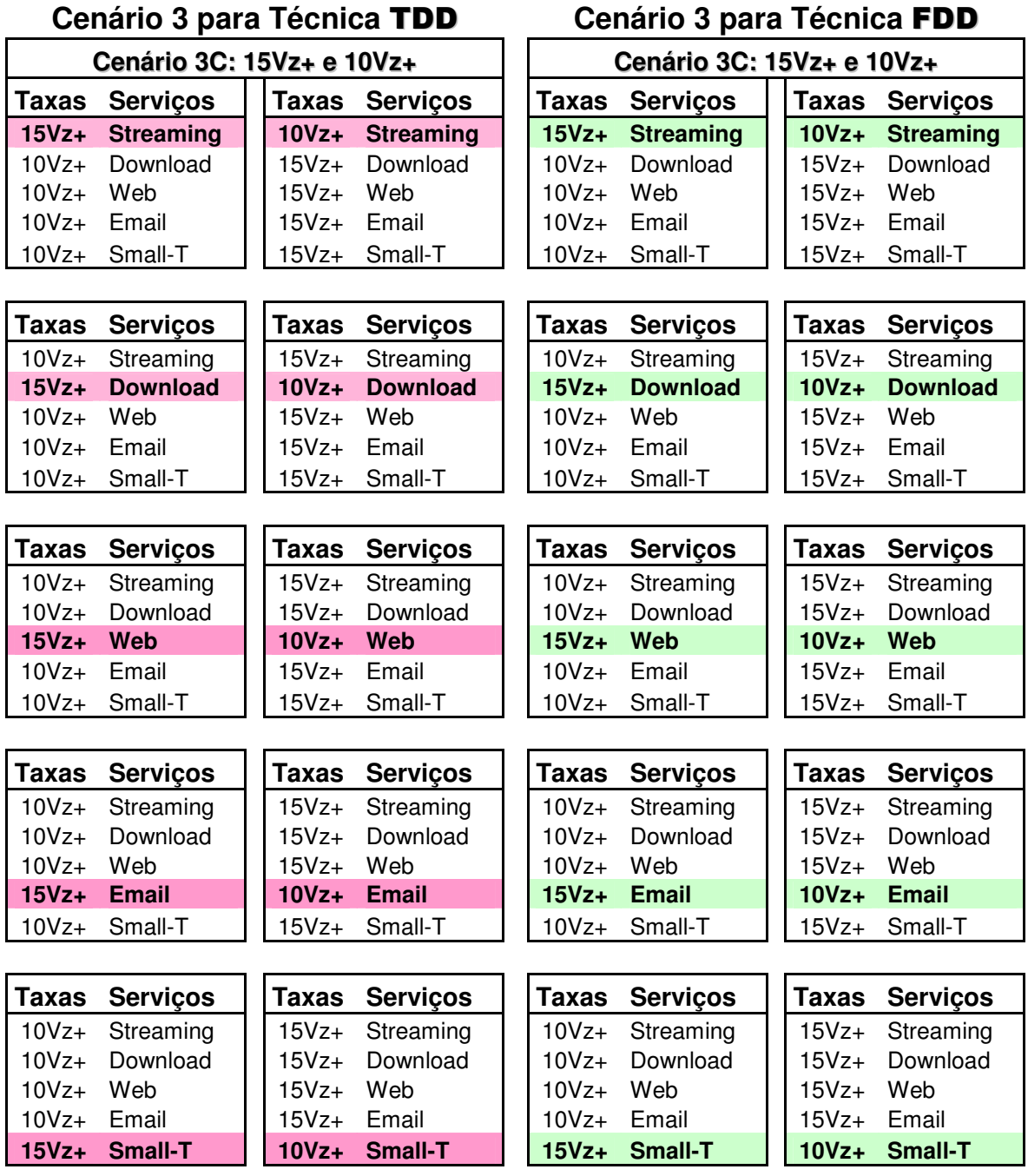

No cenário 3D tem-se o tráfego de dados variando 2, 5, 10 e 15 vezes mais nos serviços de *streaming* e *small-t* e em todos os outros serviços normais. Isto é, para os outros serviços o tráfego de downlink é igual ao tráfego de uplink. Por exemplo, quando o serviço de streaming estiver com um tráfego 2 vezes maior, os outros serviços: download, web, email e small-t estarão com um tráfego normal. A Tabela 8 ilustra este cenário nas técnicas TDD e FDD.

**Tabela 8.** Cenário 3D: Técnica TDD e FDD – Tráfego de dados nos serviços de streaming e small-t variando 2, 5, 10 e 15 vezes mais. Simulação de tempo de fila em minutos, utilizando 9 usuários com throughput médio de 600 kbps para tráfego gerado nos serviços.

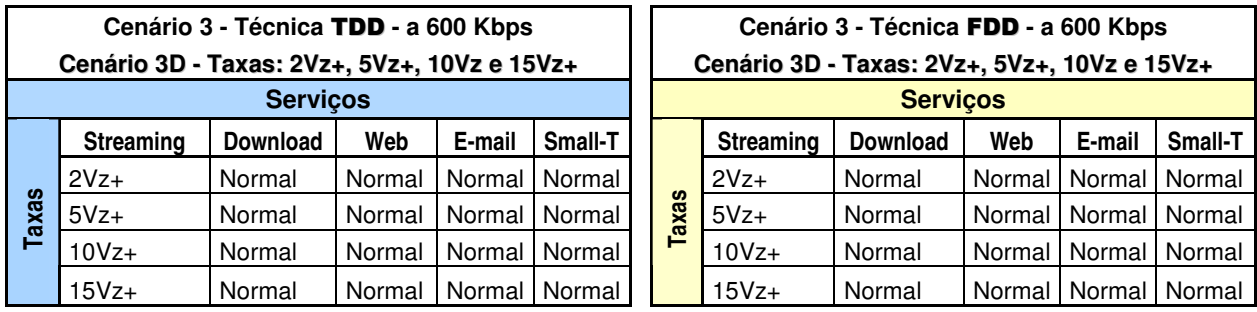

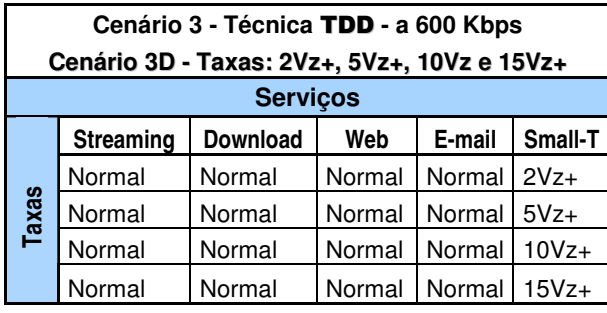

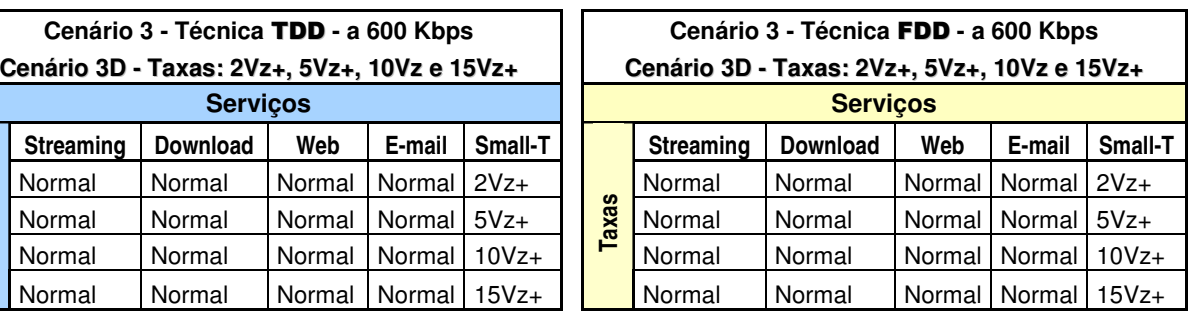

## **5 RESULTADOS OBTIDOS**

No capítulo 4, foi apresentado como foram efetuadas as simulações dos 3 cenários com as técnicas de duplexação TDD e FDD, de acordo com um perfil de tráfego, simétrico ou assimétrico.

Neste capítulo serão mostrados os resultados nos 3 cenários e apresentada uma análise dos mesmos.

#### **5.1 Cenário 1 – Tráfego Simétrico**

Neste cenário foram consideradas as cinco aplicações (Streaming, Download, Web, E-mail e Small-Transaction) tanto para downlink e uplink, sendo que o número de canais na BS variam de 4 a 60, com um throughput de 600 kbps. A Tabela 9 apresenta o tempo de fila em minutos para cada um dos serviços com diferentes números de canais.

**Tabela 9.** Cenário 1: Técnica TDD - Mesmo perfil de tráfego de dados para up e downlink.

| Servicos              | Canais  | 8 Canais | <b>12 Canais</b>                    | <b>16 Canais</b> | 20 Canais    | 24 Canais  | 28 Canais | <b>32 Canais</b> | 36 Canais | 40 Canais | 44 Canais                                                                | <b>48 Canais</b> | 52 Canais                                          | 56 Canais | 60 Canais |
|-----------------------|---------|----------|-------------------------------------|------------------|--------------|------------|-----------|------------------|-----------|-----------|--------------------------------------------------------------------------|------------------|----------------------------------------------------|-----------|-----------|
| <b>Streaming Down</b> | 1,84682 | 0.52879  | 0.44641                             | 0.37206          | 0.36339      | 0.36289    | 0.36278   | 0.36278          | 0.36278   | 0.36278   | 0.36278                                                                  | 0.36278          | 0.36278                                            | 0,36278   | 0,36278   |
| <b>Download Down</b>  | 1.66791 | 0.48060  | 0.46304                             | 0.46060          | 1,45957      | 0.45931    | 0.45931   | 0,45931          | 0.45931   | 0.45931   | 0.45931                                                                  | 0.45931          | 0.45931                                            | 0,45931   | 0,45931   |
| <b>Web Down</b>       | 3,22500 | 3.17460  | 3.17440                             | 3.17440          | 3.17440      | 1.17440    | 3.17440   | 3.17440          | 3.17440   | 3.17440   | 3.17440                                                                  | 3.17440          | 3.17440                                            | 3.17440   | 3,17440   |
| <b>Email Down</b>     | 9.84950 | 9.83480  | 9.83470                             | 9.83470          | 9.83470      | 9.83470    | 9.83470   | 9.83470          | 9.83470   | 9.83470   | 9.83470                                                                  | 9.83470          | 9.83470                                            | 9.83470   | 9,83470   |
| <b>Small T Down</b>   |         |          | 02200E-05 6.90060E-05 6.90060E-05 / |                  | 6.90060E-051 |            |           |                  |           |           | 6.90060E-0516.90060E-0516.90060E-0516.90060E-0516.90060E-0516.90060E-051 |                  | 6.90060E-05  6.90060E-05  6.90060E-05  6.90060E-05 |           |           |
| <b>Base Station</b>   | 0,31075 | 0.07293  | 0.02600                             | 0.00352          | 2.01910E-04  | .95280E-05 | 0.00000   | 0.00000          | 0.00000   | 0,00000   | 0.00000                                                                  | 0.00000          | 0,00000                                            | 0.00000   | 0,00000   |

O Gráfico 1 mostra os resultados da simulação deste estudo para a técnica TDD. Pode-se observar que o tempo de espera para os serviços de E-mail e Web se mantém constante a partir de 4 canais, enquanto que esta estabilidade para os serviços de streaming e download ocorre a partir de 16 canais. Para o serviço de *Small-T* vemos que o tempo de fila se estabiliza a partir de 8 canais. Portanto, considerando o conjunto de serviços, podemos dizer que com a técnica TDD são necessários 16 canais para que o tempo de fila de todos os serviços se estabilizem.

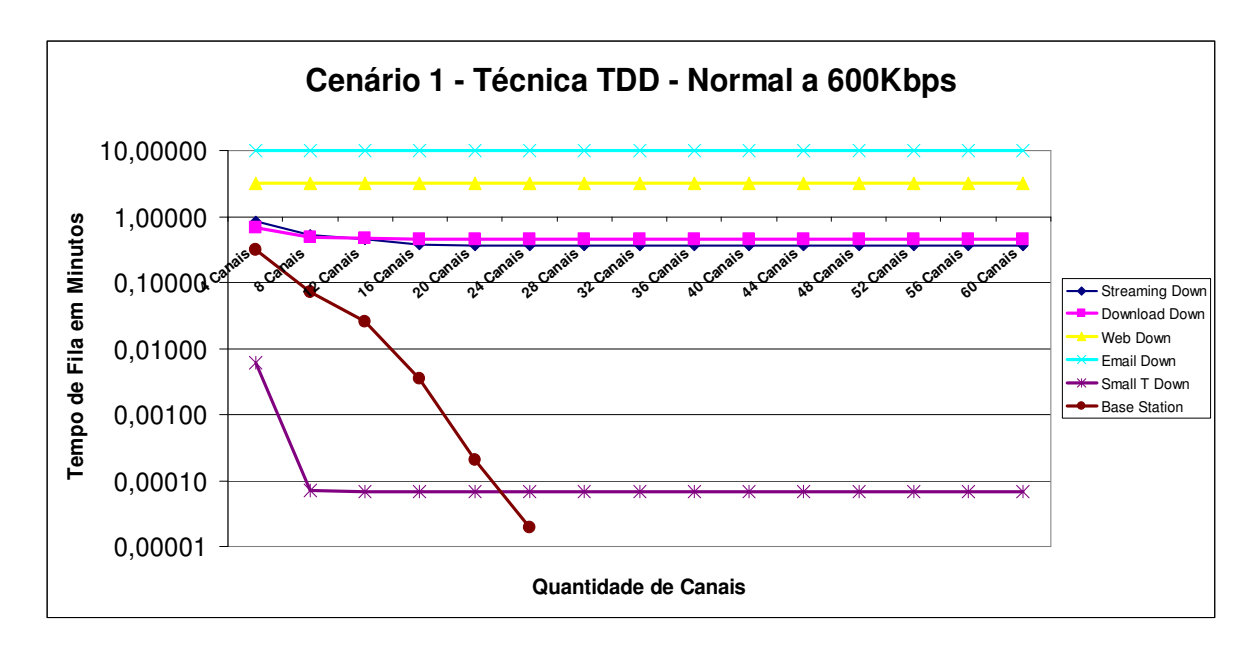

**Gráfico 1.** Técnica TDD com o mesmo perfil de tráfego de dados tanto para uplink como para downlink

Na Tabela 10 estão apresentados os tempos de espera para os serviços considerados quando a técnica de duplexação utilizada é a FDD, e na Figura 8 estão as curvas do tempo de espera para cada serviço pelo número de canais. Percebe-se que neste caso a estabilidade se atinge com 8 canais. Para a técnica FDD é simulado somente o downlink, porque sabe-se que deve-se ter o mesmo número de canais para o uplink. Portanto, como neste caso foram necessários 8 canais para downlink, considerando também o uplink, no total serão necessários 16 canais.

Como neste caso o tráfego é simétrico para down e uplink, os canais em FDD serão completamente ocupados, assim como no TDD. Portanto, esperase o mesmo número de canais para as duas técnicas, como de fato, foi obtido.

**Tabela 10.** Cenário 1: Técnica FDD com o mesmo perfil de tráfego de dados tanto para up como para downlink

| <b>Servicos</b>       |         | 1 Canais   8 Canais | 12 Canais | <b>16 Canais</b> | 20 Canais | 24 Canais                                   | 28 Canais    | 32 Canais | 36 Canais | 40 Canais | 44 Canais  | <b>48 Canais</b> | 52 Canais | 56 Canais | 60 Canais |
|-----------------------|---------|---------------------|-----------|------------------|-----------|---------------------------------------------|--------------|-----------|-----------|-----------|------------|------------------|-----------|-----------|-----------|
| <b>Streaming Down</b> | .0057   | 0.63329             | 0.54289   | 0.53439          | 0.53333   | 0.53333                                     | 0.53333      | 0.53333   | 0.53333   | 0.53333   | 0.53333    | 0.53333          | 0.533331  | 0.53333   | 0.53333   |
| <b>Download Down</b>  | 0.9993  | 0.65274             | 0.62086   | 0.61649          | 0.61597   | 0.61591                                     | 0.61590      | 0.61590   | 0.61590   | 0.61590   | 0.61590    | 0.61590          | 0.61590   | 0.61590   | 0.61590   |
| <b>Web Down</b>       | 3.34500 | 3.18960             | 3.17990   | 3.17890          | 3,17880   | 3.17880                                     | 3.17880      | 3.17880   | 3.17880 l | 3.17880   | 3.17880    | 3.17880          | 3.17880   | 3.17880   | 3.17880   |
| <b>Email Down</b>     | 9,96030 | 9,83700             | 9.83550   | 9.83550          | 9.83550   | 9.83550                                     | 9.83550      | 9.83550   | 9.83550   | 9.83550   | 9.83550    | 9.83550          | 9.83550   | 9.83550   | 9.83550   |
| <b>Small T Down</b>   | 0.16795 |                     | 1645E-04  | .1289E-04        | .1272E-04 | 1272E-04                                    | .1272E-04 1. | 1272E-04  | .1272E-04 | 1272E-04  | 1.1272E-04 | .1272E-04        | .1272E-04 | .1272E-04 | 1272E-04  |
| <b>Base Station</b>   | 0.32612 | 0.03084             |           |                  |           | 0.00389 4.5708E-04 4.82780E-05 4.076100E-06 | 0.00000      | 0.00000   | 0.00000   | 0.00000   | 0.00000    | 0.00000          | 0.00000   | 0.00000   | 0.00000   |

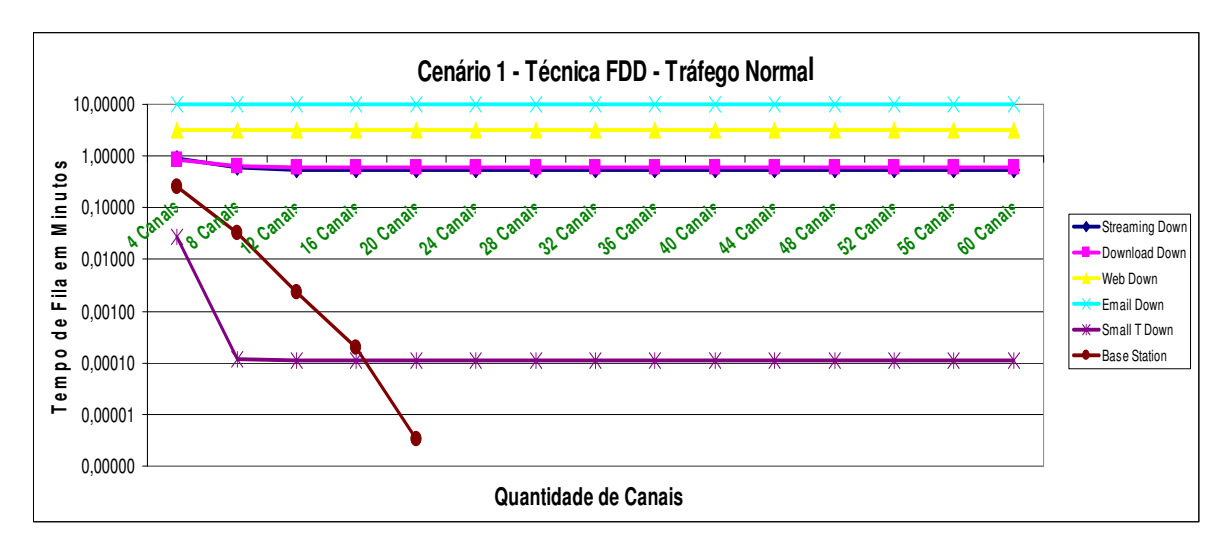

**Gráfico 2.** Técnica FDD com o mesmo perfil de tráfego de dados tanto para uplink como para downlink.

#### **5.2 Cenário 2 - Tráfego igualmente assimétrico para todos os serviços**

Neste cenário consideram-se as cinco aplicações (Streaming, Download, Web, E-mail e Small-Transaction) tanto para downlink e uplink, sendo que o número de canais na BS variam de 4 a 60, e um throughput de 600 kbps. O perfil de tráfego para downlink, neste caso é igualmente maior do que para uplink para todos os serviços. Consideramos a taxa de chegada dos serviços para downlink 2, 5, 10 e 15 vezes maior do que para uplink. Na Tabela 11 encontramse os resultados para este caso.

| <b>Cenário 2</b>              | TDD<br>(down e uplink) | <b>FDD</b><br>(downlink) | <b>FDD</b><br>(down e uplink) |  |  |
|-------------------------------|------------------------|--------------------------|-------------------------------|--|--|
| Downlink 2x maior que uplink  | 16                     | 8                        | $8x^2 = 16$                   |  |  |
| Downlink 5x maior que uplink  | 16                     | 12.                      | $12x2 = 24$                   |  |  |
| Downlink 10x maior que uplink | 16                     | 12                       | $12x^2 = 24$                  |  |  |
| Downlink 15x maior que uplink | 20                     | 16                       | $16x^2 = 32$                  |  |  |

**Tabela 11.** Cenário 2: Técnica TDD e FDD - Tráfego igualmente assimétrico para todos os serviços

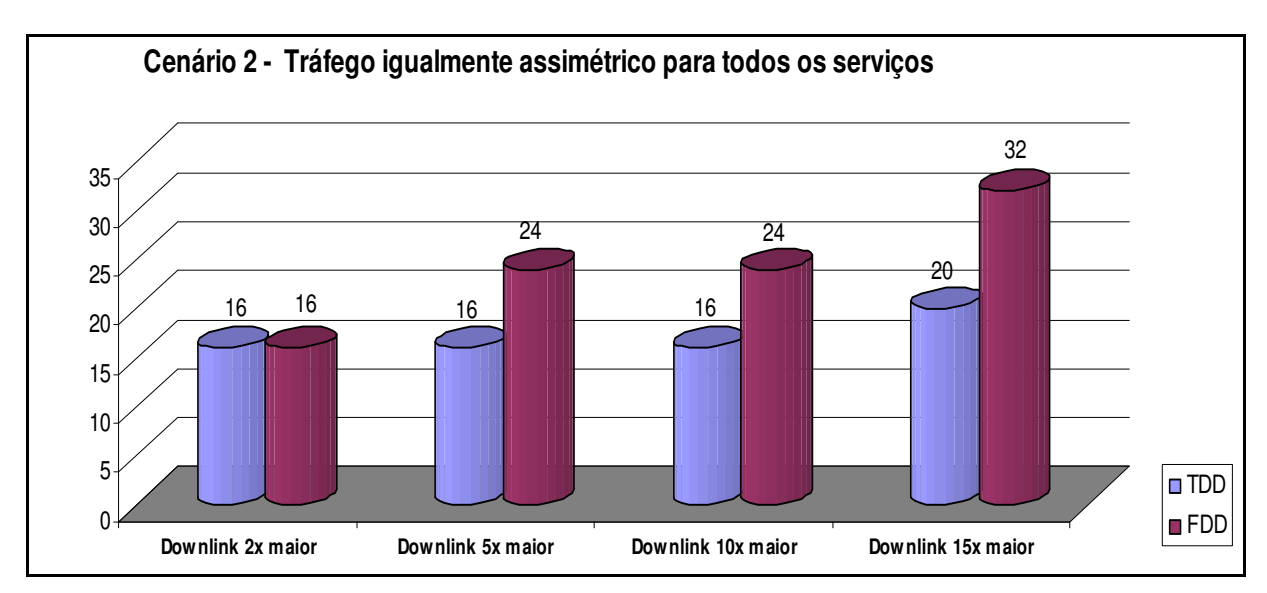

**Gráfico 3.** Cenário 2: Resultados das técnicas TDD e FDD com tráfego igualmente assimétrico para todos os serviços.

Percebe-se que neste caso, como o tráfego é assimétrico, a técnica TDD utiliza melhor os canais, ficando parte do canal ocioso com a técnica FDD.

#### **5.3 Cenário 3 – Tráfego assimétrico de modo diferenciado por serviço**

Neste cenário em todas as simulações consideramos as cinco aplicações (Streaming, Download, Web, E-mail e Small-Transaction) tanto para downlink e uplink, sendo que o número de canais na BS variam de 4 a 60, e um throughput de 600 kbps.

O perfil de tráfego para downlink, neste caso é extremamente assimétrico, por exemplo, quando um serviço estiver 2 vezes maior, os outros serviços estarão 5 vezes maior, isto no *downlink*, e o *uplink* permanecerá com o perfil de tráfego normal. Sendo que o tráfego de dados terá uma variação de 2 vezes mais e 5 vezes mais (Cenário 3A), 5 vezes mais e 10 vezes mais (Cenário 3B), 10 vezes mais e 15 vezes mais (Cenário 3C) e 2, 5, 10 e 15 vezes maior nos serviços de *streaming* e *small-t* (Cenário 3D).

A Tabela 12 mostra os resultados para o cenário 3A.

| <b>Cenário 3A</b>      | TDD<br>(down e uplink) | <b>FDD</b><br>(downlink) | <b>FDD</b><br>(down e uplink) |  |
|------------------------|------------------------|--------------------------|-------------------------------|--|
| Streaming 2x outros 5x | 16                     | 8                        | $8x2 = 16$                    |  |
| Streaming 5x outros 2x | 16                     | 8                        | $8x2 = 16$                    |  |
| Download 2x outros 5x  | 16                     | 8                        | $8x2 = 16$                    |  |
| Download 5x outros 2x  | 16                     | 12                       | $12x2 = 24$                   |  |
| Web 2x outros 5x       | 16                     | 12                       | $12x2 = 24$                   |  |
| Web 5x outros 2x       | 16                     | 8                        | $8x2 = 16$                    |  |
| Email 2x outros 5x     | 16                     | 8                        | $8x2 = 16$                    |  |
| Email 5x outros 2x     | 16                     | 8                        | $8x2 = 16$                    |  |
| Small-T 2x outros 5x   | 16                     | 8                        | $8x2 = 16$                    |  |
| Small-T 5x outros 2x   | 16                     | 8                        | $8x2 = 16$                    |  |

**Tabela 12.** Cenário 3A: Técnicas TDD e FDD – Tráfego assimétrico de modo diferenciado por serviço 2x e 5x

Na Tabela acima o número de canais na técnica FDD está indicado como 8. Para determinar a quantidade de canais utilizadas na técnica FDD, multiplicou-se por dois, obteve-se a quantidade de canais necessários. O Gráfico 4 mostra a diferença existente entre as técnicas neste cenário.

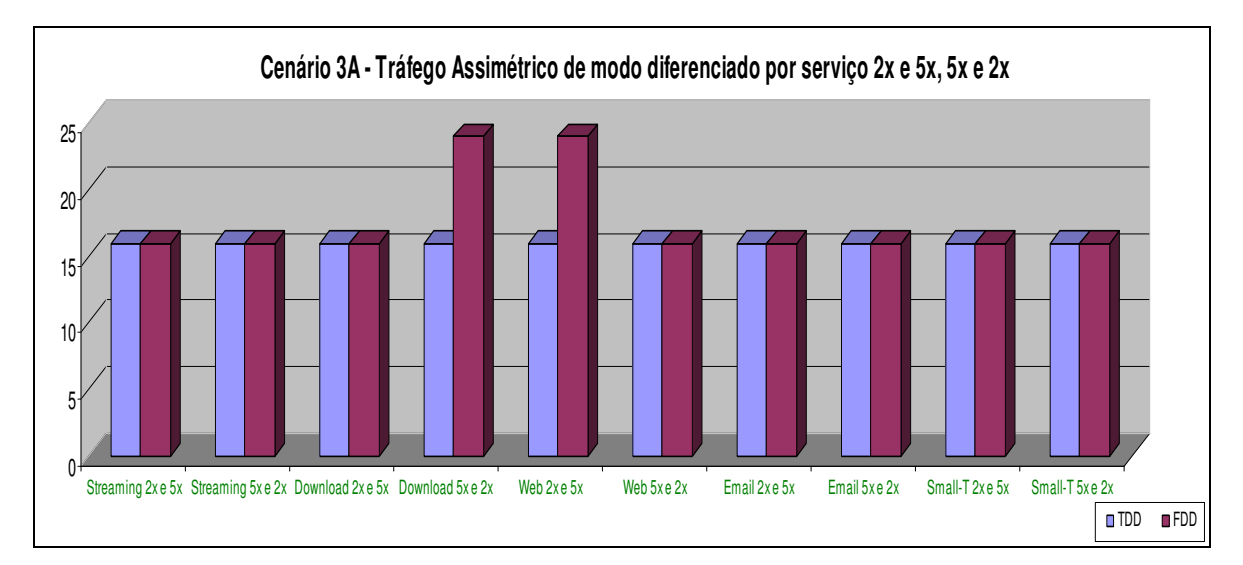

**Gráfico 4.** Cenário 3A: Resultados das técnicas TDD e FDD diferenciado por serviços.

Neste cenário como o tráfego é assimétrico diferenciado por serviços (2x e 5x, 5x e 2x), não se pode dizer qual técnica TDD utiliza melhor os canais, pois houve algumas situações TDD mostrou melhor desempenho com relação ao

tráfego (como por exemplo: nos serviços de download 5 vezes mais e 2 duas vezes mais e web 2 vezes mais e 5 vezes mais, a técnica TDD utilizou 16 canais e FDD utilizou 24 canais), ficando então uma parte do canal ocioso com a técnica FDD. Mas em todas as outras situações, pode-se dizer que neste cenário o desempenho da técnica TDD foi equivalente à da técnica FDD.

A Tabela 13 mostra os resultados para o cenário 3B em ambas as técnicas.

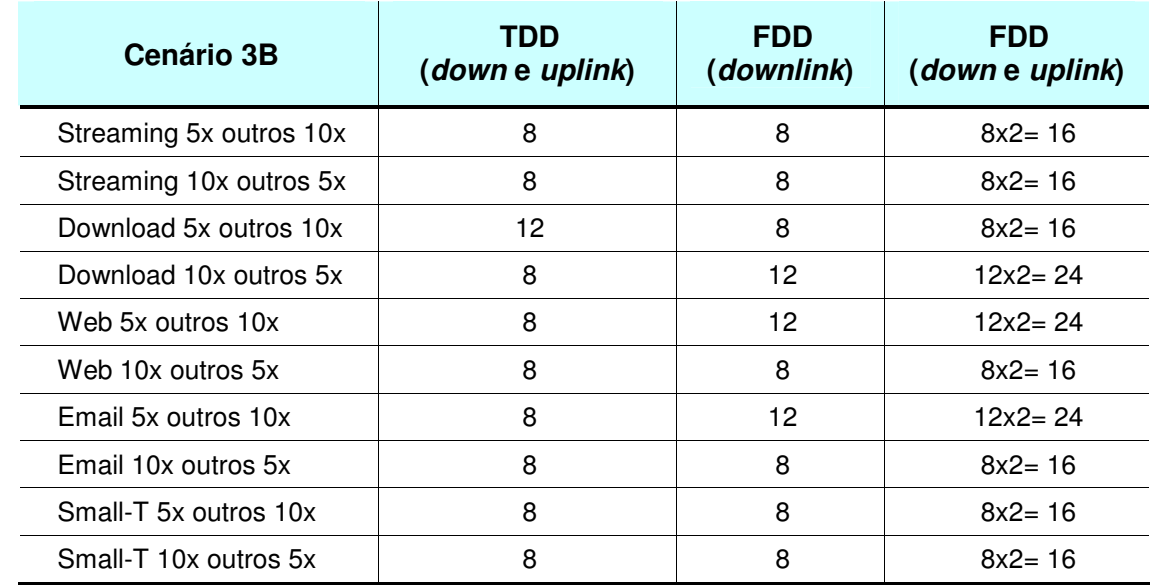

**Tabela 13.** Cenário 3B: Técnicas TDD e FDD – Tráfego assimétrico de modo diferenciado por serviço 5x e 10x

Neste cenário 3B, onde o tráfego também é assimétrico diferenciado por serviços sendo 5x e 10x, 10x e 5x, já se pode perceber uma utilização melhor dos canais com a técnica TDD, ficando uma parte maior de ociosidade de espectro com a técnica FDD. Os serviços que utilizam mais canais com a técnica FDD são download (em ambas as situações), web e email (este dois últimos, somente na situação de 5x e 10x). O Gráfico 5, mostra esta situação.

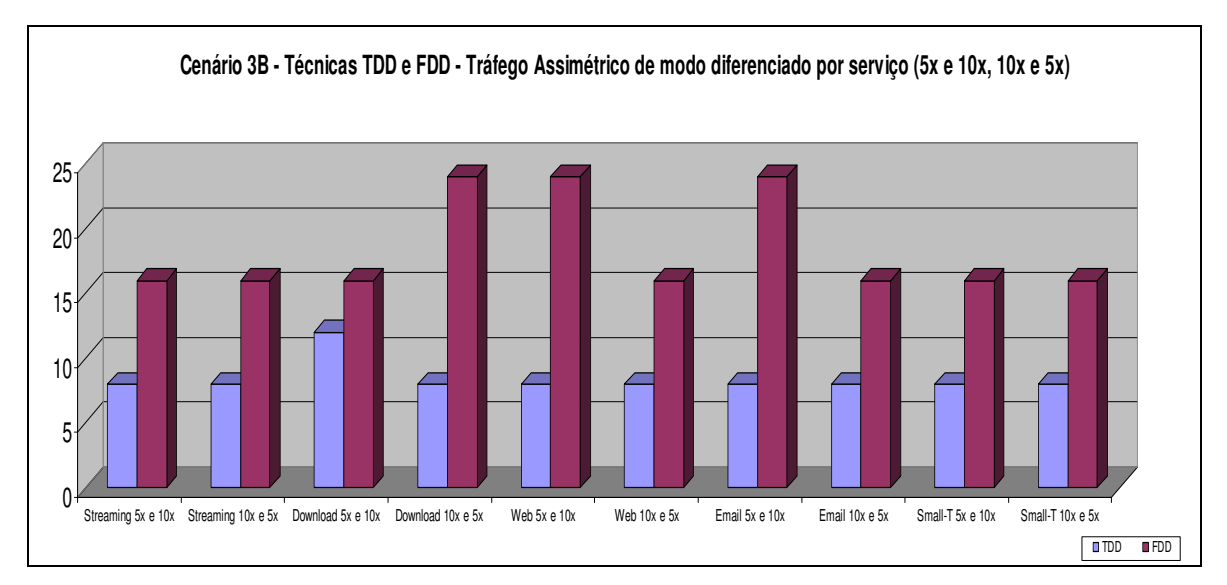

**Gráfico 5.** Cenário 3B: Resultados das técnicas TDD e FDD diferenciado por serviços

Os resultados do cenário 3C em ambas as técnicas são mostrados na

Tabela 14.

**Tabela 14.** Cenário 3C: Técnicas TDD e FDD – Tráfego assimétrico de modo diferenciado por serviço 10x e 15x

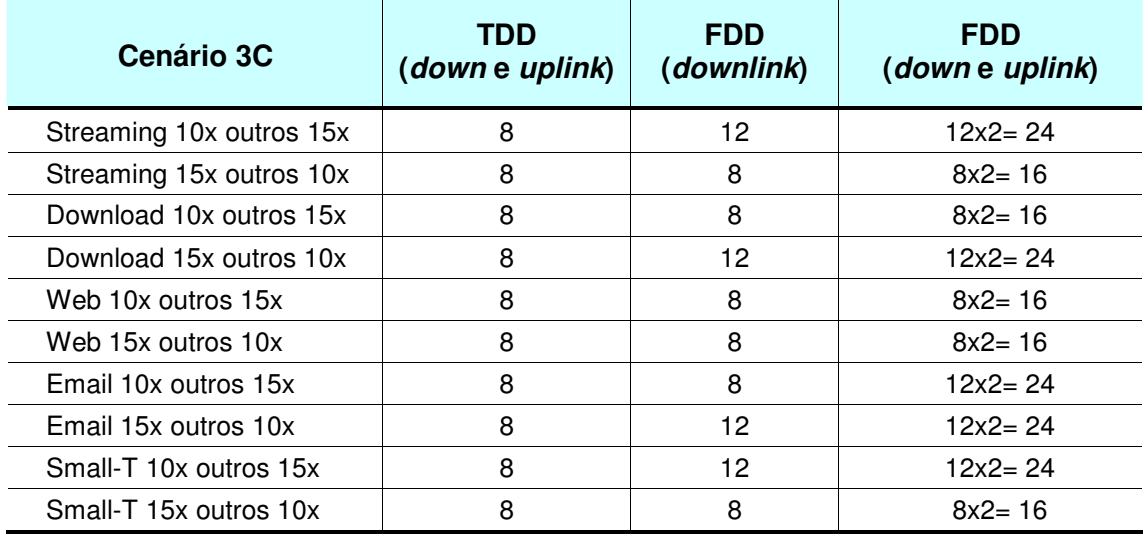

Neste cenário 3C, onde o tráfego também é assimétrico diferenciado por serviços sendo 10x e 15x, 15x e 10x, percebe-se uma utilização melhor dos canais com a técnica TDD, ficando parte ociosa do espectro com a técnica FDD. Os serviços que utilizam mais canais com a técnica FDD neste cenário são: streaming, download, email e small-t (todos 3 primeiros serviços com a situação

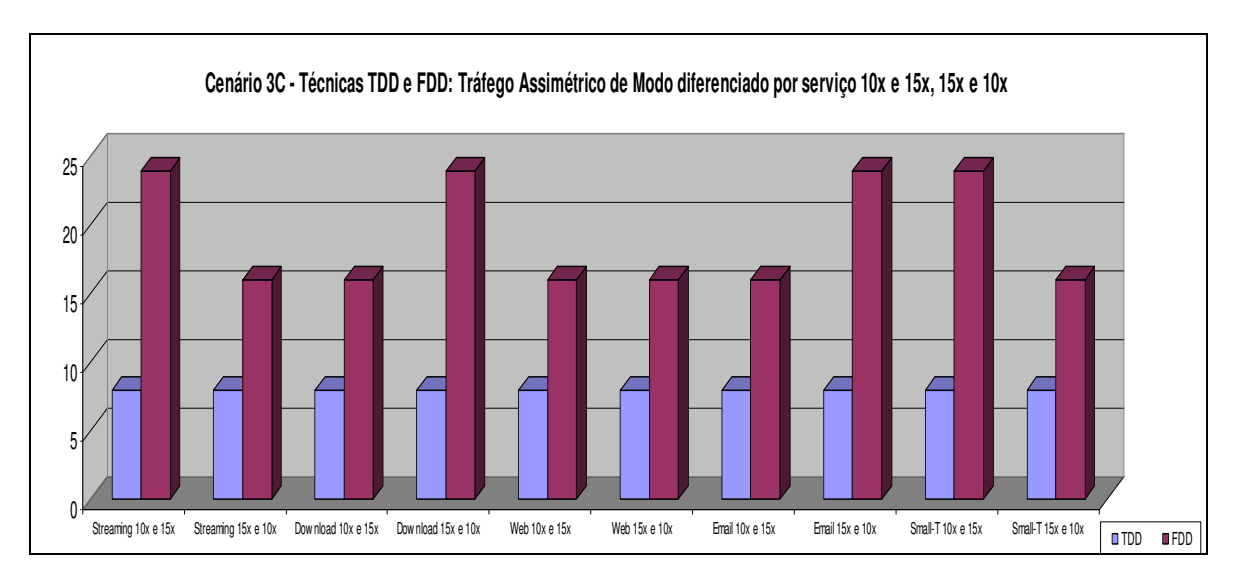

10x e 15x, e o último, somente na situação de 15x e 10x). O Gráfico 6, mostra esta situação.

**Gráfico 6.** Cenário 3C: Resultados das técnicas TDD e FDD diferenciado por serviços

Os resultados do último cenário simulado 3D, em ambas as técnicas são mostrados na Tabela 15.

**Tabela 15.** Cenário 3D: Técnicas TDD e FDD – Tráfego assimétrico de modo diferenciado por serviço 2x, 5x, 10x e 15x

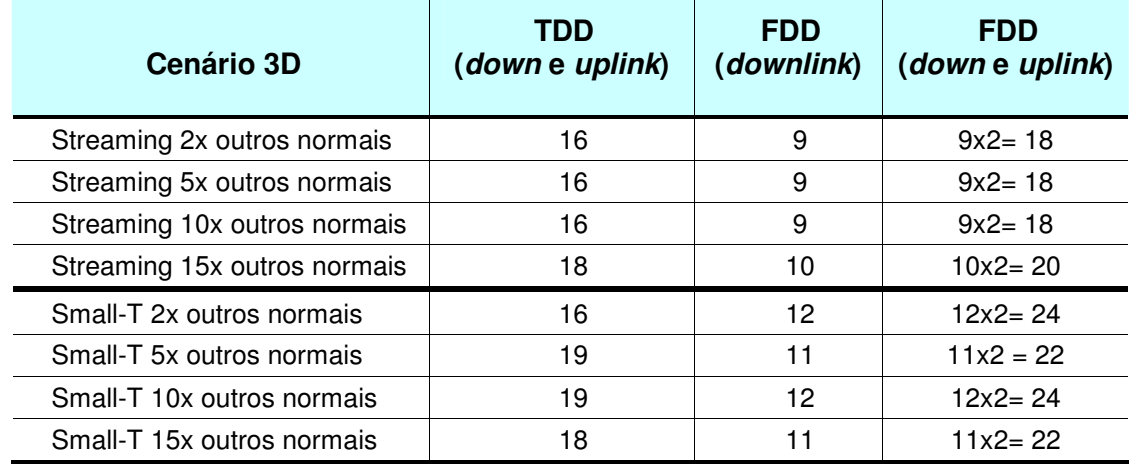

Neste último cenário 3D, onde o tráfego também é assimétrico diferenciado pelos serviços de streaming e small-t sendo 2x, 5x, 10x e 15x, percebe-se uma utilização melhor dos canais com a técnica TDD, muito pequena para ser impactante, mas mesmo assim, melhor com estes serviços que necessitam de mais espectro. Constata-se que existe ociosidade do espectro com a técnica FDD. O serviço que utiliza mais canais com a técnica FDD neste cenário é small-t. O Gráfico 7 mostra esta situação.

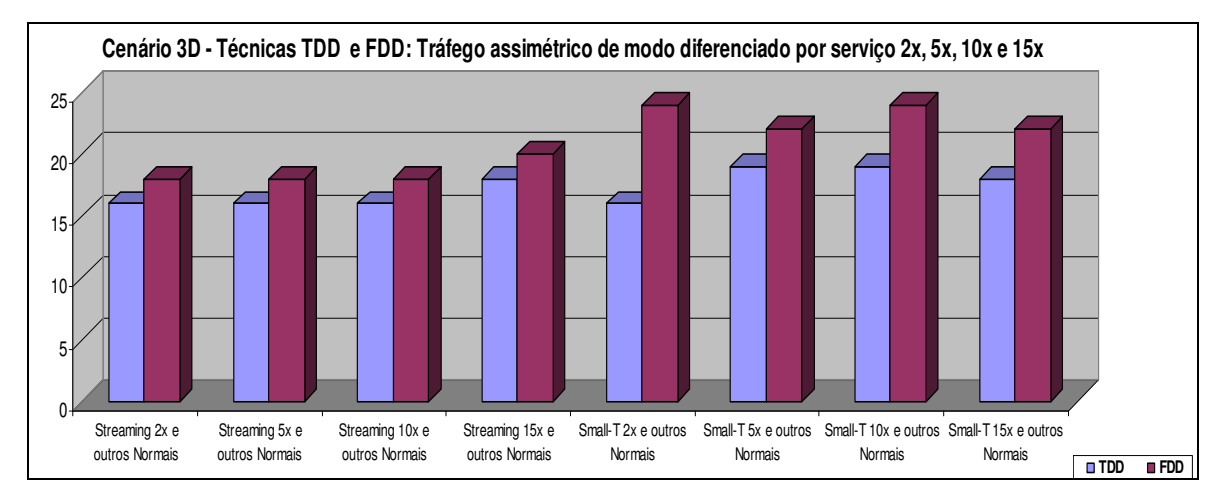

**Gráfico 7.** Cenário 3D: Resultados das técnicas TDD e FDD diferenciado por serviços.

Analisando todos as 4 situações neste terceiro cenário, a técnica **TDD** em grande parte **utiliza entre 8 e 16 canais** enquanto que a técnica **FDD utiliza entre 16 e 24 canais**. Constata-se assim que realmente a técnica TDD utiliza mais eficientemente o espectro com tráfego de dados assimétrico, como é o caso do tráfego da Internet.

Para análise dos resultados em todos os cenários simulados, sendo simétrico e assimétrico, tem-se uma variação na quantidade de canais. A Tabela 16 resume a estes resultados em cada cenário.

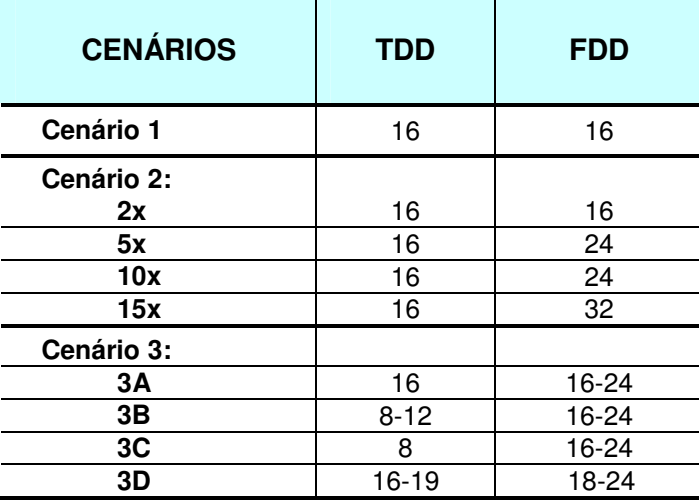

**Tabela 16.** Resultados de todos os cenários em ambas as técnicas TDD e FDD.

Analisando a Tabela 16, pode-se perceber que em um tráfego de dados simétrico (cenário 1) as duas técnicas mostram-se equivalentes. Já nos cenários 2 e 3, sendo um tráfego de dados assimétrico, a técnica TDD, se mostra mais eficiente. Pode-se dizer então que, ao ter um tráfego de dados maior, a técnica TDD mostrará maior eficiência do que a FDD; ou ainda, que a ociosidade na técnica FDD tenderá a aumentar com o aumento do tráfego de dados.

Pode-se perceber ainda pela Tabela 16, que a diferença entre as técnicas variam de 8 a 16 canais no cenário 2 e, de até 16 canais no cenário 3. Podendo sim, estes valores, serem importantes na escolha de utilização das técnicas. O gráfico 8 ilustra esta diferença.

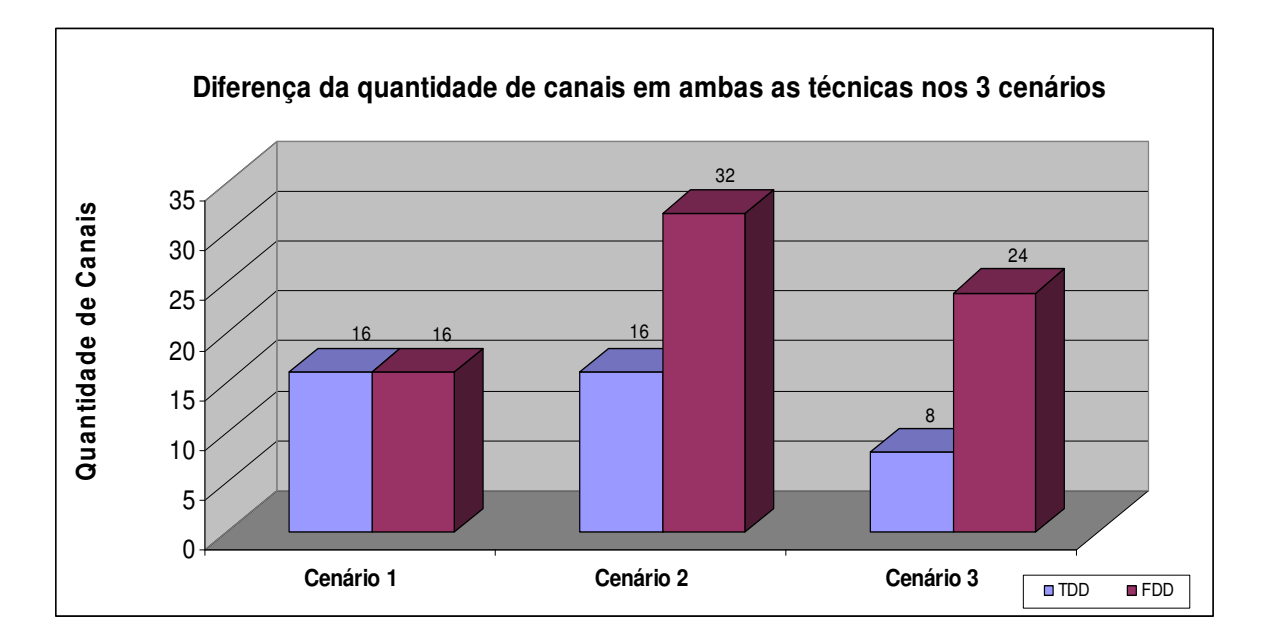

**Gráfico 8.** Diferença da quantidade de canais em ambas as técnicas nos 3 cenários.

# **6CONCLUSÃO**

l

A tecnologia WiMAX é uma das mais promissoras tecnologias mundiais para prover acesso banda-larga sem fio a longas distâncias. E por este motivo, para prover acesso a redes com qualidade, é importante fazer a avaliação da eficiência espectral desta tecnologia.

A eficiência do espectro é um parâmetro fundamental e extensamente usado para comparar tecnologias sem fios diferentes ou avaliar a eficiência de alguma tecnologia em específico.

Em redes sem fio banda-larga as técnicas de duplexação TDD e FDD são as mais utilizadas<sup>11</sup>. WiMAX pode empregar qualquer uma das duas técnicas. Ambas, FDD e TDD têm suas próprias vantagens, dependendo das aplicações. A técnica FDD utiliza canais distintos de freqüência onde são atribuídas a uplink e downlink. Devido à natureza simétrica, os canais de transmissão de up e downlink da técnica FDD são sempre de tamanho igual. Conseqüentemente, FDD é utilizado para as aplicações que requerem largura-de-banda iguais de up e downlink.

Em contrapartida, TDD usa uma única freqüência para transmitir sinais de ambas as direções, uplink e downlink. TDD divide o fluxo de dados em quadros e atribui diferentes faixas de tempo para as transmissões em up e downlink, dentro de cada frame. Considerando que os dispositivos usam o mesmo canal de freqüência para transmitir ou receber sobre demanda, de forma flexível, a técnica TDD pode controlar a quantidade de largura de banda atribuída ao up e downlink. Por esta razão, TDD tem maior eficiência na utilização do espectro nos

<sup>&</sup>lt;sup>11</sup> Existe uma técnica híbrida de duplexação denominada HFDD - FDD Half-duplex. A técnica HFDD é bem parecida com a TDD. Um dispositivo de HFDD transmite e recebe em tempos diferentes como um dispositivo TDD. A diferença é que também usa freqüências diferentes para transmitir e receber ao comunicar com uma Base-Station FDD.

Uma outra técnica de duplexação existente refere-se a TDD, isto acontece quando a relação entre os intervalos de tempo designados para down e uplink varia no tempo. Neste caso, a técnica TDD é chamada ATDD - TDD dinâmico ou adaptável.

cenários de comunicação assimétricos que o FDD, onde o tráfego de uplink poderia ser menor que o tráfego downlink.

Neste trabalho foi analisada a eficiência espectral considerando estas técnicas de duplexação citadas, através de simulações com um perfil de tráfego de dados simétrico e assimétrico; dentro dos padrões da tecnologia WiMAX 3,5 GHz.

As simulações realizadas com o software Arena permitiram uma análise das cinco aplicações: streaming, download, web, email e small-t, com as técnicas FDD e TDD, avaliando o tempo médio de serviço. Os resultados mostraram que em um tráfego de dados simétrico as duas técnicas são equivalentes e; em um tráfego de dados assimétrico a técnica TDD mostra-se mais eficiente mostrando um melhor desempenho e, uma ociosidade de espectro é apresentada na FDD.

Se considerar o tempo-de-guarda na técnica TDD, aumentará a quantidade de canais em torno de 10%; isto representaria uma pequena desvantagem na diferença de número de canais, porém não invalidaria os resultados aqui encontrados que apontam para o melhor desempenho da técnica TDD.

Percebe-se então que TDD tem grande vantagem ao gerenciar a variação de tempo-do-tráfego de up e downlink, permitindo um ganho de capacidade em relação ao FDD.

Uma possível continuidade deste trabalho são outras simulações com throughput médio de 900 Kbps, que proverá outras situações que possibilitem perceber a quantidade de canais necessários, bem como quais serviços serão beneficiados. Ou ainda, pode-se conceber um controle de serviços para clientes com possíveis taxas melhores.

Outra proposta de continuação seria decompor em uma análise quantitativa este trabalho; pois o mesmo, trata-se de uma análise qualitativa. Isto pode ser feito separando os diversos serviços e tratando-os estatisticamente de forma diferenciada. Foi utilizada a distribuição exponencial negativa para todos os serviços neste trabalho, para refinar este modelo seria importante utilizar distribuições diferentes em cada aplicação. Então poderá ser realizada uma análise diferenciada colocando prioridade no atendimento aos serviços.

# **7 REFERÊNCIAS**

ALIM, Onsy Abdel., ABDALLAH, Hiba S., ELASKARY, Azza M., Simulation of WiMAX Systems. Beirut Arab University, Lebanon and National Center for Radiation and Technology, Egypt, 2008.

BACIOCCOLA Andrea., CICCONETTI Cláudio., ERTA, Alessandro., LENZINI Luciano., and MINGOZZI, Enzo. Bandwidth Allocation with Half-Duplex Stations in IEEE 802.16 Wireless Networks. IEEE Transactions on Mobile Computing, Vol. 6, No. 12, 2007.

BALL, C.F., HUMBURG, E., K. Ivanov., Spectrum Efficiency Evaluation for different Wireless Technologies based on Traffic Modeling. IEEE 16th International Symposium on Personal, Indoor and Mobile Radio Communications, 2005.

CHATTERJEE, Mainak., SENGUPTA, Shamik., Feedback-Based Real-Time Streaming Over Wimax. University of Central Florida Samrat Ganguly, Nec Laboratories America, IEEE Wireless Communications, 2007.

CHAYER, Rémi. TDD Coalition – Overview of duplex Schemes, 2001.

CORDEIRO, C; CHALLAPLI, K; BIRRU, D; SHANKAR, S. IEEE 802.22: the first worldwide wireless Standard base don cognitive rádios. New York: Philips Research USA, 2005.

GRONDALEN, Ole. Vezzani, GianFranco. Restivo, Silvia. Schmidt, Michael. Tardy, Isabelle. TESTA, Patrizia. Gronnevik, Runne. 2002. Time Division Duplex- Flexible and efficient for milimetre broadband access systems. EMBRACE.

HOCHWALD, Bertrand., Marzetta T. Learning, the dowlink Channel at the basestation is easier than you think. Lucent Tecnologies, 2002.

INTEL. Implementação de Soluções WiMAX Isentas de Licenças. White Paper Intel. 2005.

KELTON, W. David., SADOWSKI, Randall P., SADOWSKI, Deborah A., Simulation with Arena. McGraw-Hill Higher Education, Second Edition, 2001.

KUROSE, James., WOSS, Keith W., Redes de Computadores e a Internet: Uma Abordagem Top-Down. Pearson Education, 3ª Edição, 2007.

INTEL., Implementação de Soluções WiMAX Licenciadas. White Paper Intel. 2005

LIMA, Luciana dos Santos, et all. WIMAX: Padrão IEEE 802.16 para Banda Larga Sem Fio. Pontifícia Universidade Católica do Rio de Janeiro. Departamento de Informática. Rio de Janeiro, 2004.

MENON, João Marcos.. Dimensionamento de Tráfego de Rede de Dados para Sistema Celular 1XEV-DO. MOMAG. 2007.

MIYAGI, Paulo E. Introdução a Simulação Discreta. Escola Politécnica da Universidade de São Paulo. Departamento de Engenharia Mecatrônica e de Sistemas Mecânicos. São Paulo, 2004.

OHRTMAN, Frank., Handbook WiMAX - Building 802.16 Wireless Networks. McGraw-Hill Communications Hardcover, 2005.

PRADO, Darci. Usando o Arena em Simulação. Editora INDG. Nova Lima, 2004.

PROXIM, Wireless Corporation. Advantages of Time Division Duplex (TDD) for Broadband Wireless in Last-Mile Applications. Position Paper, 2006.

QIAN, Kejie Lu and Yi., CHEN, Hsiao-Hwa., A Secure and Service-Oriented Network Control Framework for WiMAX Networks, IEEE Communications Magazine, 2007.

RAHIM, A., ZEISBERG, S., and FINGER, A., Coexistence Study between UWB and WiMax at 3.5 GHz Band. Communication Laboratory, Dresden University of Technology, Dresden,Germany, 2007.

RAZE, Technologies,. The Advantages of TDD over FDD in Wireless Data Applications. White Paper, 2001.

RIBEIRO, Vitor, Ferreira. Planejamento de um projeto para redes WiMAX. Faculdade de Ciências Aplicadas de Minas. Departamento de Sistema de Informação. Uberlândia, 2007.

RONG Bo; QIAN Yi, KEJIE Lu. Downlink Call Admission Control in Multiservice WiMAX Networks. IEEE, ICC 2007.

SASAKI, Nelson Kiyoshi. Simulação de Sistemas de Comunicação Óptica Baseada em Simulação a Eventos Discretos. Universidade Estadual de Campinas. Dissertação de Mestrado. Campinas, 2007.

SAVOINE, Márcia M., REGGIANI, Norma., BRANQUINHO, Omar Carvalho., BIANCHINI. David., ARRUDA, Wosley da Costa., Avaliação da Duplexação no WiMAX 3,5 GHz Baseado no Perfil de Tráfego. SBPO, 2008a.

SAVOINE, Márcia M., REGGIANI, Norma., BRANQUINHO, Omar Carvalho., BIANCHINI. David., Análise dos Métodos de Duplexação em Banda Licenciada WiMAX. MOMAG, 2008b.

SILVA, Ermes Medeiros da, et all. Pesquisa Operacional: Programação Linear e Simulação. Editora Atlas. São Paulo, 1998.

SOARES, Luiz F. Gomes; LEMOS Guido; COLCHER Sérgio. Redes de Computadores Das LANs MANs e WANs às Redes ATM, Curso Completo, Rio de Janeiro, Editora Campus, 3ª Edição, 2000.

SRINIVASAN, Roshni, TIMIRI, Shailender, DAVYDOV, Alexei, PAPATHANASSIOU, Apostolos. Downlink Spectral Efficiency of Mobile WiMAX, Wireless Standards and Technology, Intel Corporation, USA, IEEE 2007.

STALLINGS William. Data and Computer Communications Computer Networking, New Jersey (EUA), Pearson Education, 7th Edition, 2003.

SZLÁDEK, Gábor., Héder Balázs, and Bitó János. Investigation of Interference Conditions in BFWA System Applying Adaptive TDD. World Informatic Society, Transactions on Enginnering, Computing and Tecnology, 2005.

SZLÁDEK Gábor, HÉDER Balázs, and BITÓ János. Investigation of Interference Conditions in BFWA System Applying Adaptive TDD. World Informatic Society, Transactions on Enginnering, Computing and Tecnology, 2005.

TANENBAUM, Andrew S. Redes de Computadores, Rio de Janeiro, Editora Campus, 3ª Edição, 2003.

TEO, Koon Hoo., TAO, Zhifeng., ZHANG, Jinyun., The Mobile Broadband WiMAX Standard. IEEE Signal Processing Magazine, 2007.

XIE, Xiaojuan., CHEN, Haining., WU, Hongyi., Simulation Studies of a Fair and Effective Queueing Algorithm for WiMAX Resource Allocation. University of Louisiana at Lafayette, 2008.

YOUSAF, Faqir Zarrar., DANIEL, Kai., WIETFELD, Christian., Performance Evaluation of IEEE 802.16 WiMAX Link With Respect to Higher Layer Protocols. Communication Networks Institute, University of Dortmund, 2007.

WANG, Xudong., An FDD Wideband CDMA MAC Protocol with Minimum-Power Allocation and GPS-Scheduling for Wireless Wide Area Multimedia Networks. IEEE Transactions on Mobile Computing, Vol. 4, No. 1, 2005.

WiMAX Forum., WiMAX Forum™ Mobile System Profile 3, Release 1.0 Approved Specification 4 (Revision 1.2.2:), 2006.

WiMAX Forum., WiMAX Forum™ Mobile System Profile 3, Release 1.0 Approved Specification 4 (Revision 1.4.0), 2007.

# **ANEXOS**

# **Anexo A**

# **Descrição do Ambiente de Simulação Criado no Software Arena.**

Descreve-se abaixo a modelagem dos vários cenários no simulador de eventos discretos Arena.

A figura 1 ilustra o ambiente de simulação na técnica TDD, e a figura XX ilustra o ambiente na técnica FDD.

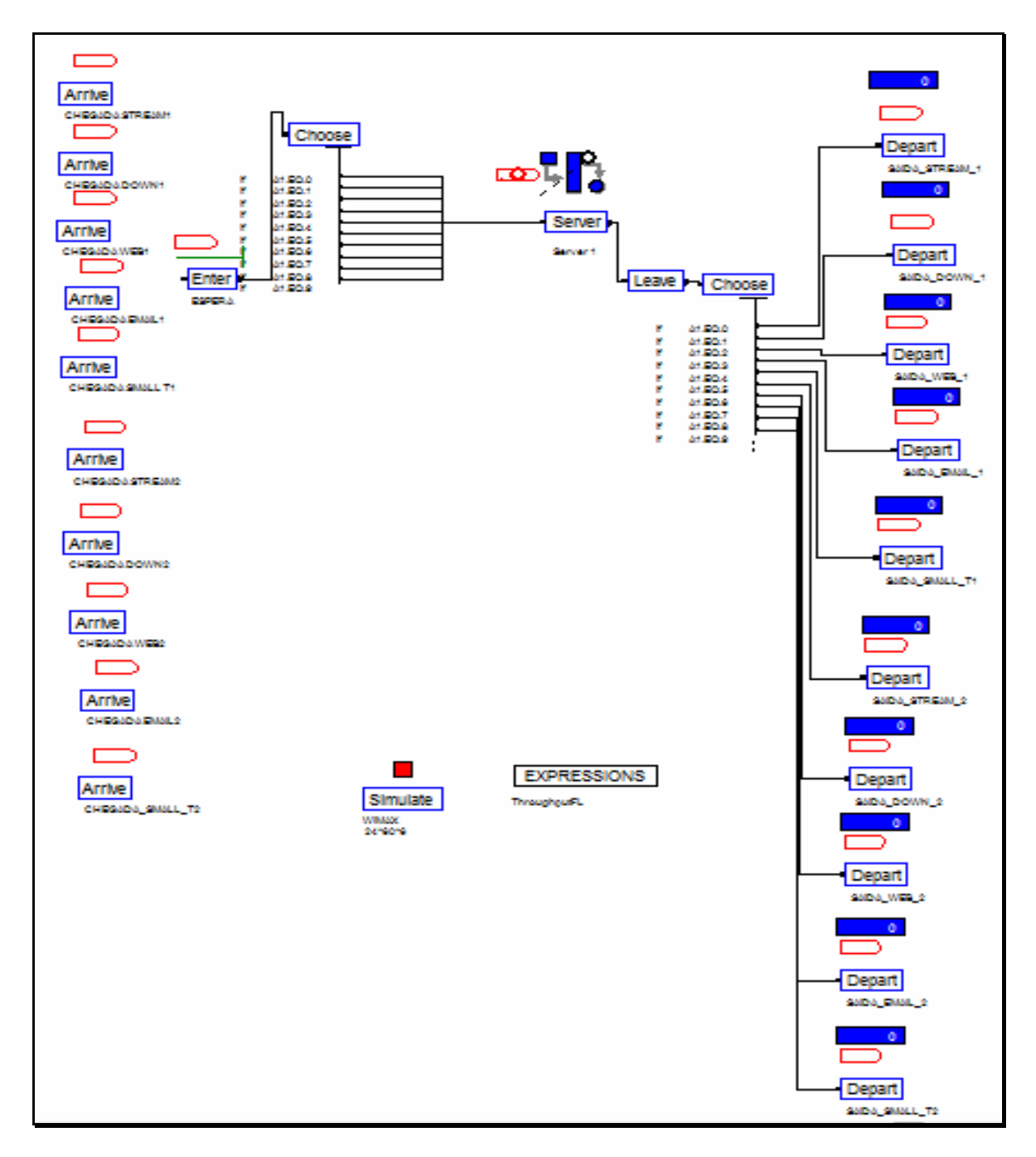

**Figura 1.** Ambiente de simulação TDD para os vários cenários

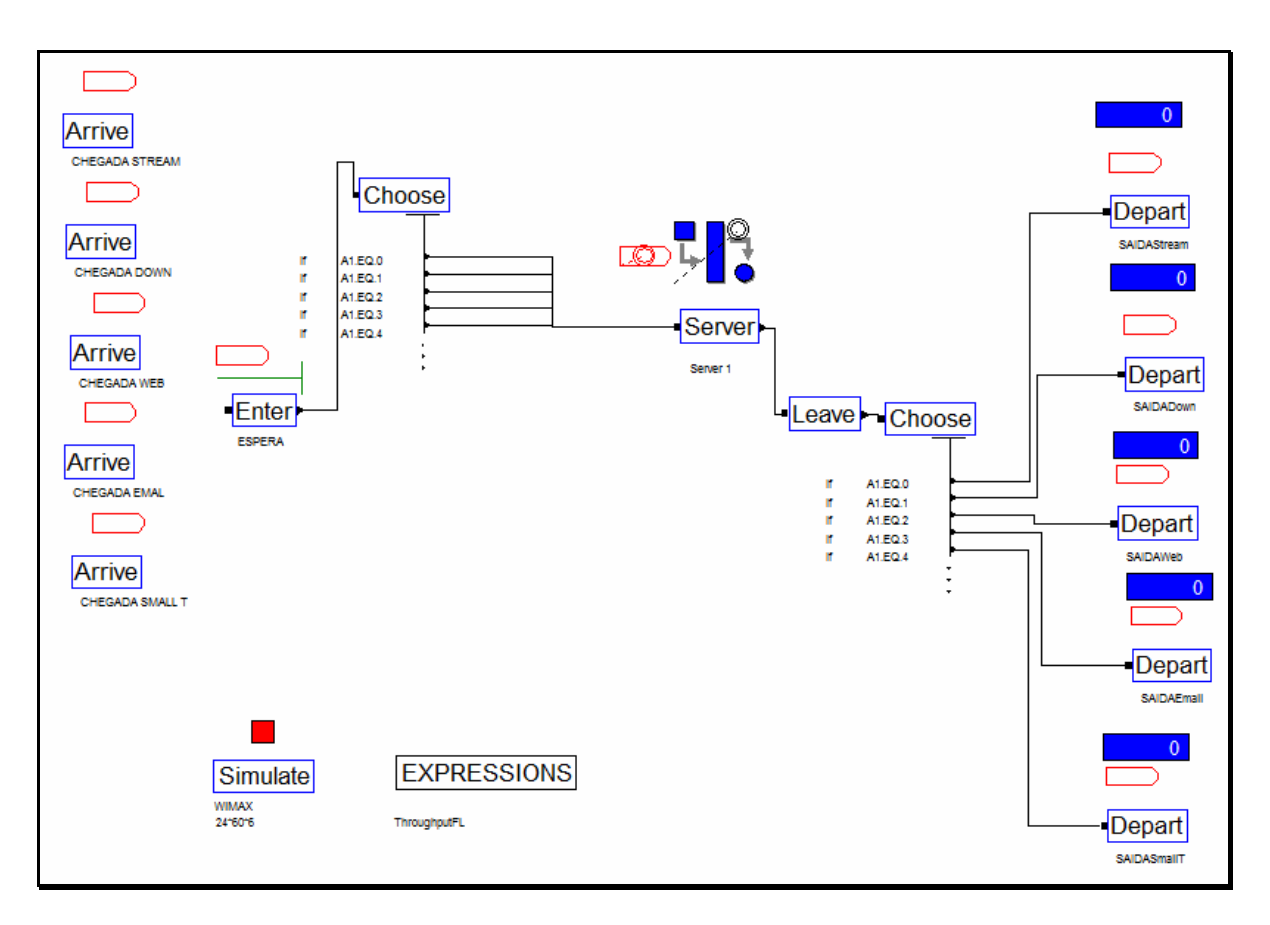

**Figura 2.** Ambiente de simulação FDD para os vários cenários

Em ambas as técnicas no ambiente de simulação, na parte esquerda da tela tem-se os arrives, que mostram as chegadas dos eventos; ou seja, o downlink de cada serviço. Onde como descrito no capítulo 2, estes serviços são: *streaming de vídeo*, download, web-browsing, email e small-transaction.

Já na parte direita da tela, temos os departs, que mostram as saídas dos eventos; ou seja, o uplink de cada serviço. Foi considerado para cada serviço ao dar entrada no

simulador, o tempo médio de serviço  $\tau_{x}$ e a taxa de chegada  $\lambda_{x}$ .

Todos os parâmetros e as expressões utilizadas neste ambiente do simulador foram descritas no capítulo 3. A seguir são descritos os parâmetros considerados em cada serviço dentro do Arena, onde estes parâmetros são iguais nas duas técnicas TDD e FDD.

A) Para o serviço de **Download**, temos:

A **Taxa de Chegada** para cada 6 horas que compõem a BH será:

## $TD = 18/(6 \text{ horas*60min})$

 $\tau_D$  = 0,05 arquivos/min

Percentual de Atividade na sessão é de 60%, será aberto uma sessão de TL = 180s = 3min, onde a interface área colocará em estado de dormant a portadora em 10s. Ocorre uma espera pelo fato de ser aberto uma sessão para enviar os 2 Mbytes não havendo nenhum outro pacote; sendo: Tempo que será mantida a portadora ativa: **(10/60) = 0,16666min** 

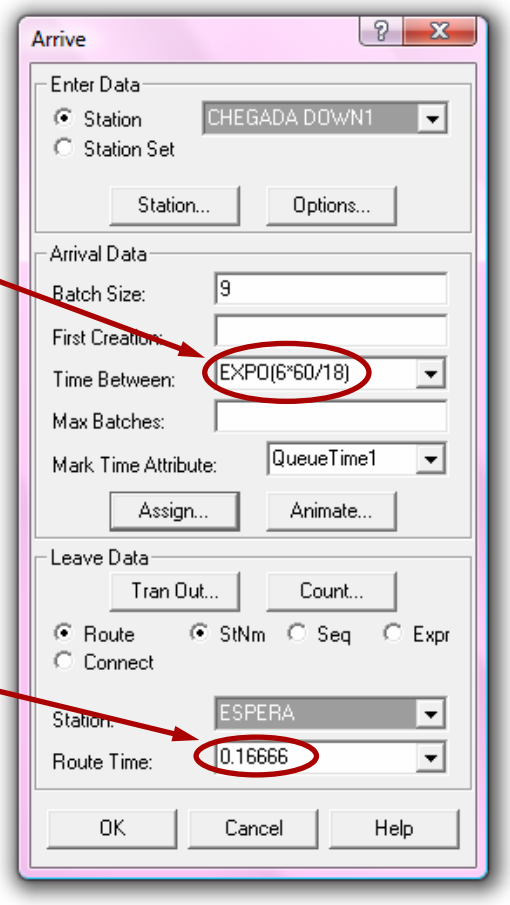

## **Tempo Médio de Serviço =** τ**<sup>D</sup>**

- $TD = EXPO(16000000/(600000*60))$  ou seja:
- $TD = 2*10000000*8 = 16000000 \text{ bits/arquiv}$
- $\tau_D$  = 0,4444min/arquivo.

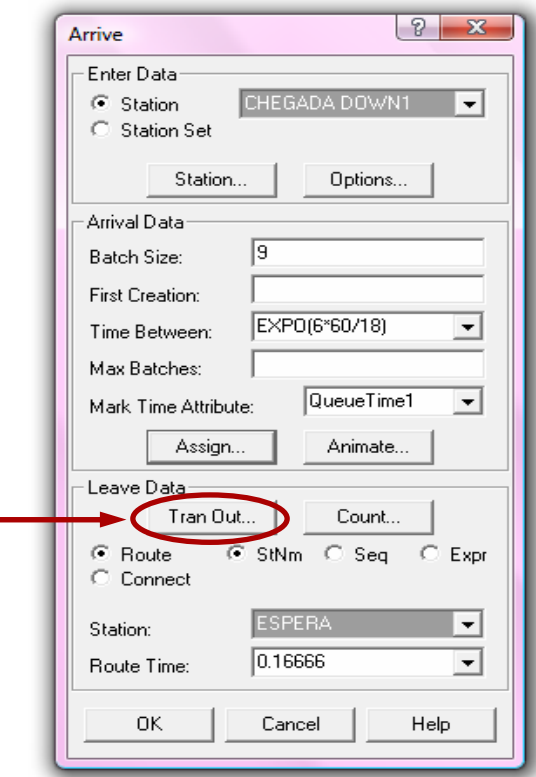

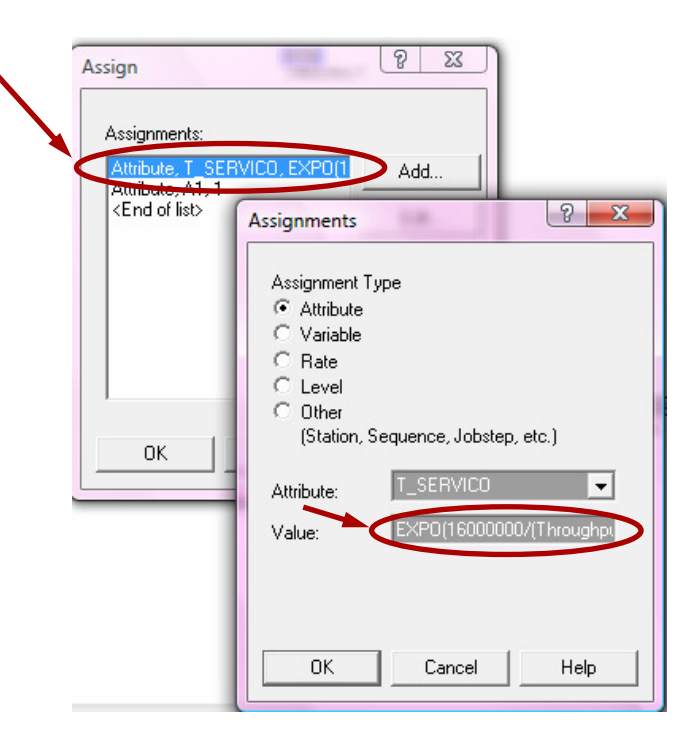

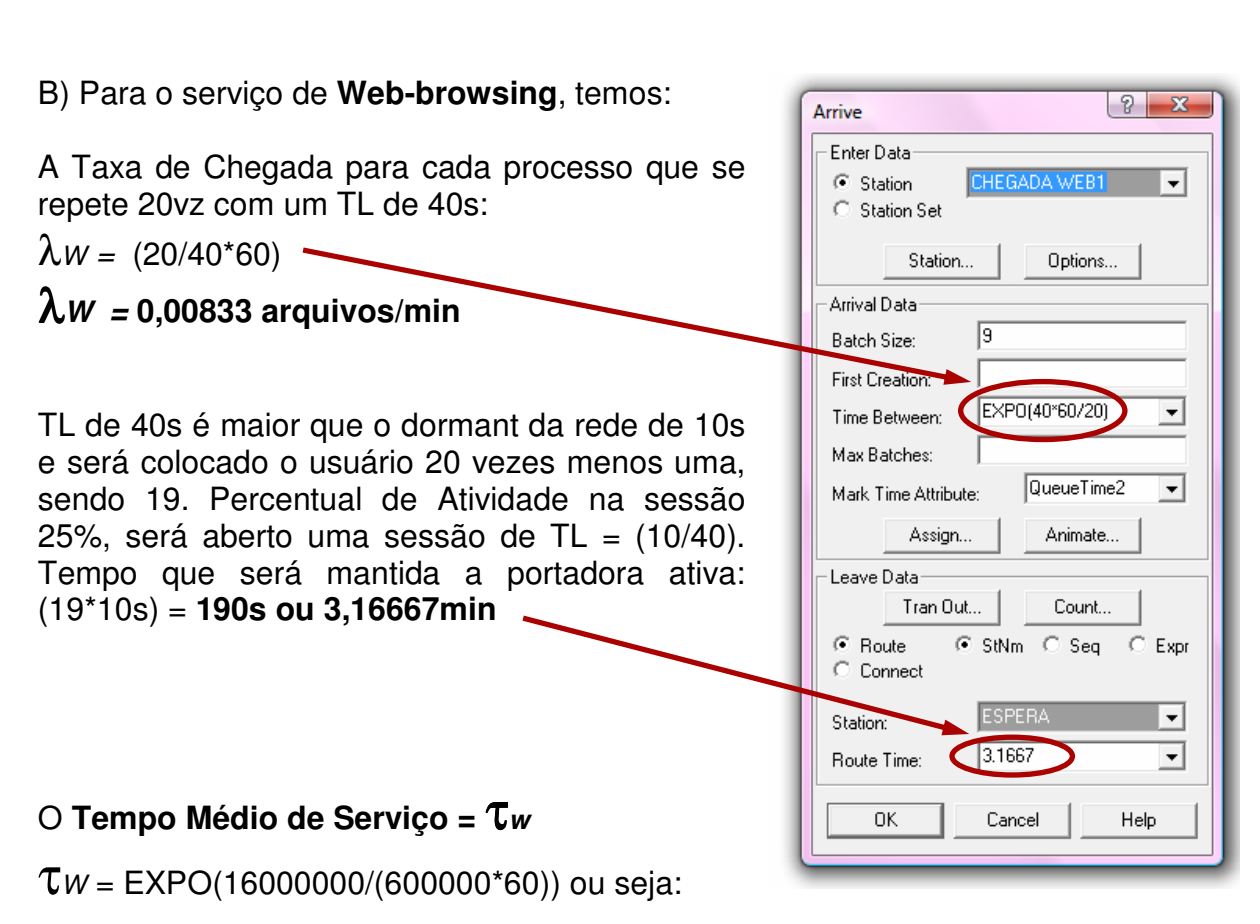

 $T = 2*1000000*8 = 16000000$  bits/arquivo

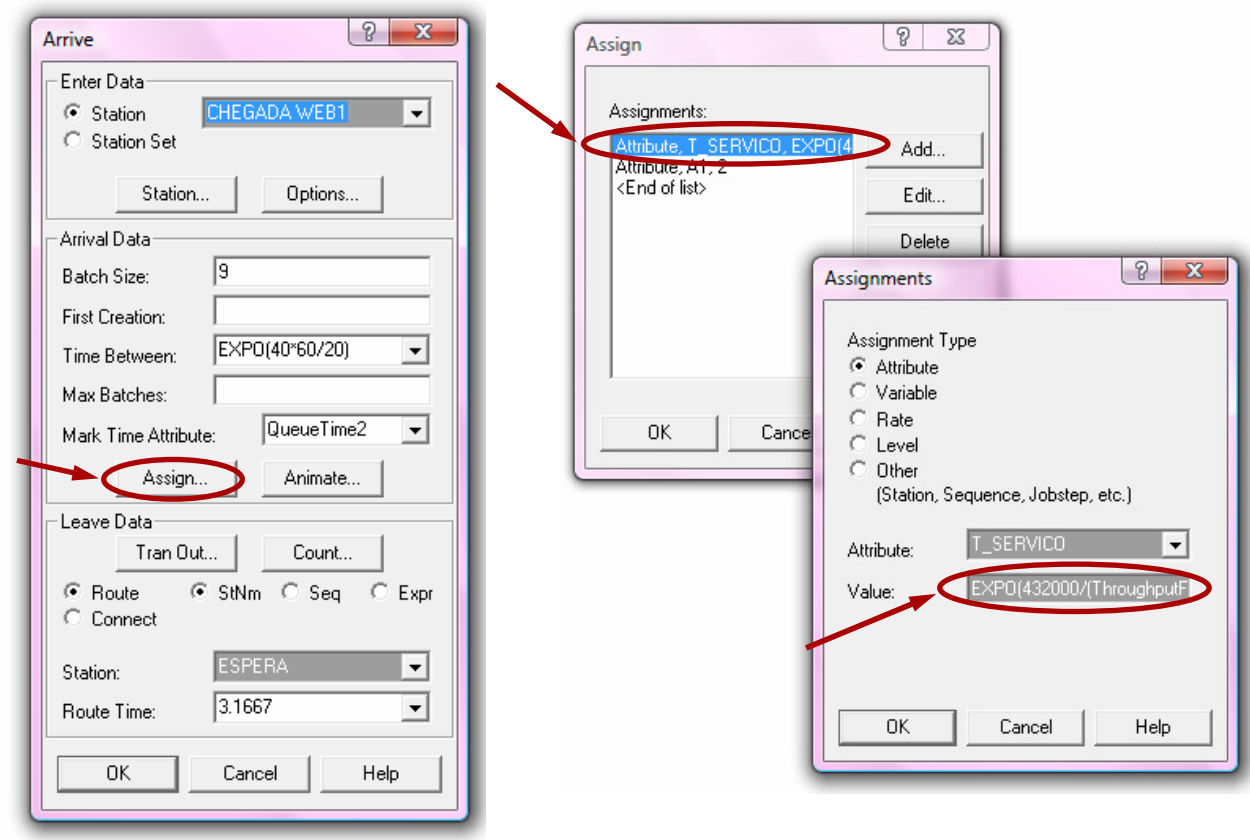

τ**<sup>W</sup> = 0,4444min/arquivo.** 

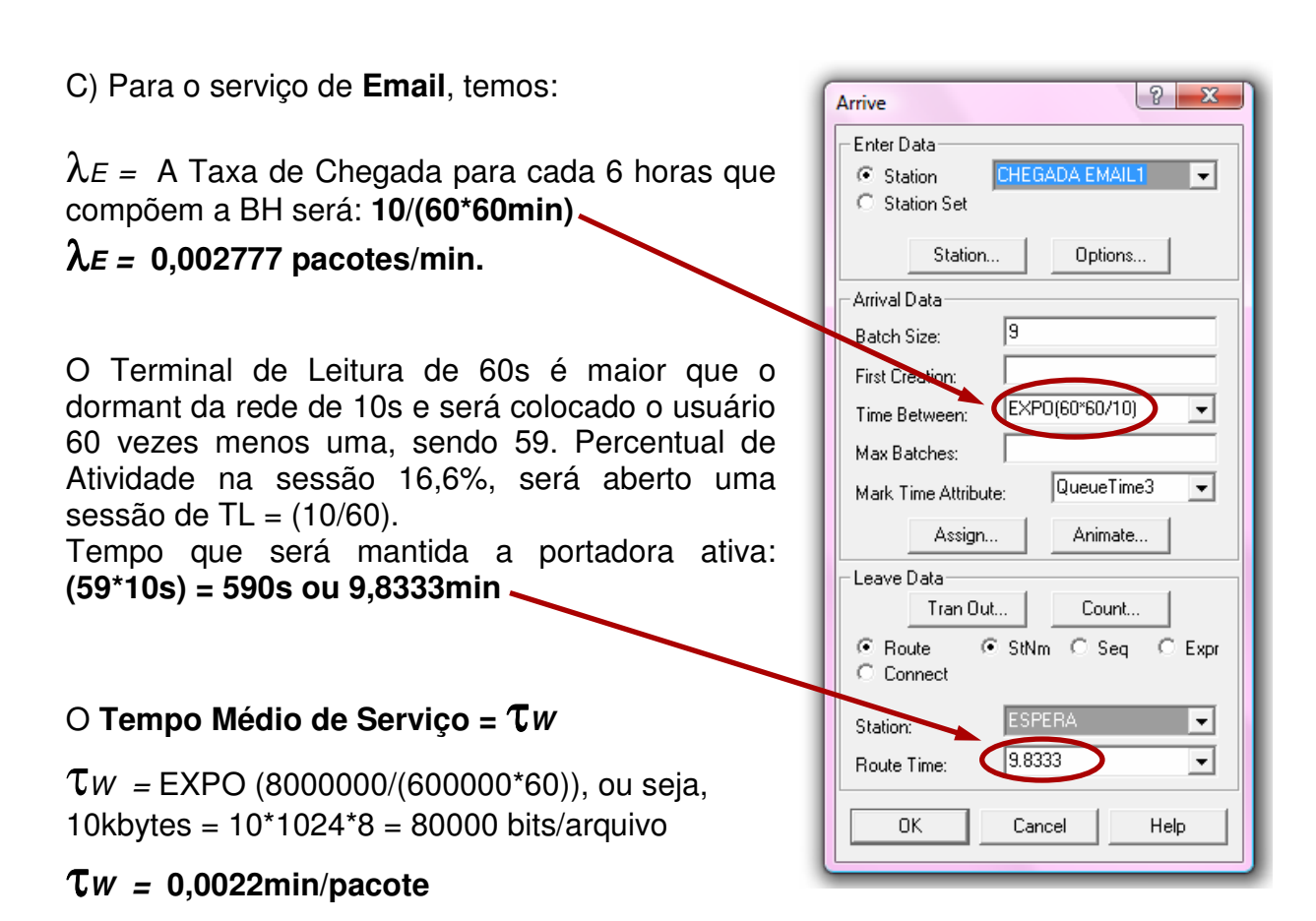

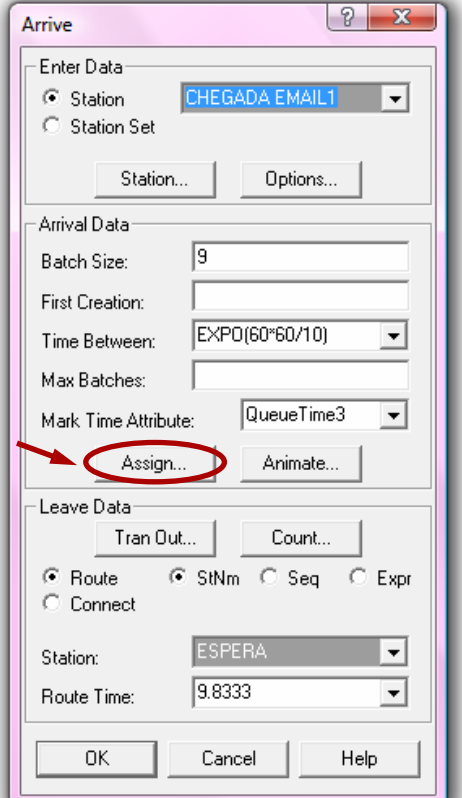

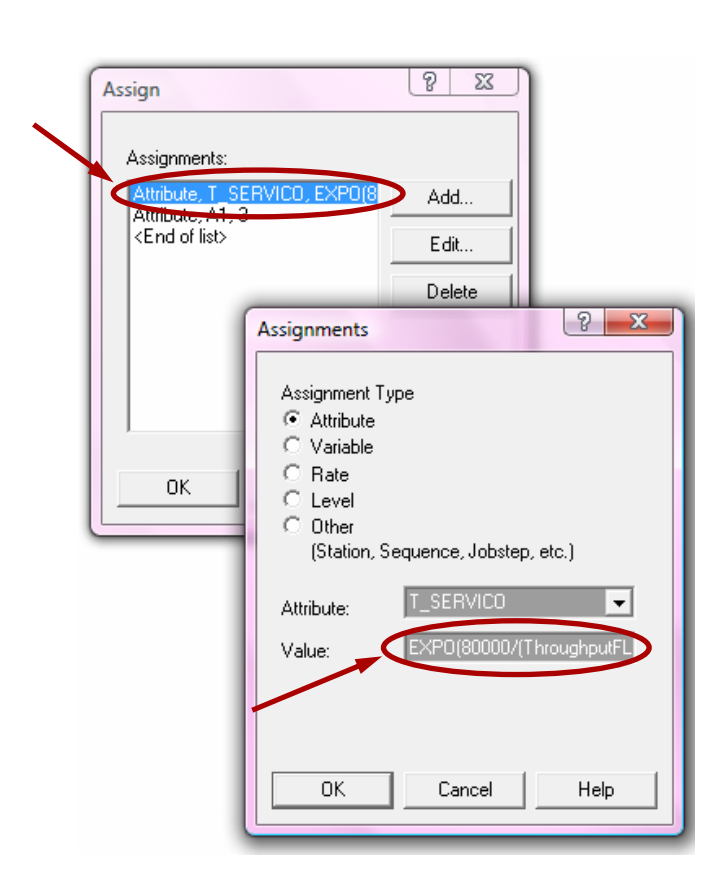

D) Para o serviço de **Small-T**, temos: λSM A Taxa de Chegada para o envio de 1 pacote ocorre 2 vezes a cada 5,5s; ou seja, 2/5,5 pacotes/seg =  $0,36*60$  pacotes/min

## λ**SM = 21,82 pacotes/min**

O Terminal de Leitura de 5,5 segundos é menor que o dormant da rede de 10 segundos, será colocado o usuário em estado de dormant, ou seja, isto implicará que a portadora ficará ativa 100% do tempo, não havendo **espera** além do tempo de recepção de todos os pacotes de Small-T.

O Tempo Médio de Serviço =  $\tau_{SM}$ 1 imagem de 2400 kbytes; ou seja, 2400\*1000\*8 = 192.00000 kbits; tem-se: EXPO (192.00000 bits/imagem) / (600.000 bits/s)/60s

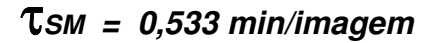

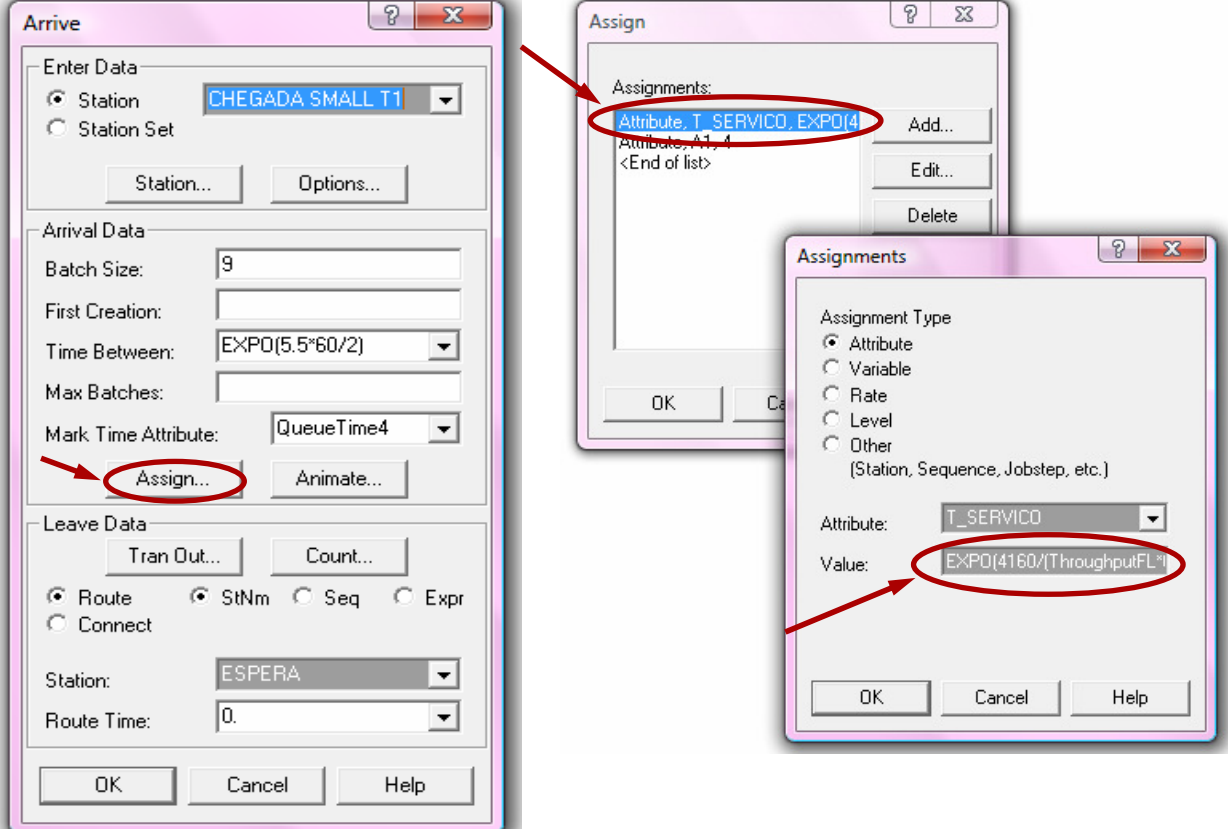

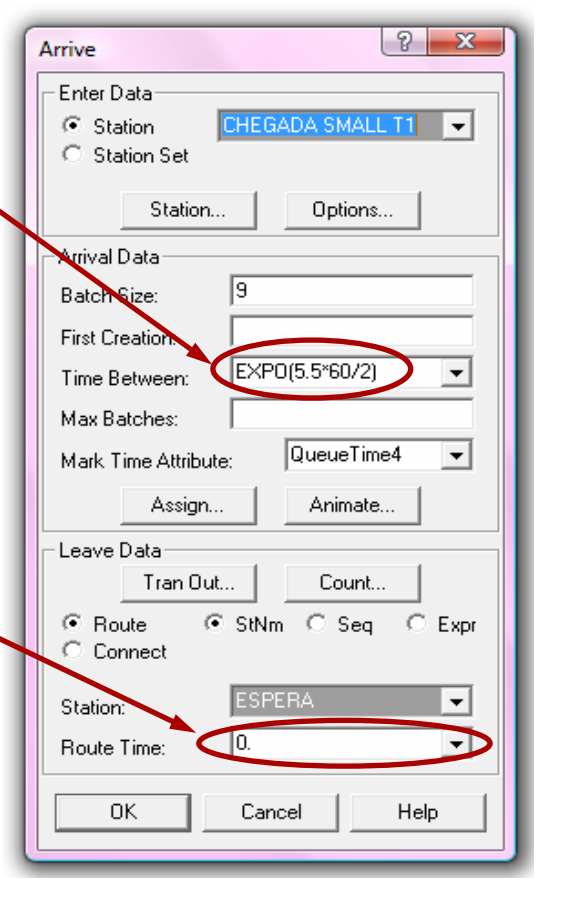

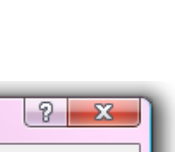

 $\overline{\phantom{0}}$ 

CHEGADA STREAM1

# E) Para o serviço de **Streaming** = λ**ST**

A Taxa de Chegada para o envio de uma 1 imagem a cada 2s; ou seja, 0,5  $imagem/seq = 0.5*60 imagem/min$ 

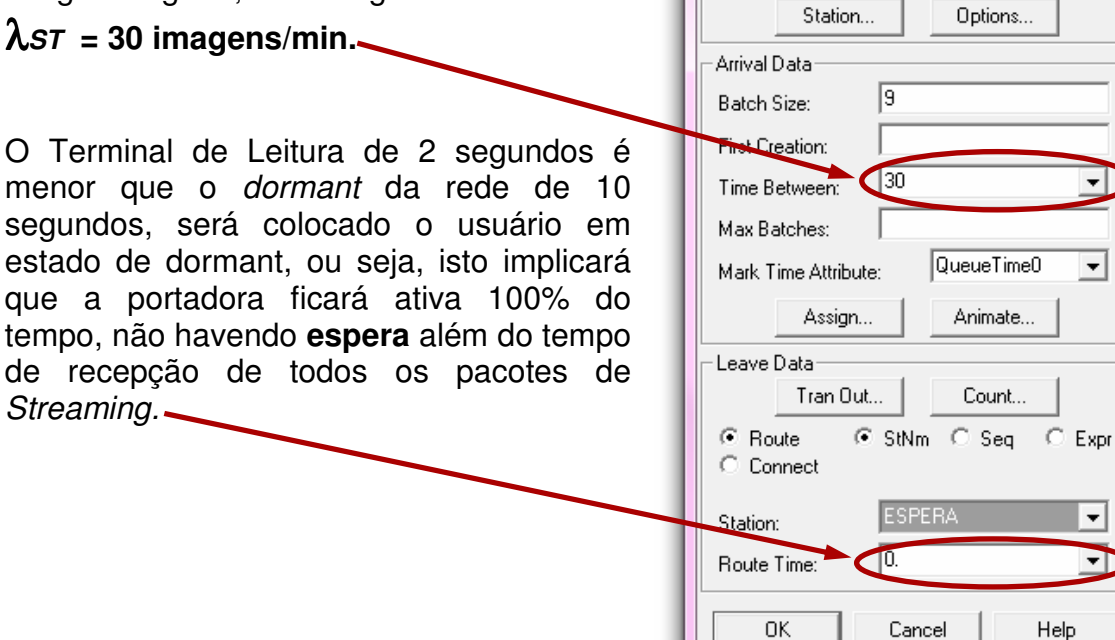

Arrive

Enter Data

C Station

C Station Set

# <sup>O</sup>**Tempo Médio de Serviço =** τ**ST**

Temos uma 1 imagem de 2400 kbytes, onde (2400\*1000\*8) = 192.00000 kbits.

τST = (192.00000 bits/imagem)/(600.000 bits/s)/60s. τ**ST<sup>=</sup> 0,533 min/imagem**

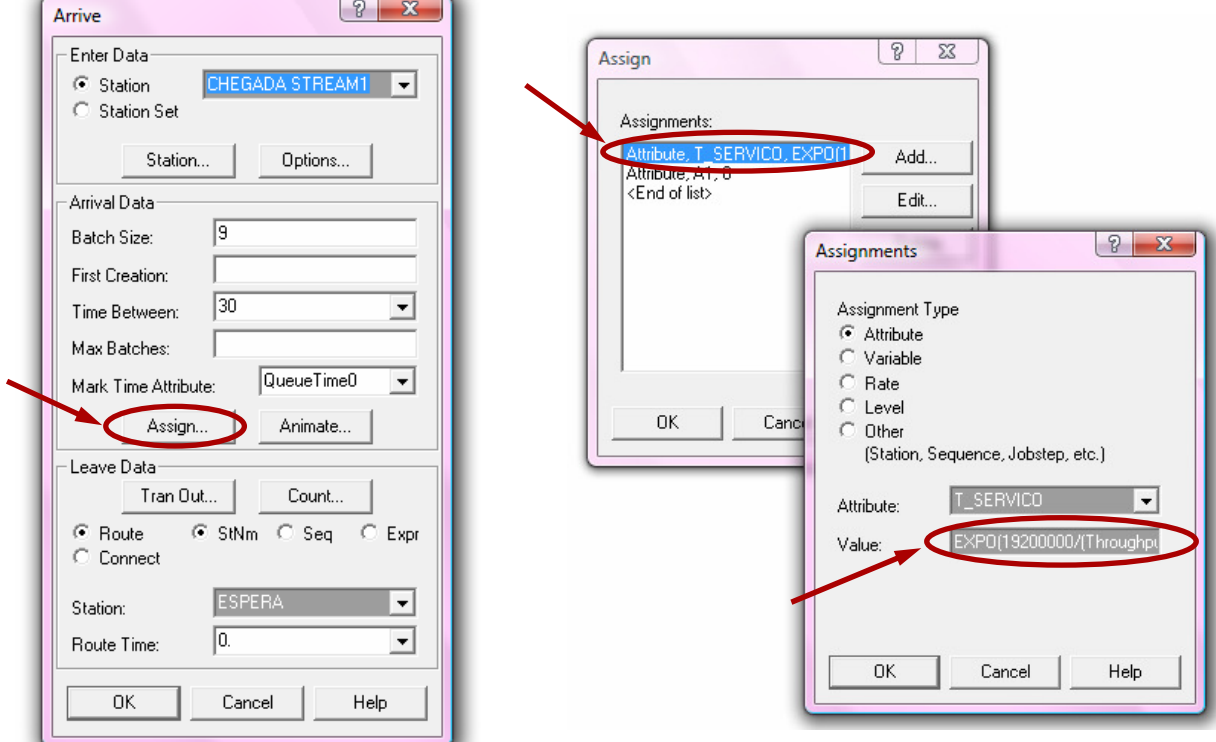

O Server, ou servidor, é a entidade onde aloca-se a quantidade de canais simulados na tecnologia wireless. Esta entidade na interface aérea é a Base Station, a figura 3 ilustra esta entidade.

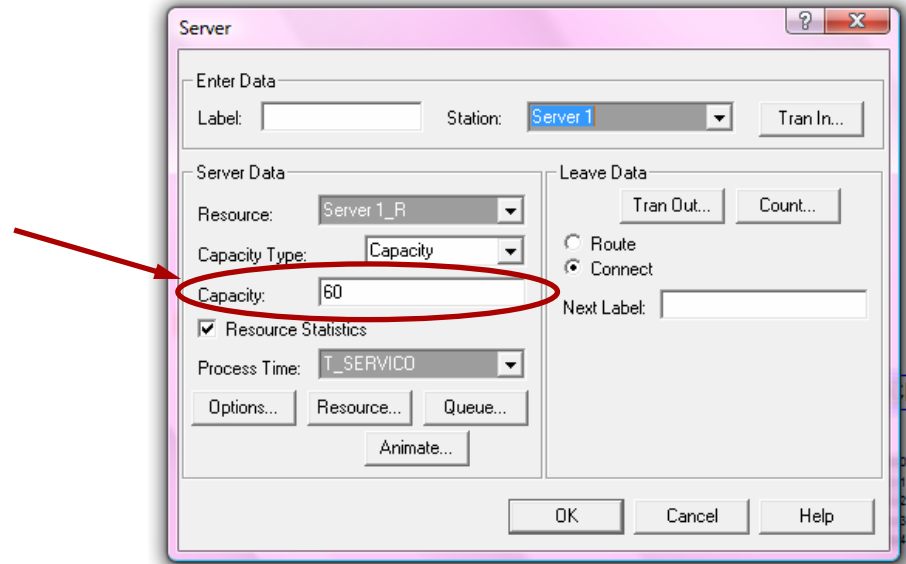

**Figura 3.** Entidade Server onde são alocados a quantidade de canais na interface aérea

As entidades Choose representam as variáveis criadas para os diversos serviços. No caso da técnica TDD, são necessárias 10 variáveis, pois o canal é divido para down e uplink. Sendo de 0 a 4 para downlink e de 5 na 9 para uplink. Já para a técnica FDD são necessárias apenas 5 variáveis para os serviços, sendo de 0 a 4. Estas variáveis são definidas como: A1.EQ.0 e A1.EQ.5 (Streaming para down e uplink), A1.EQ.1 e A1.EQ.6 (Download para down e uplink), A1.EQ.2 e A1.EQ.7 (Web para down e uplink), A1.EQ.3 e A1.EQ.8 (Email para down e uplink) e A1.EQ.4 e A1.EQ.9 (Small-T para down e uplink).

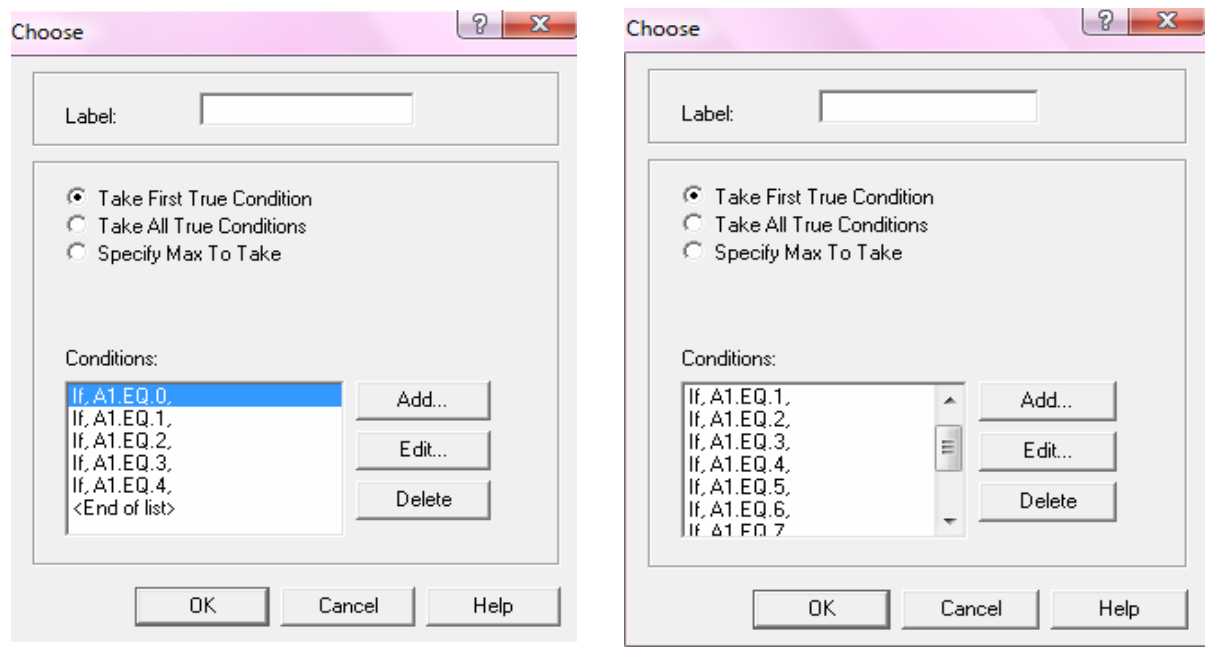

**Figura 4a.** Tela Choose para a Técnica FDD **Figura 4b.** Tela Choose para a Técnica TDD

As saídas de cada serviço são representadas pelos *departs*; em ambas as técnicas, a figura 5 ilustra estas saídas.

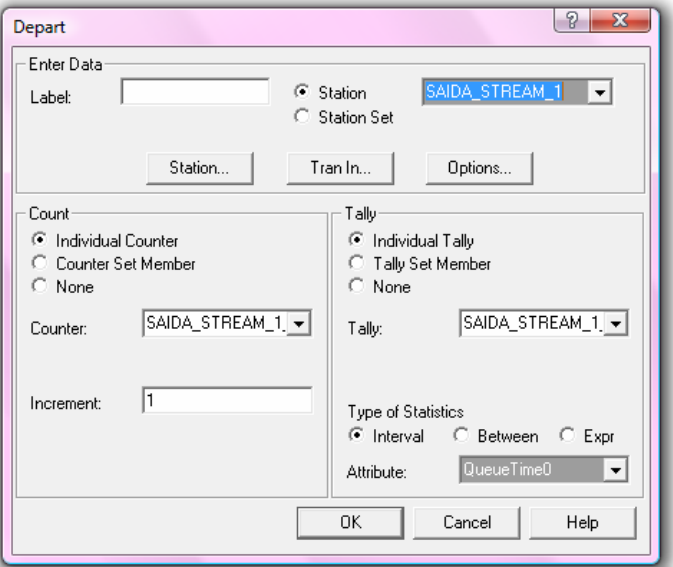

**Figura 5.** Entidade Server onde são alocadas a quantidade de canais na interface aérea.

Os valores de Throughput, e do tamanho da replicação são alterados conforme as simulações a serem feitas. No caso deste trabalho o Throughput utilizado foi de 600kbps, e solicitada somente uma replicação. As figuras 6 e 7 ilustram isto.

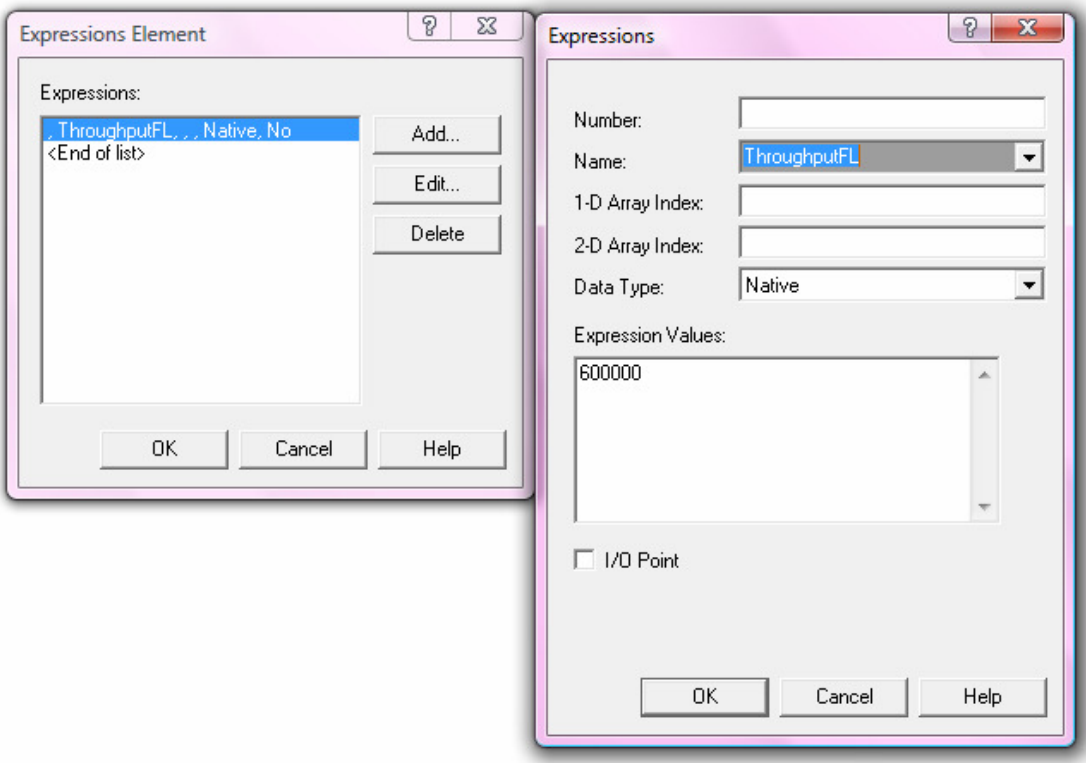

**Figura 6.** Entrada do Throughput a ser utilizado na simulação.
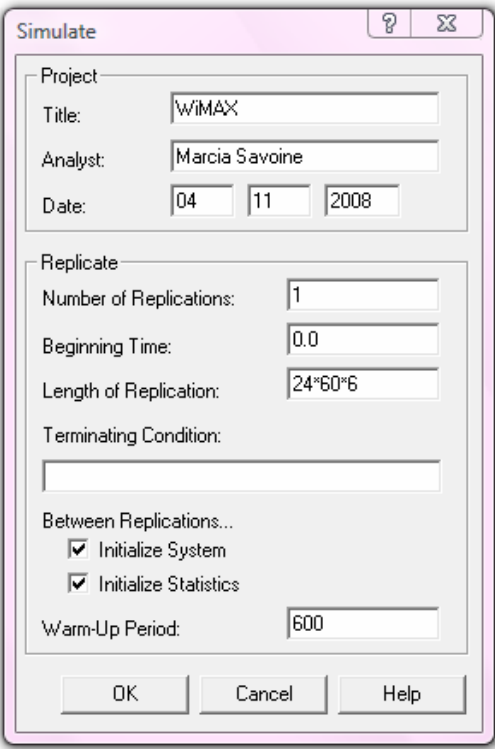

**Figura 7.** Entrada da replicação do ambiente da simulação.

# **Anexo B Descrição das Tabelas e Gráficos das Simulações**

Abaixo são mostradas as tabelas e os gráficos referentes aos cenários das simulações descritos no capítulo 4, em ambas as técnicas, TDD e FDD.

### **Cenário 2 – Tráfego igualmente assimétrico para todos os serviços**

### **A) TÉCNICA TDD**

#### **Tráfego de dados no downlink 15 vezes maior**

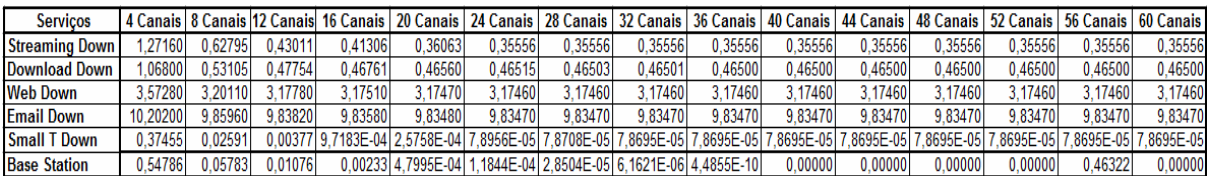

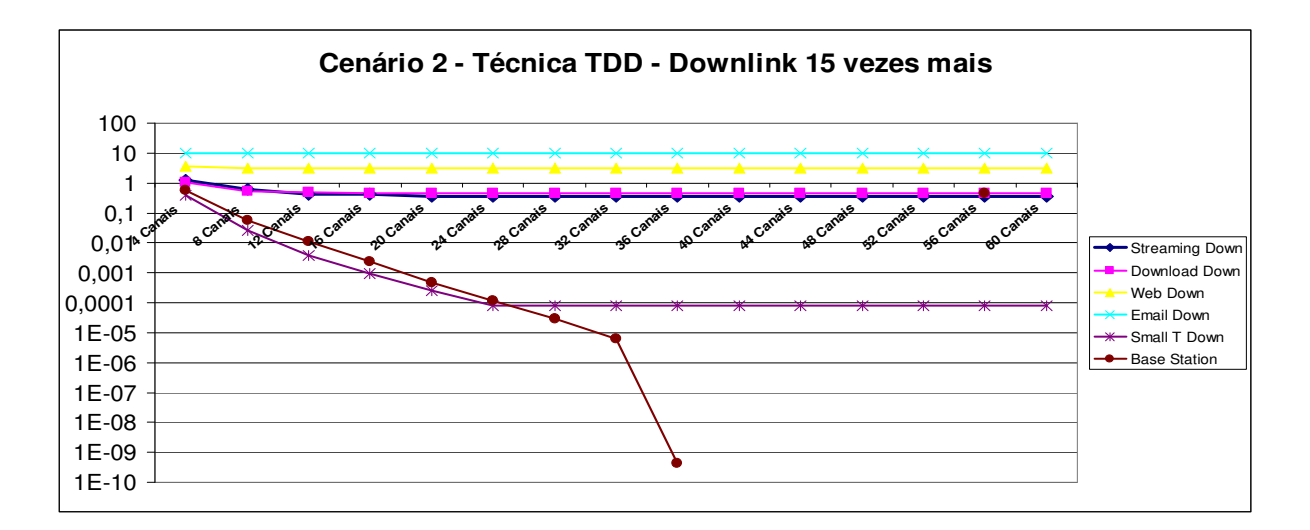

#### **B) TÉCNICA FDD**

#### **Tráfego de dados no downlink 15 vezes maior**

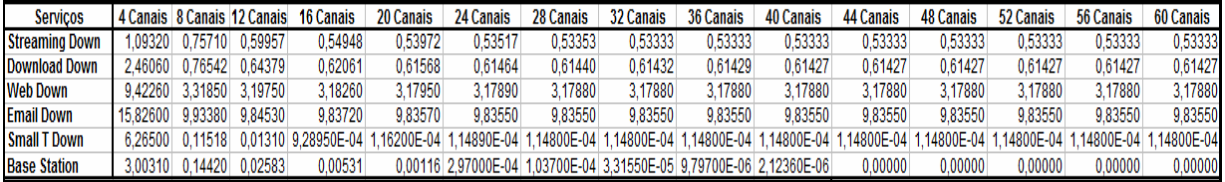

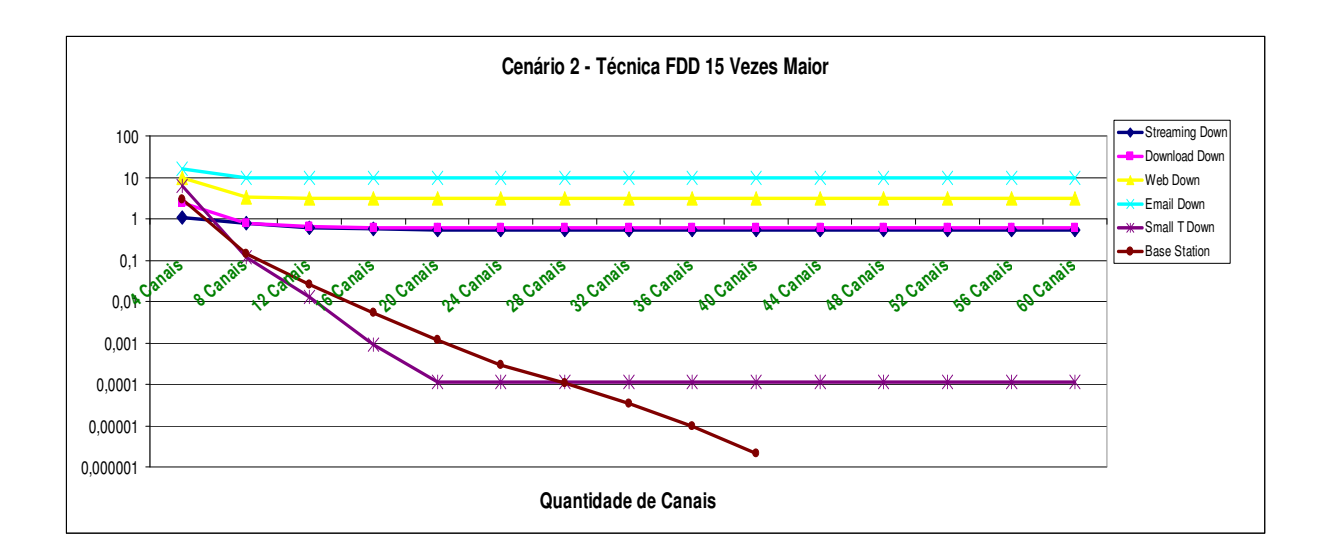

## **Cenário 3 - Tráfego com assimetrias diferenciadas por serviços**

**Cenário 3A -** Tráfego de downlink nos vários serviços com variação de 2 a 5 vezes mais

### **A) Técnica TDD**

#### **Serviço de Streaming 5 vezes maior e todos os outros serviços 2 vezes maior**

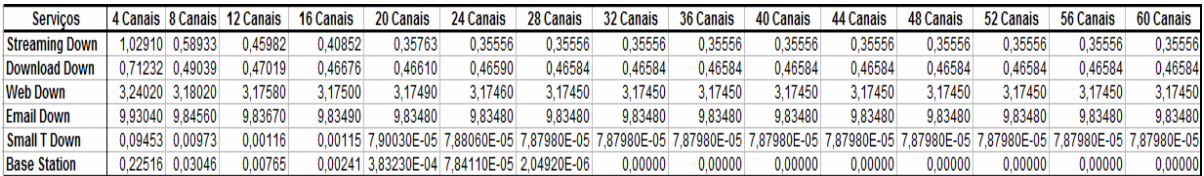

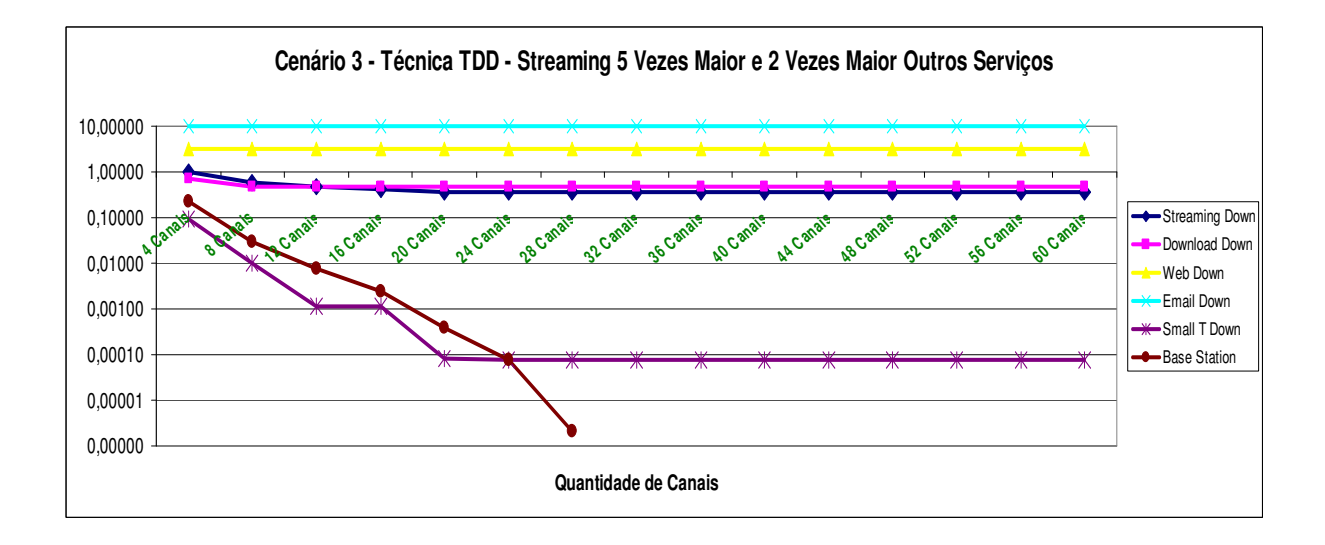

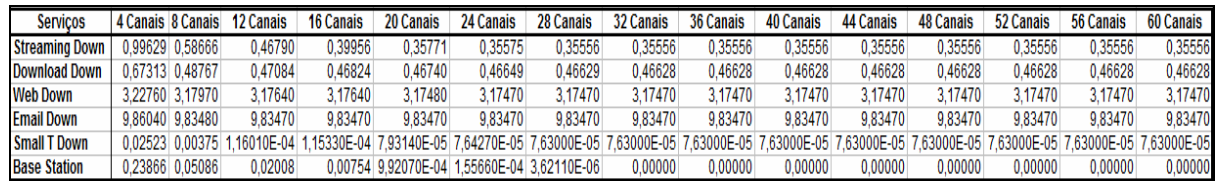

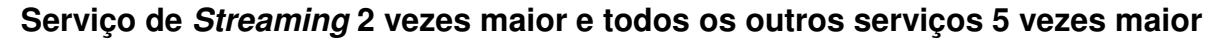

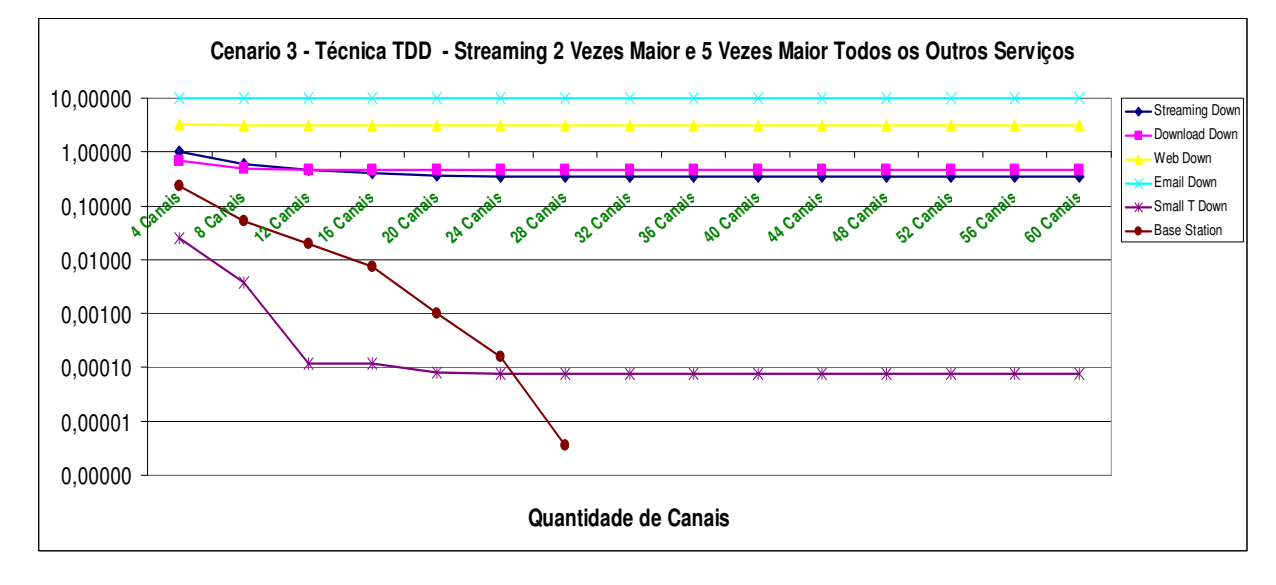

## **B) Técnica FDD**

### **Serviço de Streaming 5 vezes maior e todos os outros serviços 2 vezes maior**

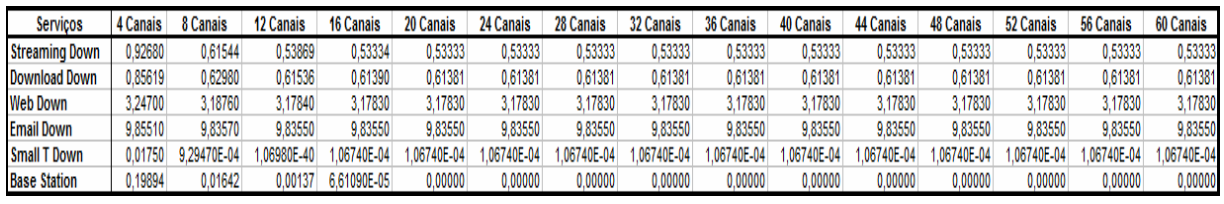

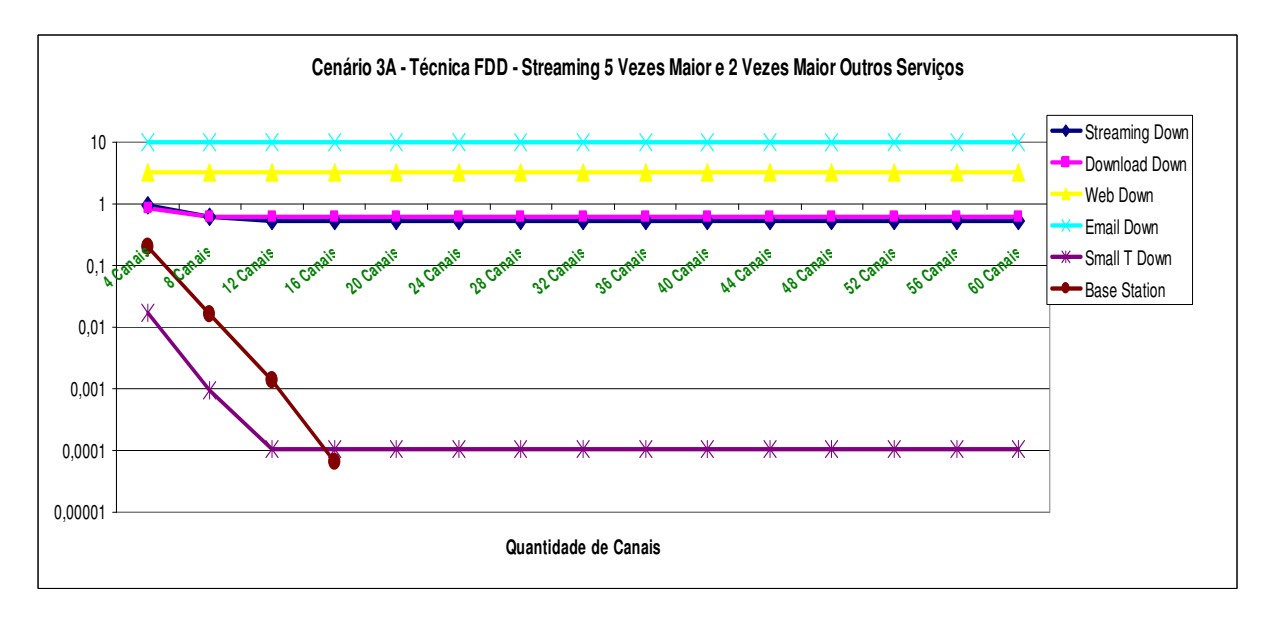

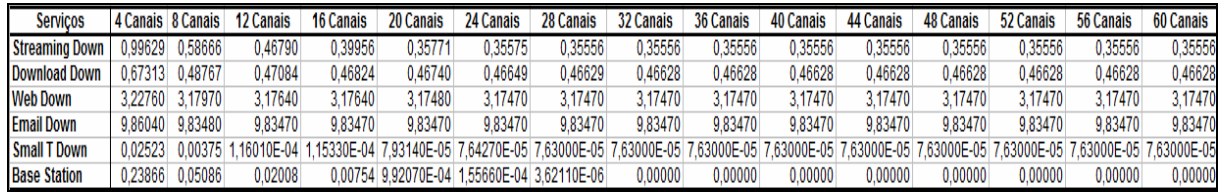

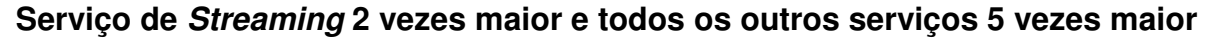

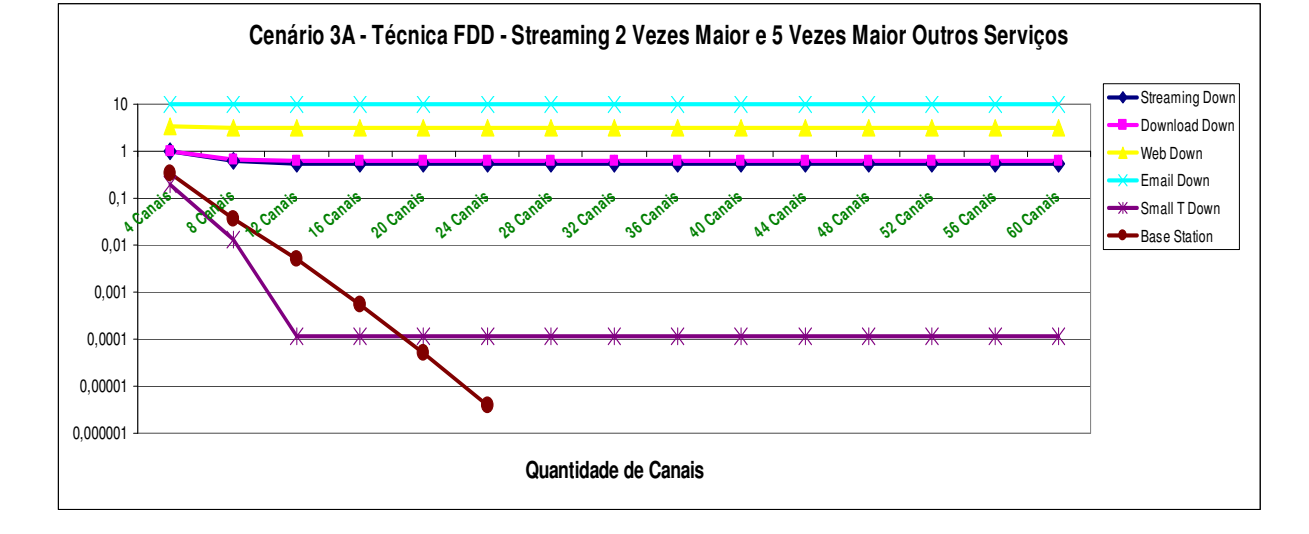

#### **Cenário 3B**

Tráfego de downlink nos vários serviços com variação de 5 a 10 vezes mais

## **A) Técnica TDD**

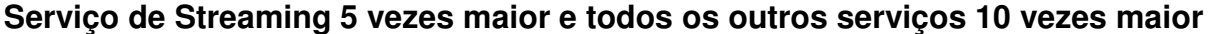

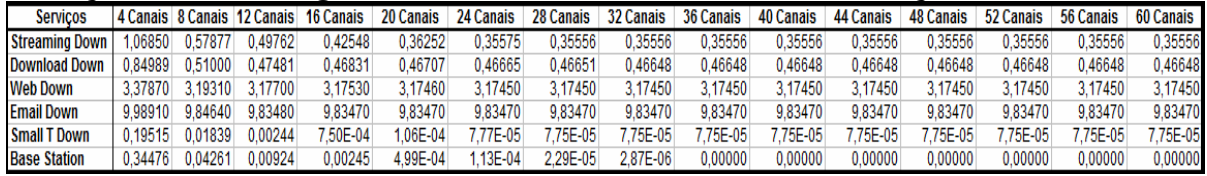

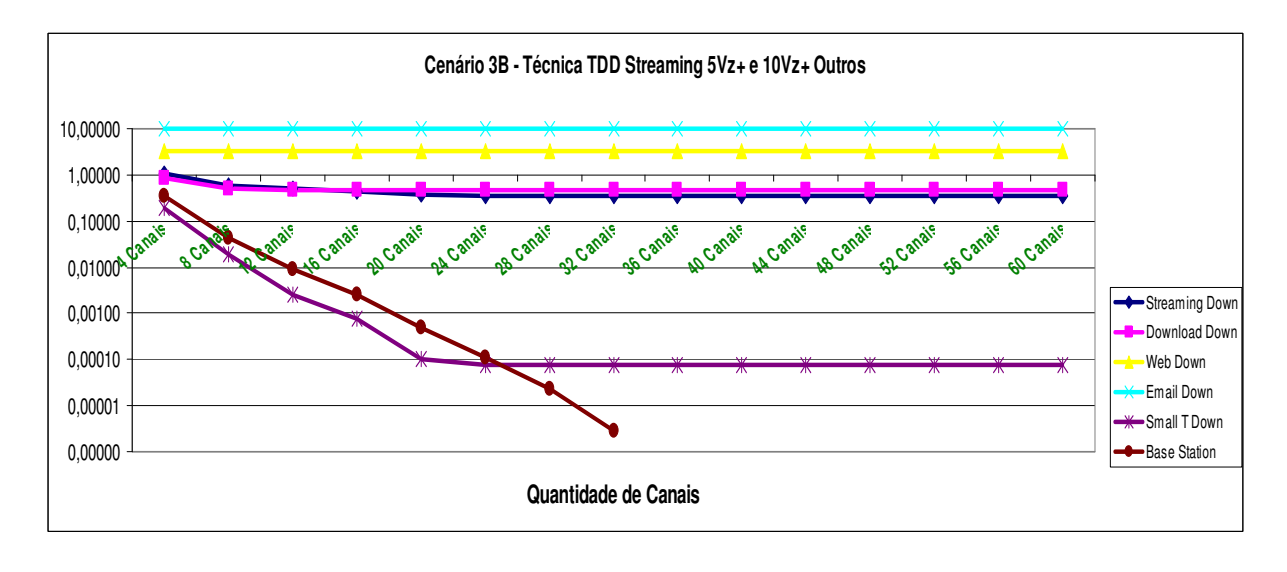

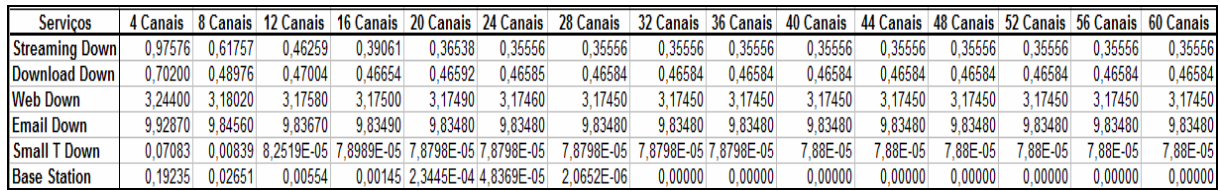

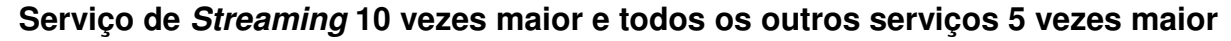

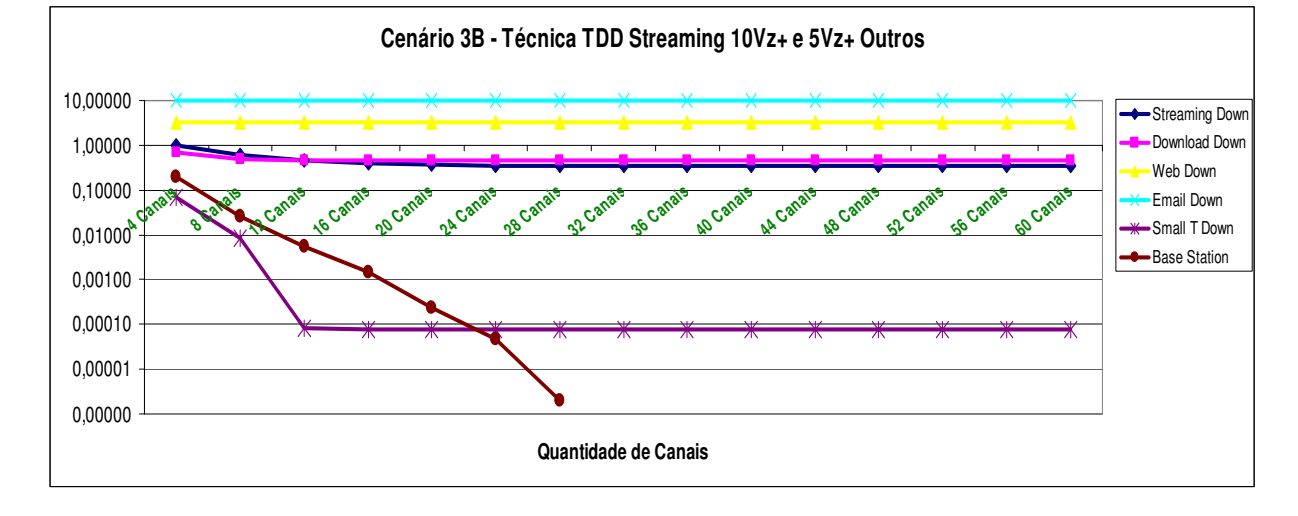

### **B) Técnica FDD**

### **Serviço de Streaming 5 vezes maior e todos os outros serviços 10 vezes maior**

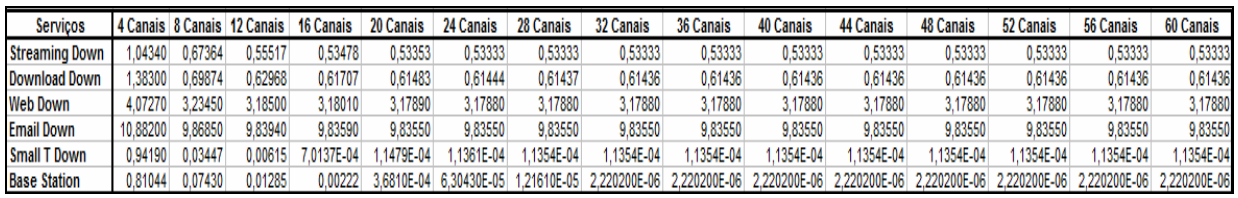

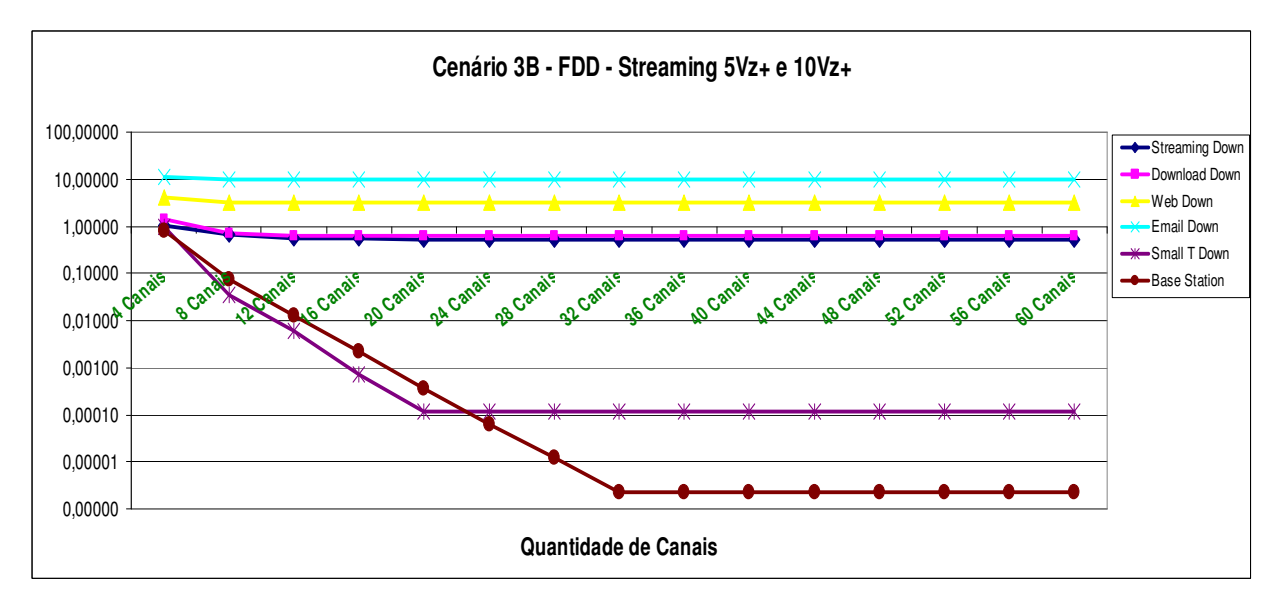

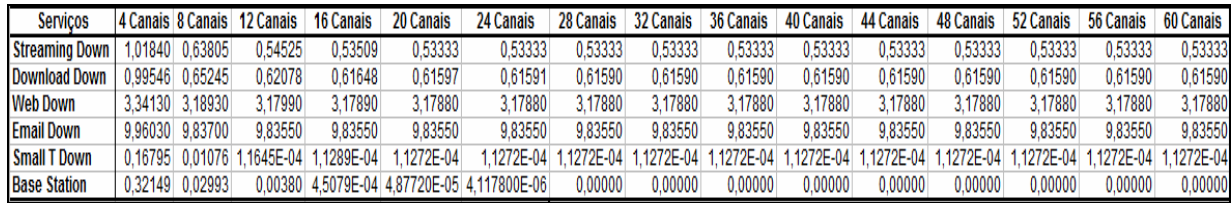

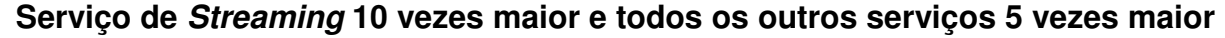

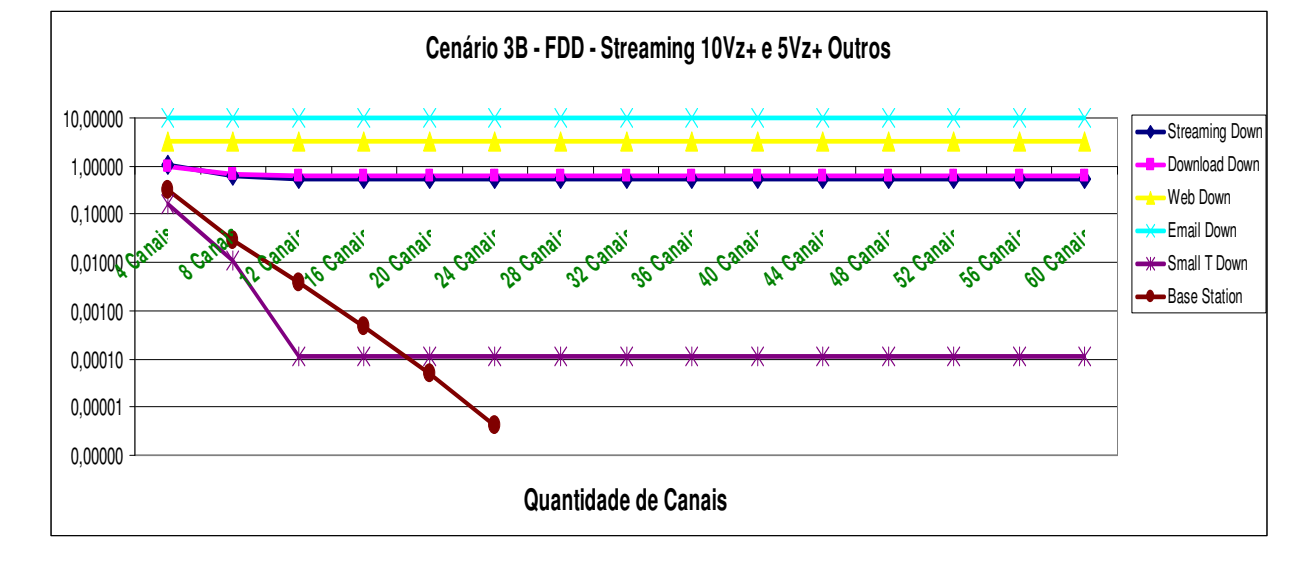

### **CENÁRIO 3C - Tráfego de downlink nos vários serviços com variação de 10 a 15 vezes mais**

#### **A) Técnica TDD**

**Serviço de Streaming 15 vezes maior e os outros serviços 10 vezes maior**

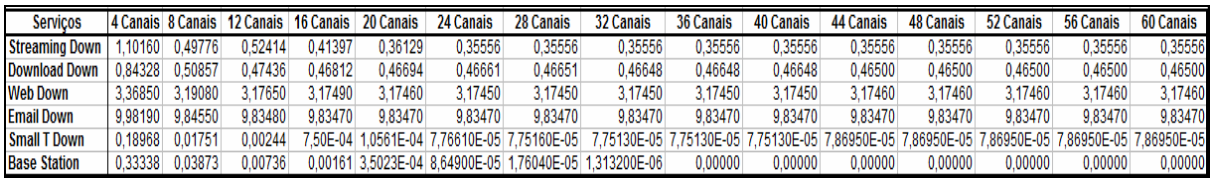

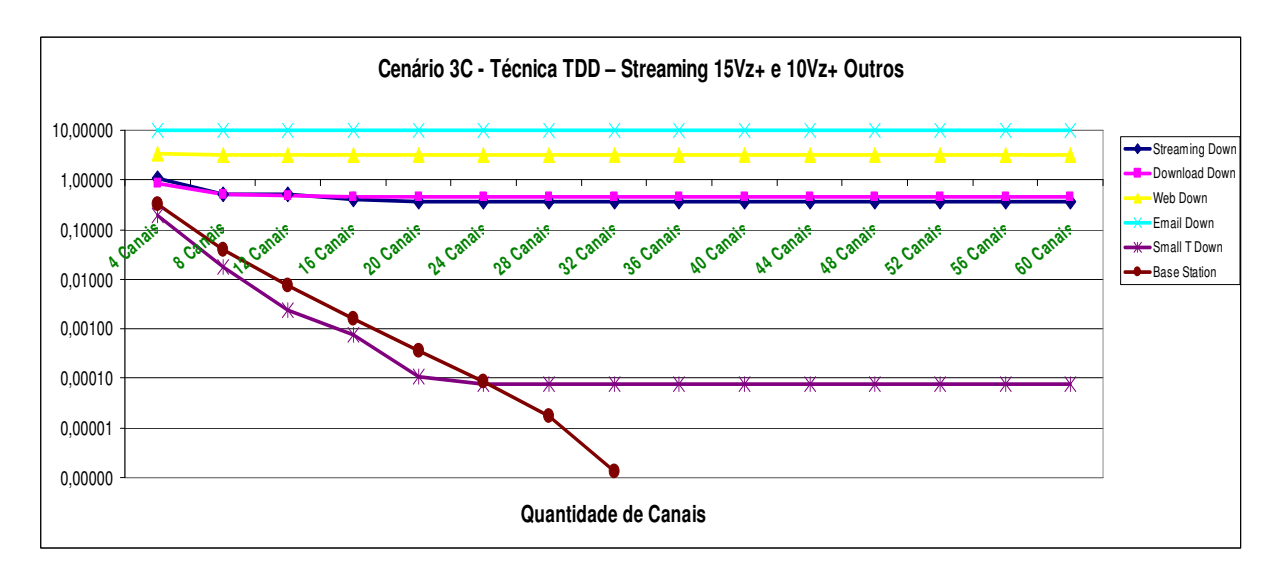

| Servicos              |         |         | 4 Canais 8 Canais 12 Canais | 16 Canais  | 20 Canais  | 24 Canais  | 28 Canais   | 32 Canais  | 36 Canais        | <b>40 Canais</b> | 44 Canais  | <b>48 Canais</b> | 52 Canais | 56 Canais  | 60 Canais |
|-----------------------|---------|---------|-----------------------------|------------|------------|------------|-------------|------------|------------------|------------------|------------|------------------|-----------|------------|-----------|
| <b>Streaming Down</b> | 18590   | 0.68155 | .48247                      | 0.42837    | 0.35772    | 1.35556    | 1,35556     | 0,35556    | 35556            | 0,35556          | 0,35556    | 0.35556          | 0.35556   | 0,35556    | 0,35556   |
| <b>Download Down</b>  | 07490   | 0.53210 | .47782                      | 0.46767    | 0.46566    | 1,46517    | ,46504      | 0.46501    | 0.46500          | 0.46500          | 0.46500    | 0.46500          | 0.4650(   | 0.46500    | 0.46500   |
| <b>Web Down</b>       | 1.57640 | 3.20150 | 8.17790                     | 3,17530    | 3.17480    | 3.17460    | 3.17460     | 3,17460    | 3.17460          | 3.17460          | 3.17460    | 3.17460          | 3.17460   | 3.17460    | 3,17460   |
| <b>Email Down</b>     |         | 9.85960 | 9.83820                     | 9,83580    | 9.83480    | 9,83470    | 9,83470     | 9.83470    | 9.83470          | 9,83470          | 9.83470    | 9.83470          | 9.83470   | 9,83470    | 9,83470   |
| <b>Small T Down</b>   | .38545  | 0.02631 | 0.00397                     | 8,9215E-04 | 2.5696E-04 | .89350E-05 | 87080E-05   | 86950E-05  | 7.86950E-05      | .86950E-05       | .86950E-05 | .86950E-05       | 86950E-05 | .86950E-05 | 86950E-05 |
| <b>Base Station</b>   | .55535  | 0.05912 | 0.1126                      | 0,00251    | 5.2322E-04 | .3108E-04  | 1.18290E-05 | 522700E-06 | 4.4810000000E-10 | 0,00000          | 0,00000    | 0,00000          | 0,00000   | 0.00000    | 0,00000   |

**Serviço de Streaming 10 vezes maior e os outros serviços 15 vezes maior**

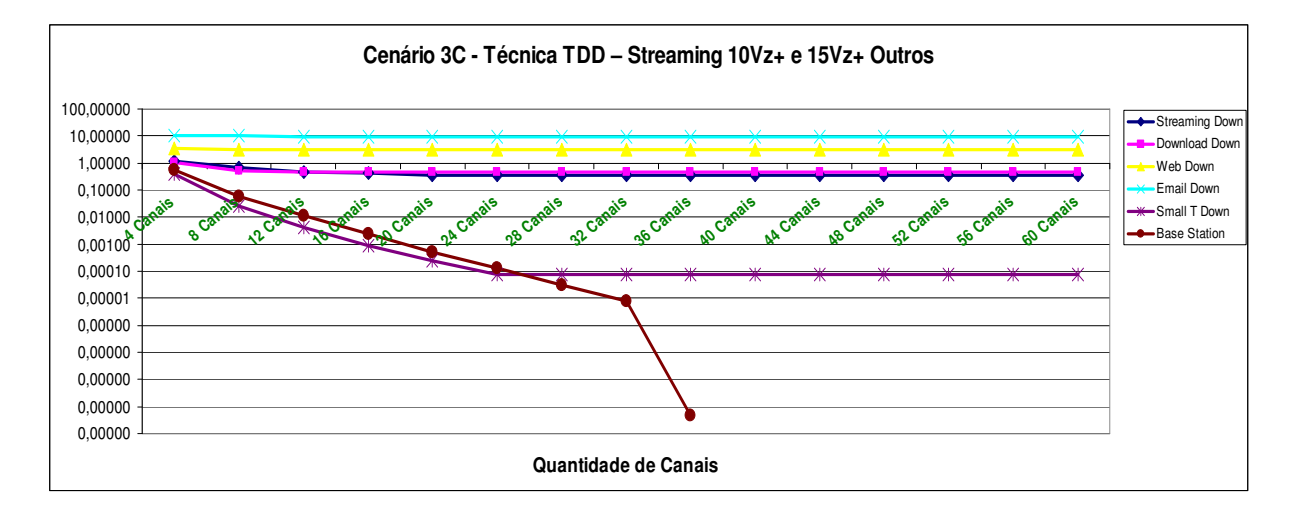

## **B) Técnica FDD**

### **Serviço de Streaming 10 vezes maior e os outros serviços 15 vezes maior**

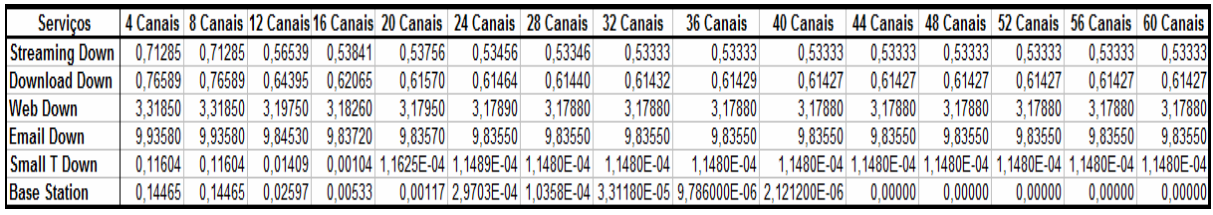

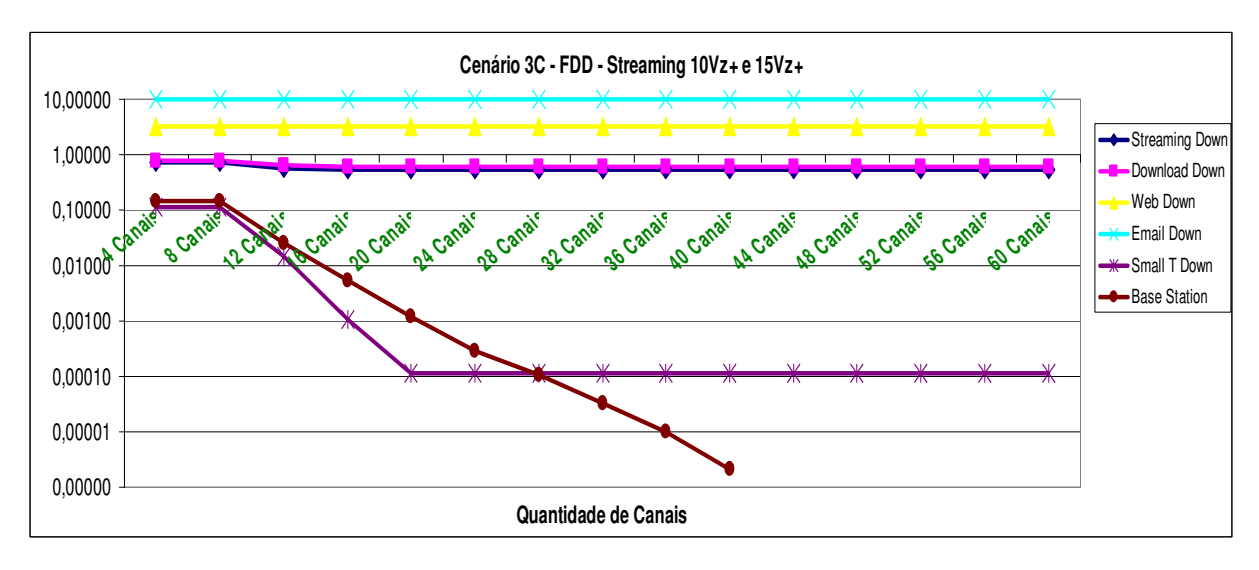

| <b>Servicos</b>       |          |         |         | I Canais   8 Canais   12 Canais   16 Canais   20 Canais |         | 24 Canais | 28 Canais | 32 Canais | 36 Canais                                                             |          | 40 Canais 44 Canais |          |          |          | 48 Canais   52 Canais   56 Canais   60 Canais |
|-----------------------|----------|---------|---------|---------------------------------------------------------|---------|-----------|-----------|-----------|-----------------------------------------------------------------------|----------|---------------------|----------|----------|----------|-----------------------------------------------|
| <b>Streaming Down</b> | 05590    | 0.65556 | 0.54305 | 0.53333                                                 | 0.53333 | 0.53333   | 0.53333   | 0.53333   | 0.53333                                                               | 0.53333  | 0.53333             | 0.53333  | 0.53333  | 0.53333  | 0.53333                                       |
| <b>Download Down</b>  | 36460    | 0.69641 | 0.62891 | 0.61689                                                 | 0.6148  | 0.61444   | 0.61437   | 0.61436   | 0.61436                                                               | 0.61436  | 0.61436             | 0.61436  | 0.61436  | 0.61436  | 0.61436                                       |
| <b>Web Down</b>       | 4.04680  | 3.23240 | 3.18400 | 3.1799                                                  | 3.1789  | 3.1788    | 3.1788    | 3.1788    | 3.1788                                                                | 3.1788   | 1788                | 3.1788   | 3.1788   | 3.1788   | 3.1788                                        |
| <b>Email Down</b>     | 10.86300 | 9.86850 | 9.83940 | 9.8359                                                  | 9.8355  | 9.8355    | 9.8355    | 9.8355    | 9.8355                                                                | 9.8355   | 9.8355              | 9.8355   | 9.8355   | 9.8355   | 9.8355                                        |
| <b>Small T Down</b>   | 0.92814  | 0.03128 |         | 0.00543 5.9950E-04 1.1470E-04                           |         | 1361E-04  | 1354E-04  | 1354E-04  | $1354E-04$                                                            | 1354E-04 | $1354E-04$          | 1354E-04 | 1354E-04 | 1354E-04 | .1354E-04                                     |
| <b>Base Station</b>   | 0.79364  | 0.07151 | 0.01199 |                                                         |         |           |           |           | 0.00206 3.4825E-04 6.34710E-05 1.22440E-05 2.235300E-06 1.3253000E-07 | 0.00000  | 0.00000             | 0.00000  | 0.00000  | 0.00000  | 0.00000                                       |

**Serviço de Streaming 15 vezes maior e os outros serviços 10 vezes maior** 

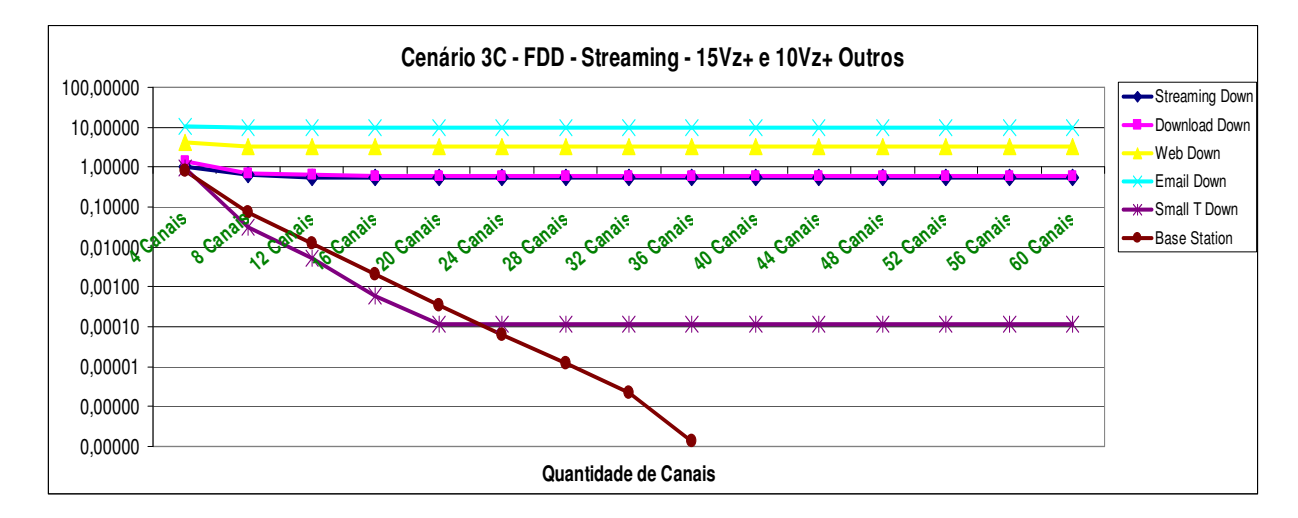

**CENÁRIO 3D - Tráfego de downlink nos serviços de Streaming Small-T com variação de 2, 5, 10 e 15 vezes mais que uplink** 

## **A) Técnica TDD**

**Serviço de Small-T 15 vezes maior e os outros serviços normais** 

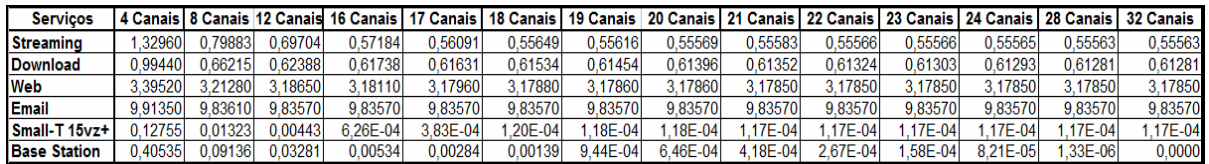

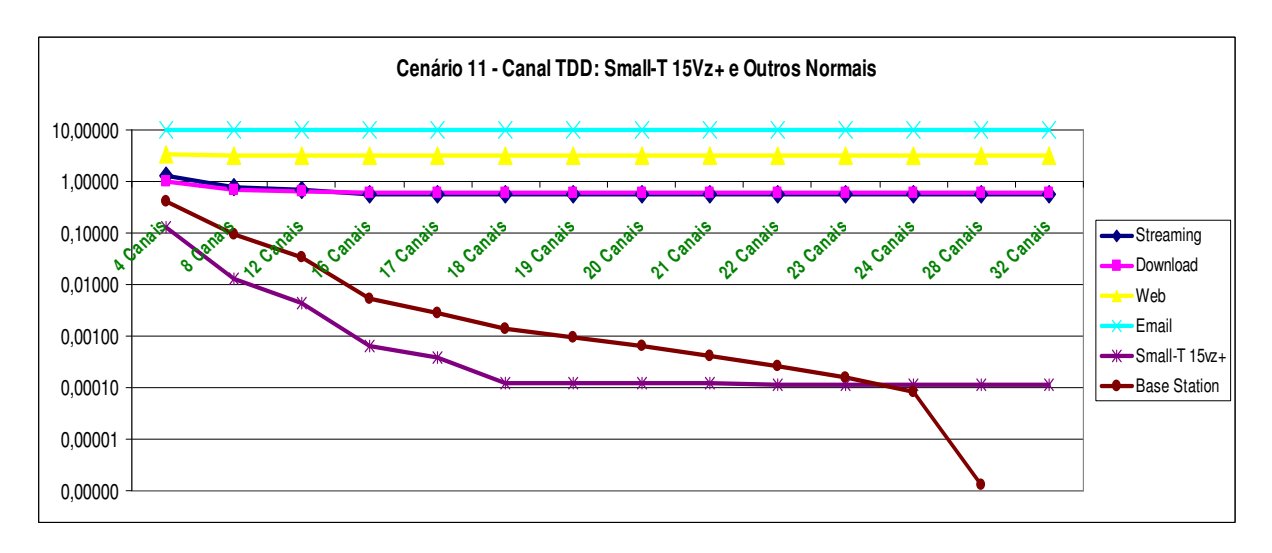

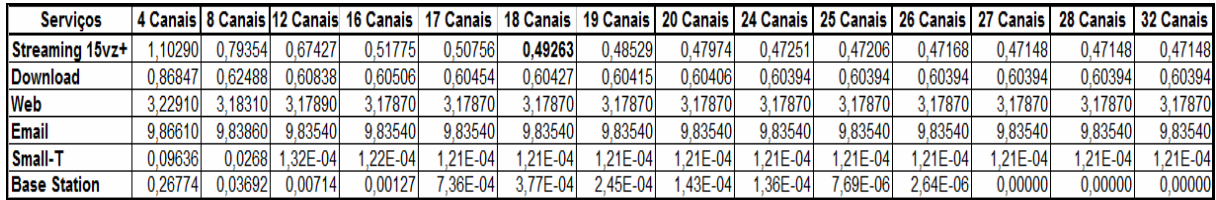

### **Serviço de Streaming 15 vezes maior e os outros serviços normais**

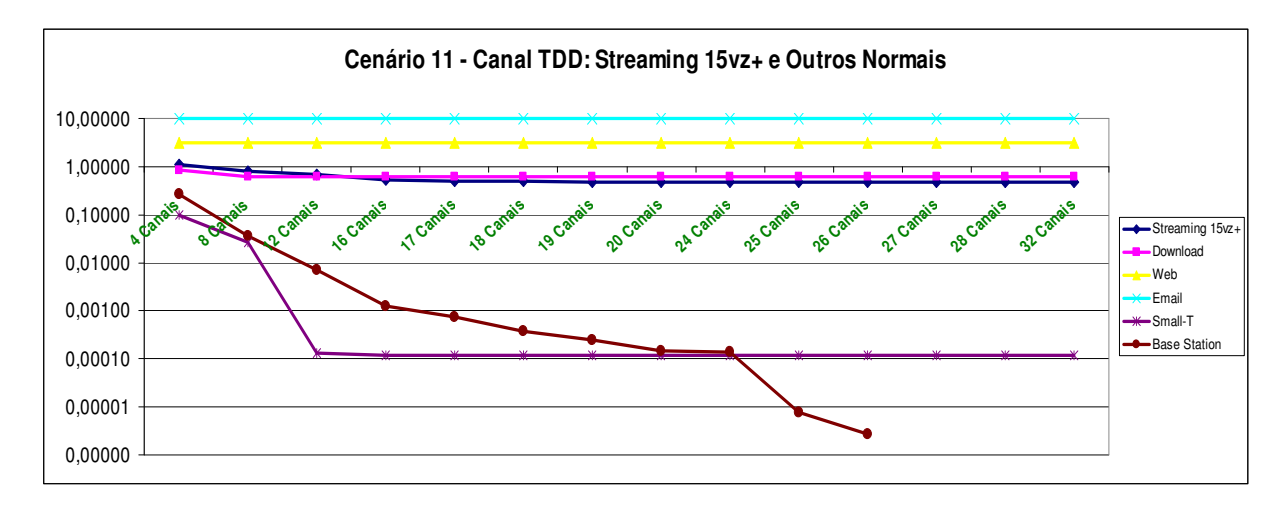

# **B) Técnica FDD**

### **Serviço de Small-T 15 vezes maior e os outros serviços normais**

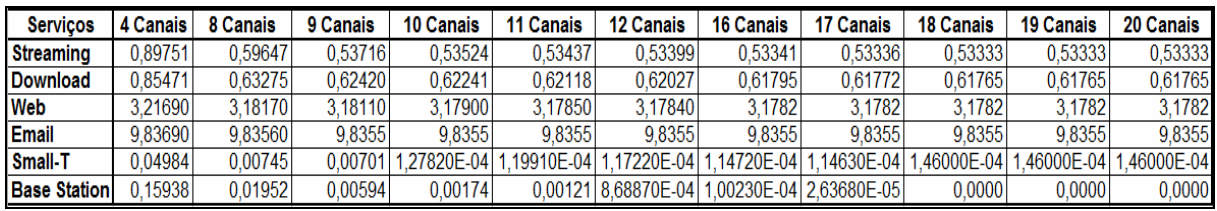

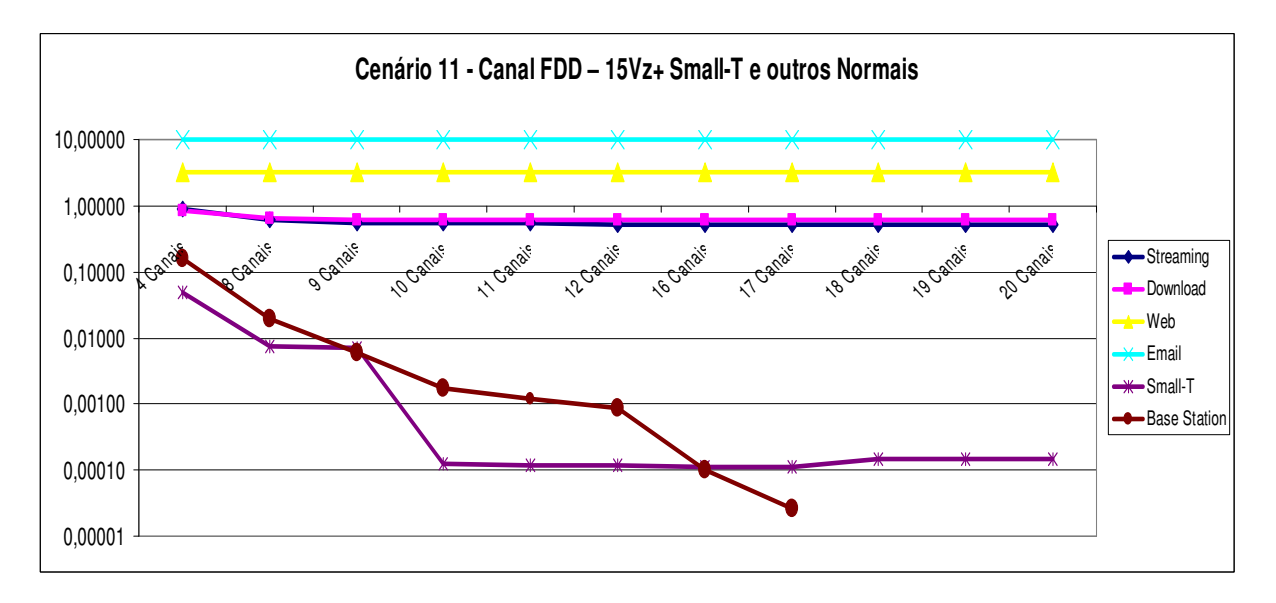

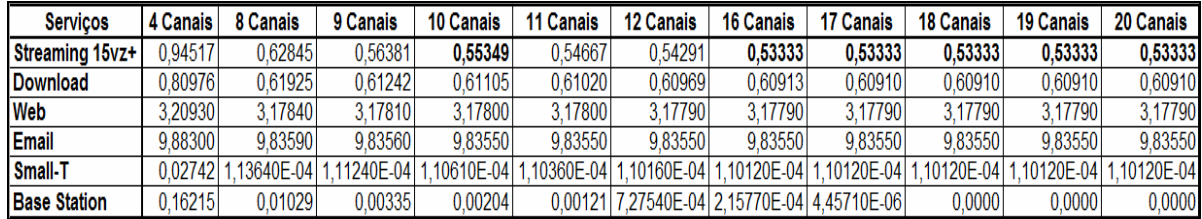

# **Serviço de Streaming 15 vezes maior e os outros serviços normais**

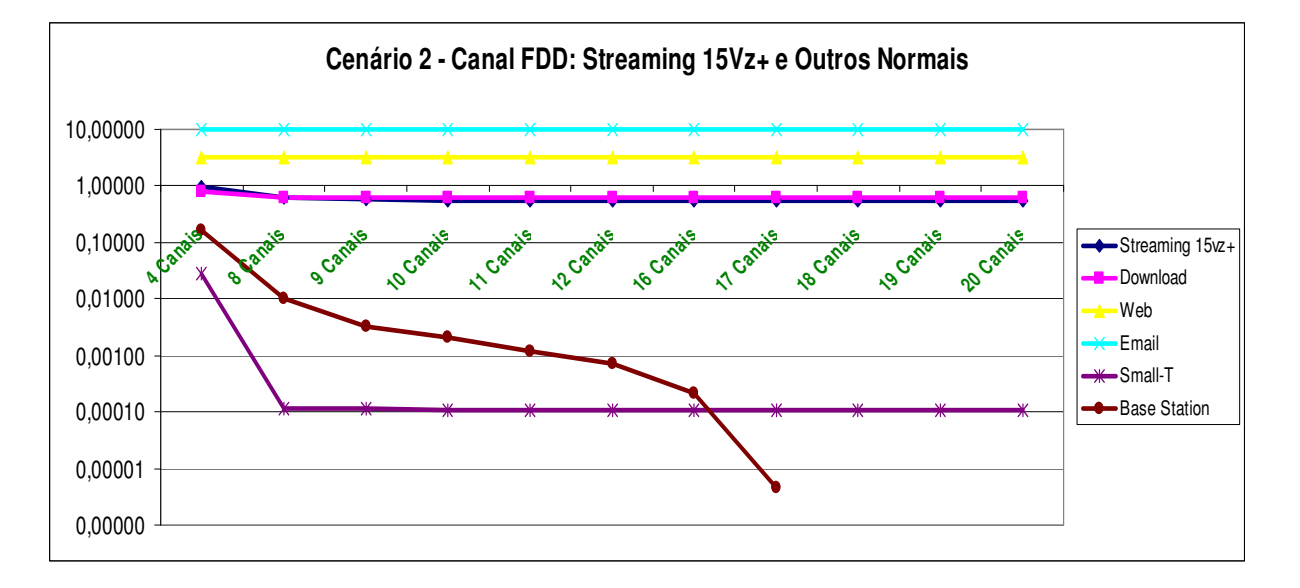